*Apuntes de la asignatura* 

# LA INVESTIGACIÓN FILOSÓFICA: PROCEDIMIENTOS Y METODOLOGÍA

Gustavo Picazo

*Universidad de Murcia*

*Curso 2023–2024 1º Cuatrimestre*

*Máster Universitario en Investigación en Filosofía (Universidades de La Laguna, Murcia y Zaragoza)*

*\_\_\_\_\_\_\_\_*

# *Índice de contenidos*

[§1. Introducción ......................................................................................................](#page-4-0) [5](#page-4-1) Inexistencia de una metodología estándar; conveniencia de leer estos apuntes con espíritu abierto; asimilación de novedades, paso a paso; mi *cv*. [§2. Psicología del estudio y la investigación filosófica ..........................................](#page-5-0) [6](#page-5-1) El trabajo en solitario y las formas de afrontarlo; ideas a considerar, no "consejos a seguir"; carencia de un horario obligado; elección del lugar de trabajo; formas de gestionar el horario y el tiempo de dedicación. [§3. Planificación y seguimiento de un trabajo académico ....................................](#page-7-0) [8](#page-7-1) "Entrevista cero"; armonía entre estudiante y tutore, y pérdida de la misma; estudio de la normativa e inicio del trabajo propiamente dicho; estilos de tutorización; formas de estructurar las entrevistas; responsabilidad última del resultado. [§4. Definición del tema y estándares a alcanzar ..................................................](#page-10-0) [11](#page-10-1) La elección de tema y tutore; cambios en el tema de investigación: perfilado, cambio radical y abandono; aspiraciones y nivel de inteligencia; el círculo de la actitud y el autoconcepto; el juicio externo; el kairos zen; la satisfacción con la vida. [§5. Manos a la obra ...............................................................................................](#page-14-0) [15](#page-14-1) La barrera de arrancar; esperar a sentirme bien para empezar a trabajar, o empezar a trabajar para sentirme bien; tareas rutinarias para romper el hielo; la tentación de internet; la meditación como técnica de estudio. [§6. Distribución del tiempo...................................................................................](#page-15-0) [16](#page-15-0) ¿Leer o pensar?; los cuadrantes del 25%; el caso de Quine. [§7. Herramientas de búsqueda bibliográfica y de información ..........................](#page-17-0) [18](#page-17-1) Sesgos iniciales: el área de Lógica y el estilo analítico; *SEP*; *PhilIndex*; *WoS*; *PhilPapers*; *Google Académico* y otras bases de datos. [§8. Repositorios ....................................................................................................](#page-20-0) [21](#page-20-1) *COPAC* y *Rebiun*; *Dialnet*; *Riull*, *Zaguán* y *Digitum*; *JSTOR*; *AbeBooks* e *IberLibro*; *Google Books* y otros repositorios. [§9. Lectura formal ................................................................................................](#page-21-0) [22](#page-21-1) La pulsión de seguir leyendo; la indigestión de lecturas y la forma de evitarla (lecturas en dos barridos, con tiempo de maduración entre medias); la importancia de tomar anotaciones. [§10. Inclusión de citas y referencias ....................................................................](#page-23-0) [24](#page-23-1) Qué se pretende; la proporción del 10%; citas y referencias: diferencia en-

tre ellas y rudimentos en su tratamiento; pertinencia de traducir las citas de textos extranjeros; *DeepL* y *Google Translate;* tentación y peligros del plagio: *Turnitin*.

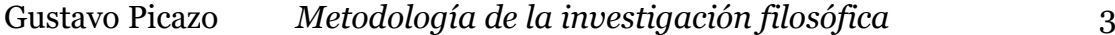

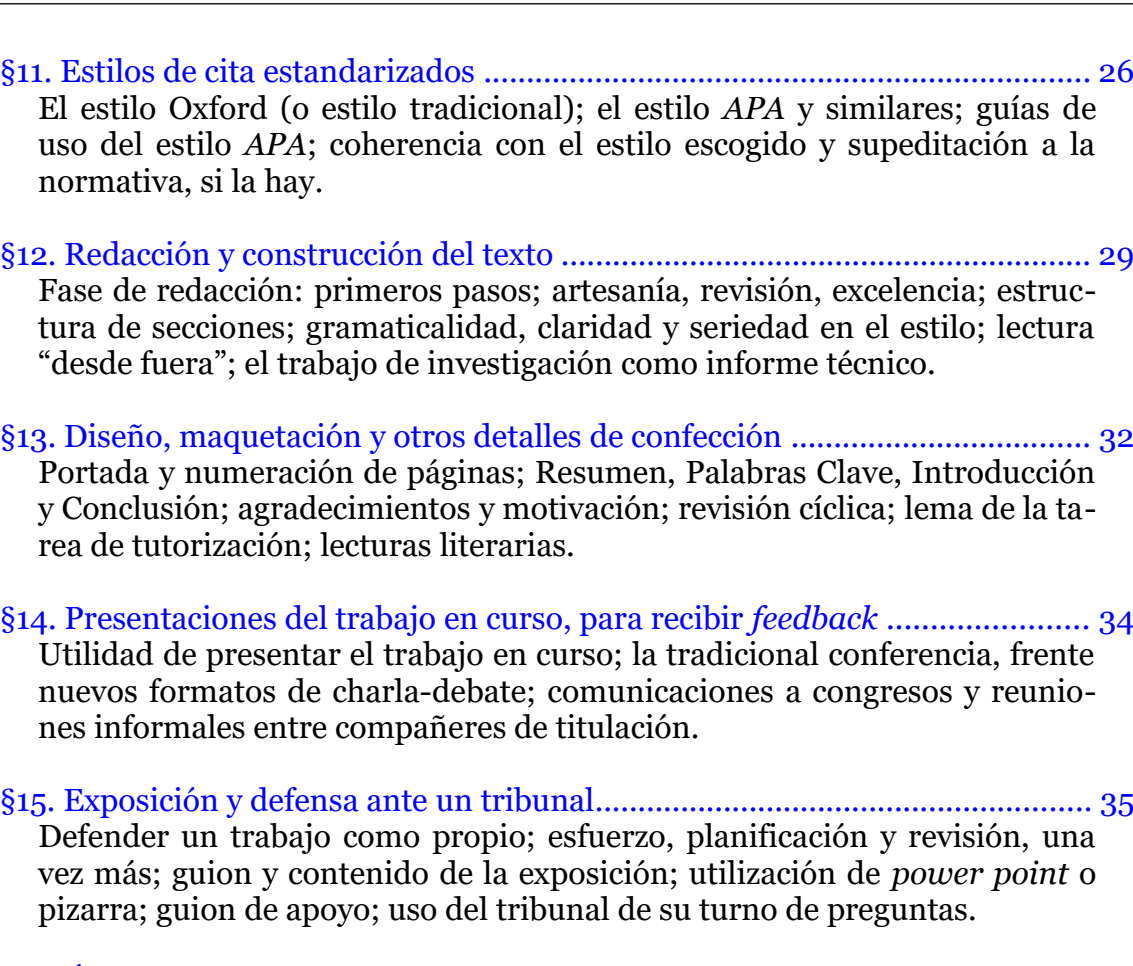

[§16. Últimos preparativos de la exposición y defensa.........................................](#page-37-0) [38](#page-37-1) Argumentario de recámara; vestuario y aspecto; modulación de la voz y lenguaje gestual; aceptar los propios nervios sin luchar contra ellos; ensayo general.

[§17. La publicación de un trabajo académico.......................................................](#page-40-0) [41](#page-40-1) Originalidad "en cuanto a autoría"; publicación, autoedición y difusión; criterios de elección de revistas; publicación en inglés; webs de información filosófica profesional; rechazo y reenvío.

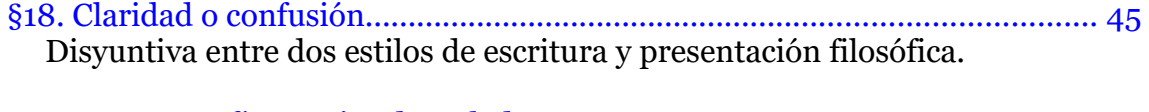

[§19. Mecanografía y atajos de teclado..................................................................](#page-45-0) [46](#page-45-1) Mecanografía; atajos de teclado; el tiempo académico es oro.

[§20. Algunos recursos ofimáticos.........................................................................](#page-46-0) [47](#page-46-1) Procesadores de texto; editores de pdf; mantener los ojos bien abiertos; uso de los navegadores.

[§21. Software antiplagio y tesis por compendio..................................................](#page-49-0) [50](#page-49-1) Plagio y autoplagio; escribir un trabajo o "componerlo"; *Turnitin*, luces y sombras; tesis por compendio.

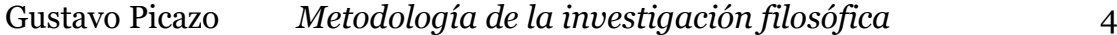

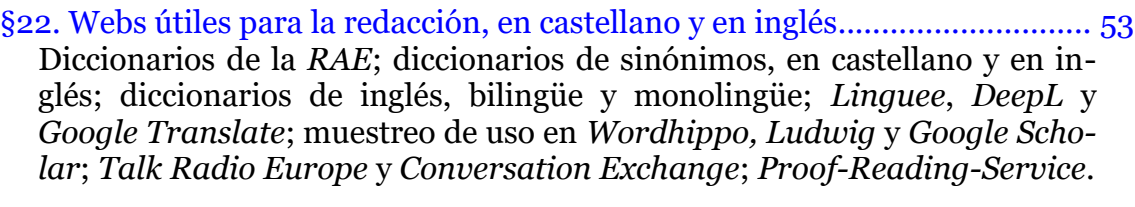

[§23. Financiación de la investigación y carrera académica.................................](#page-54-0) [55](#page-54-1) La investigación institucionalizada y su burocracia acompañante; importancia de asistir a congresos y cultivar las relaciones académicas; los contratos *FPI* y *FPU*; búsqueda de orientación e información a través de mentores y otras vías; casuística variada en el mundo profesional académico; reflexiones finales.

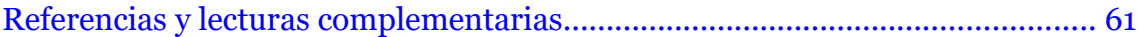

<span id="page-4-1"></span><span id="page-4-0"></span>**1.1** La investigación filosófica, en la mayor parte de sus aspectos, no está estandarizada. Esto significa que cada persona que realiza investigación en este campo lo hace fundamentalmente "a su manera", según su propio estilo personal y conforme al resultado de sus propios aprendizajes y experiencias. No hay ningún método para la investigación filosófica que se pueda considerar unánime y digno de tal nombre. Lo que hay, pues, son reflexiones y aproximaciones respecto del ámbito de problemas metodológicos que se presentan cuando abordamos la tarea de investigación filosófica. Y al abrir la discusión sobre este campo de problemas, y hablar de ellos, facilitamos la tarea de encauzarlos, aunque no estemos en disposición de proporcionar reglas fijas, ni protocolos de actuación ni nada parecido.

**1.2** En definitiva, yo me expresaré aquí conforme a mis opiniones, mis experiencias y mi óptica personal. Pero hay otros estilos y puntos de vista al respecto, bien distintos de los míos, como se puede ver en los muchos libros y documentos que circulan sobre estos temas, o dialogando con cualquier otra persona que pertenezca a este mundillo profesional. Escribo pues con la intención de que les estudiantes que lean estos apuntes tomen de ellos solo lo que realmente les convenza, de acuerdo con sus propias preferencias (de acuerdo con su propia visión de la filosofía y con su psicología personal), y abiertes a otras fuentes distintas y al diálogo en general. De hecho, el formato de las clases de esta asignatura será la discusión guiada, con el objetivo de poner en común distintos puntos de vista, derivados de distintas perspectivas personales y filosóficas, y de las distintas experiencias y lecturas.

**1.3** Es posible que la lectura de estos apuntes se atragante un poco, especialmente si alguien siente que le gustaría adoptar muchas de las sugerencias que se hacen aquí, y se le hacen demasiadas para digerirlas de golpe. Si ocurre esto, la idea es ir pasico a pasico, tomándose las cosas con calma. Es decir, probando algunas cosas ahora y dejando otras para más adelante, o incluso leyendo el texto con pausas, dejando pasar varios días entre una sección y otra. Las sugerencias ofimáticas, por ejemplo, en la medida en que sean novedosas, serán difíciles de implementar de golpe. Yo mismo he ido cambiando mis pautas de trabajo muy paulatinamente, a lo largo del tiempo, y sigo en proceso de adaptación constante. Así por ejemplo, en primavera de 2022 me cambié a *Linux* (sistema operativo gratuito, alternativo a *Windows*), y la adaptación me llevó muchos meses. Durante ese proceso de transición, iba combinando el trabajo diario (que no admite esperas, y que iba sacando adelante lo mejor que podía en el nuevo entorno), con huecos en los que me dedicaba a profundizar en las funcionalidades de este otro sistema operativo y sus programas asociados, hasta aprender a manejarme en ellos con la fluidez a la que estaba acostumbrado en el entorno *Windows*.

**1.4** Por cierto que la razón del cambio se debió a que mi PC (adquirido en 2010) se había quedado obsoleto para *Windows*: ya no podía instalarle las últimas actualizaciones, y me veía abocado a comprar uno nuevo. Sin embargo, un informático de mi universidad me recomendó ponerle un disco duro SDD y algún otro retoque, y cambiar a este otro sistema operativo, que consume muchos menos recursos, con lo que no necesita máquinas tan potentes. El resultado fue asombroso: desde entonces, mi PC no solo funciona a la perfección (incluyendo procesadores de texto, navegadores de internet, etc), sino que de hecho va mu-

chísimo más rápido de lo que nunca fue desde su compra (se pone en marcha en segundos, el navegador se inicia en un abrir y cerrar de ojos, etc). Esto nos dice algo sobre el mercado informático, cuasi-monopolizado por un sistema operativo de alto precio (para enriquecer aún más a Bill Gates y su círculo), cuando existe una alternativa gratuita mucho más más eficiente. Sin duda, buena parte del dinero que *Microsoft* recauda por la venta de *Windows* se destina a mantenernos a ciegas de esta realidad (mediante publicidad, acuerdos institucionales con fabricantes, universidades, etc), para que sigamos eligiendo un programa peor que su alternativa gratuita, y que además nos obliga a cambiar de ordenador, y a gastar más dinero, cada poco tiempo.

**1.5** Finalmente, respecto a mi propio currículum como investigador, puedo señalar que me doctoré en la *London School of Economics* en 1997. obtuve mi plaza como Profesor Titular de la Universidad de Murcia en 2001, y he publicado en algunas revistas de gran prestigio internacional. En función de mis publicaciónes, tengo cuatro sexenios de investigación aprobados por la *CNEAI* (24 años de investigación positivamente evaluada). Mi currículum detallado, así como mis principales publicaciones, manuales que he escrito para otras asignaturas y demás, se pueden consultar en mi web personal de la UMU, [webs.um.es/picazo](http://webs.um.es/picazo).

# <span id="page-5-1"></span><span id="page-5-0"></span>**§ 2. Psicología del estudio y la investigación filosófica**

**2.1** El estudio y la investigación filosófica son tareas que, por lo general, requieren mucho tiempo de trabajo solitario. El grueso del trabajo transcurre, fundamentalmente, en la soledad de mi pensamiento, en la soledad de mis lecturas, de mis escritos y de mis reflexiones. En esto la filosofía se parece a algunas disciplinas (como las matemáticas o la historia) y difiere de otras (como las ciencias experimentales, donde es más habitual la convivencia en el laboratorio, y la realización de investigaciones y publicaciones conjuntas).

**2.2** Este hecho, en sí mismo, no tiene por qué ser bueno ni malo. De él se derivan algunas ventajas (evitar las dificultades propias de toda convivencia) y algunos inconvenientes (una mayor sensación de soledad). Lo interesante, desde mi punto de vista, es ser consciente de este factor, para poder tenerlo en cuenta y compensarlo si hace falta, en la medida de nuestras posibilidades. Así por ejemplo, puedo buscar la ocasión de relacionarme con compañeres que estén trabajando en temas más o menos similares al mío, para intercambiar opiniones al respecto; puedo buscar la ocasión de relacionarme con otras personas que estén dedicando también muchas horas al estudio, aunque sea de otros temas, para compartir con ellas las dificultades propias de la dedicación intelectual; puedo elegir como lugar de trabajo una biblioteca, para sentir la compañía de otras personas que están estudiando como yo; etc.

**2.3** Estas son simplemente opciones, posibilidades a considerar, nada más. No son recomendaciones, ni son "consejos a seguir". Mi intención es proponerlas como simples ideas que se lanzan sobre el tapete de discusión, para poder tenerlas en cuenta. A partir de aquí, cada cual decidirá su propio camino, de acuerdo con sus propias preferencias, de acuerdo con su propio temperamento y con su propia evolución personal.

**2.4** Una dificultad aneja a la anterior es la inexistencia, en términos generales, de un horario externamente marcado para realizar la tarea de investigación. Resulta obvio que el trabajo intelectual, como cualquier otra faceta de aprendizaje humano (ya sea un entrenamiento deportivo, el adiestramiento para la interpretación musical, etc), se beneficia de tener un ritmo constante y una cierta regularidad. Ello favorece la concentración, la adquisición de una inercia de trabajo y los resultados de la tarea a largo plazo. De hecho, el estructurar nuestro tiempo con rutinas regulares de actividad (a lo largo del día, a lo largo de la semana, de forma no rígida pero sí orientativa, canalizante) es una ayuda para vivir la vida en general.

**2.5** Sin embargo, a diferencia de la asistencia a clases, que siguen un calendario y un horario claramente establecidos (y a diferencia de otros trabajos, en los que hay un horario muy concreto que cumplir), la tarea del estudio y la investigación filosófica se desarrolla en su mayor parte sin un horario fijo determinado desde fuera. Ello plantea dificultades, sobre todo teniendo en cuenta que el tiempo que exige la tarea investigadora suele ser bastante grande.

**2.6** Así por ejemplo, el tiempo total para la realización del TFM de este máster (incluyendo los preparativos, las tutorías y todo lo demás) está tasado por la guía docente en 375 horas. Si nos proponemos realizarlo en 15 semanas, pongamos por caso, ello supone 25 horas de trabajo a la semana (es decir, unas 3 jornadas completas de 8 horas por semana), y entendiendo que se trata de horas bien aprovechadas, claro está. Si no nos detenemos a hacer estos cálculos, entonces no tendremos una conciencia clara de la relación que existe entre el tiempo global que requiere una determinada tarea de investigación (estimada bajo parámetros generales), el tiempo que le estamos dedicando de hecho, y el éxito o rendimiento que obtenemos al final en ella.

**2.7** Así, la espada de Damocles del "no estoy estudiando lo suficiente" persigue a algunas personas, en su etapa de estudiantes y en su etapa de investigadoras, durante años. Algunas personas son "arrastradas por las circunstancias" a trabajar muchas menos horas de las necesarias. Otras, por el contrario, deciden encerrarse en el estudio sin límites, descuidando sus relaciones personales y su salud durante largos períodos de tiempo. Una solución intermedia, no fácil, es aprender a negociar —con otras personas, e incluso conmigo— en qué momentos estoy disponible para según qué cosa: trabajar, descansar, ocuparme de la casa, acompañar a alguien al médico, etc.

**2.8** A tal efecto, yo sigo un método que me viene funcionando bien desde hace años, y que expongo aquí a modo de orientación o sugerencia a considerar, nada más (habrá personas a las que les funcione seguir este tipo de pautas y otras a las que no). Al inicio de cada trimestre, elaboro una ficha en la que me señalo los principales objetivos a cumplir, así como el horario orientativo que voy a seguir durante ese período, y el total de horas semanales programadas. A partir de ahí, cada vez que me siento a trabajar, anoto la hora a la que he comenzado. Ello me mentaliza a que estoy en "modo trabajo", y a partir de ese momento trataré de evitar cualquier distracción que me aparte del mismo.

**2.9** Además, procuro que el lugar de trabajo no sea mi propia casa, donde la posibilidad de dispersión es mayor. El cambio de escenario me ayuda a arrancar, a enfocarme en la tarea y a separar espacios. Cuando no puedo trabajar en mi despacho de la universidad, por las razones que sean, busco una biblioteca, o trabajo en mi coche, aparcado en un sitio tranquilo.

**2.10** Si tengo el ordenador encendido, como es habitual, me abstengo de abrir cualquier página que no tenga relación directa con mi trabajo, pues sé lo mucho que enganchan tantas y tantas webs que hay en internet (como apps para el móvil, etc), y que están dirigidas precisamente a que la gente consuma el mayor tiempo posible conectada a ellas. Y es que la vida, y ya no solo la vida académica o la vida laboral, sino la vida en general, nos ofrece continuamente lo que podríamos llamar "anzuelos": actividades que bien miradas no nos aportan nada, pero que están diseñadas y publicitadas con mucha sutileza para que nos enganchemos y nos enrede en ellas.

**2.11** En definitiva, cuando llega el momento en que termino de trabajar y me dispongo a levantarme, miro la inscripción horaria inicial y anoto el total de tiempo empleado (redondeando los tiempos al cuarto de hora y traduciendo el resultado a notación decimal, para simplificar las cuentas). A veces, hago lo mismo con las principales tareas que tengo entre manos (la preparación de una asignatura, de un *paper*, etc), y después confecciono una hoja de cálculo con las horas trabajadas semana a semana, así como su distribución en las principales tareas realizadas. Hay aplicaciones de gestión del tiempo que hacen cosas más o menos parecidas, aunque no las he probado personalmente. Algunos ejemplos son *Focus Plant* ([focus-plant.uptodown.com\)](http://focus-plant.uptodown.com/), *KanbanTool* [\(kanbantool.com/](http://kanbantool.com/es) [es](http://kanbantool.com/es)), así como *Notion* ([notionapp.es\)](http://notionapp.es/), *Sunsama* ([sunsama.com\)](http://sunsama.com/) y también *Todoist* ([todoist.com/es](http://todoist.com/es)), que a su vez se sincronizan automáticamente con *Google Calendar* [\(calendar.google.com\)](http://calendar.google.com/).

**2.12** Este esfuerzo de planificación y monitorización del tiempo de trabajo me permite mantener una dedicación académica adecuada, equilibrada y bien distribuida. Este sistema me permite seguir, trimestre a trimestre, cuántas horas de más o de menos estoy invirtiendo en mi trabajo, cómo voy avanzando en la consecución de objetivos concretos, y cuánta parte de mi tiempo consume cada uno de ellos. Este sistema me permite ser flexible en cuanto a mi horario sin serlo en cuanto a mis horas de dedicación: las horas de menos las voy recuperando, las horas de más las canjeo por ocio o descanso (o las guardo para cuando hagan falta). Este sistema me permite —me lleva permitiendo, desde hace años— llevar mis tareas al día y saber que estoy cumpliendo, sin excesos, sin agobios, sin tener que trabajar en vacaciones o en fines de semana, y desconectando del trabajo cuando llego a casa.

#### <span id="page-7-1"></span><span id="page-7-0"></span>**§ 3. Planificación y seguimiento de un trabajo académico**

**3.1** Antes de formalizar la tutela académica de un trabajo dirigido, ya sea Trabajo Fin de Grado (TFG), Trabajo Fin de Máster (TFM), Tesis Doctoral (TD) u otro, es conveniente que estudiante y tutore tengan una entrevista personal al respecto. A esta entrevista la podemos llamar, para entendernos, la "entrevista cero" del proceso de tutorización. Durante dicha entrevista, estudiante y tutore se tantean mutuamente, y se aceptan o no, según el resultado de la misma: es posible que ese tutore tenga demasiado trabajo con otras tutelas similares (o con lo que sea), y no pueda aceptar más; es posible que los temas que le tutore sugiera como posibilidades, dentro del área delimitada de su línea de tutela, no convenzan a le estudiante; es posible que lo que no le convenza sea el modo de trabajo propuesto, etc.

**3.2** Lo que resulta de gran ayuda, en aquellos casos en que la entrevista cero culmina con éxito, y ambas partes manifiestan su acuerdo con esa relación de tutorización, es que se hayan sentado unas mínimas bases de lo que será el tema a abordar y la metodología de trabajo. Y algo aún más importante: que haya cierto entendimiento (que haya un buen *feeling*) entre esas dos partes, estudiante y tutore, en relación al trabajo que les va a mantener unides durante un cierto período de tiempo.

**3.3** A veces, esto —que es lo deseable— resulta imposible, dadas las opciones existentes en la titulación en cuestión. Otras veces se parte de una armonía o entendimiento inicial, pero se acaba rompiendo conforme avanza el trabajo, y se llega a un punto en que el *feeling* entre estudiante y tutore se pierde. Normalmente no es factible, cuando ocurre esto, cambiar de tutore. Salvo que se produzca una situación muy tensa (digamos, "denunciable") hay que seguir hasta el final con la misma persona con la que empezamos, por lo menos hasta que termine ese curso académico.

**3.4** Una vez me vi en la tesitura de llamar al que entonces era director de mi departamento, para que estuviera presente en una entrevista de tutorización, de modo que le estudiante entendiera que si no aceptaba seguir ninguna de mis recomendaciones, yo no iba a poder ayudarle. De modo similar, si une estudiante piensa que su tutore no le presta la atención adecuada, también puede pedir ayuda a las personas responsables, para tratar de recibir más atención. Cuando yo estudiaba en la *London School of Economics*, una persona reclamó, tras haber suspendido su examen de doctorado, y la universidad le resarció, por entender que su tutorización no había sido todo lo atenta que debería. Esto en España es más difícil que ocurra, pero aun así conviene avisar a tiempo, cuando hay problemas (con prudencia, con delicadeza), en vez de asumir desde el primer momento que "hay que conformarse con lo que venga".

**3.5** A continuación, una vez formalizada la asignación de tutela por parte del órgano correspondiente, la siguiente entrevista —es decir, la primera entrevista de tutorización propiamente dicha— puede consistir en repasar la normativa relevante (reglamentos de la titulación y demás), así como el calendario de presentación y defensa que corresponde a ese tipo de trabajos en el año en curso. Suele ser ésta una tarea fatigosa, poco atractiva, pero necesaria. Un incumplimiento de carácter formal, como pueda ser una entrega fuera de fecha, o un número de palabras fuera de los límites establecidos, pueden significar que un trabajo valioso resulte minusvalorado, o incluso suspenso.

**3.6** Además, mi experiencia me dice que este tipo de normativas cambian con el tiempo, incluso en pequeños detalles que es fácil pasar por alto, pero que pueden acabar dando quebraderos de cabeza si no se detectan en su momento. Es por ello que un repaso detenido y atento de la normativa vigente, efectuado conjuntamente entre estudiante y tutore, puede ser una buena forma de empezar el trabajo y disipar este tipo de inconvenientes. En el caso de este máster, en concreto, la primera y principal referencia a este respecto es la *Guía docente de la asignatura Trabajo Fin de Máster*, disponible para su libre descarga en la página web [masterdefilosofia.com/curso/guias-docentes](http://masterdefilosofia.com/curso/guias-docentes).

**3.7** El siguiente paso, una vez hecho esto, es ya el de iniciar el trabajo académico en sí. Personalmente, yo practico un estilo de tutorización abierto, en línea con lo que he venido exponiendo hasta aquí. La elección del tema entiendo que

ha de salir de le estudiante, o en todo caso de un diálogo en el que yo plantee algunas opciones, o algunas lecturas, y sea le estudiante quien dé el paso de decir: "pues elijo trabajar sobre esto".

**3.8** Después viene la orientación bibliográfica, en la que, una vez más, le tutore puede hacer sugerencias y dar pautas de búsqueda, pero es le estudiante quien ha de ir perfilando su propio itinerario de lecturas. A continuación, tras una primera búsqueda y aproximación a las fuentes principales, se puede trazar (siempre en diálogo con le estudiante, y más bien siguiendo su iniciativa que la de le tutore), una estructura provisional de secciones o puntos a tratar en el trabajo, en forma muy tentativa, solo como primera aproximación.

**3.9** Hay otros estilos de tutorización más cerrados. En efecto, hay tutores que tienen su propio repertorio de temas ya definidos, con su correspondiente bibliografía e índice de cuestiones a desarrollar. Entonces, le estudiante que quiere hacer el trabajo con esa persona, se limita a elegir uno de los temas propuestos y a seguir instrucciones precisas al respecto. No voy a valorar cuál de estos dos estilos es mejor: en el estilo abierto, le estudiante hace más, pero el resultado es más incierto; en el estilo cerrado, le estudiante tiene menos iniciativa, quizá menos aliciente personal, pero mayor seguridad de alcanzar el resultado deseado. Además, entre un estilo y otro hay, por supuesto, toda una escala de matices y tonos intermedios.

**3.10** En cuanto a la elección de fechas para fijar las entrevistas de tutorización, también soy flexible. Normalmente, en cada entrevista de tutorización quedan definidas unas tareas a realizar de cara a la siguiente entrevista. Y normalmente pregunto a le estudiante, en este contexto, si desea fijar ya la fecha de ese próximo encuentro. Si me dice que sí, acordamos una fecha y hora, y la anotamos en nuestras respectivas agendas. Si me dice que no, entonces queda a su cargo volver a contactarme, cuando considere que ha avanzado lo suficiente en relación a la tarea propuesta. Suelo acordar también que cada entrevista tenga una duración máxima de 1 hora, a fin de que no se hagan demasiado cansadas, y de poder planificar ordenadamente el resto del día.

**3.11** También ocurre, a veces, que le estudiante anula la cita acordada, y me pide posponerla a otro día, porque no ha tenido tiempo de avanzar lo suficiente en las tareas encomendadas. Yo contemplo estos cambios con normalidad, y si no ocurren demasiado a menudo, y le estudiante avisa al menos un día antes, no me suponen mayor problema, puesto que yo voy a estar trabajando en mi despacho igualmente.

**3.12** Cuando llega el momento de esa siguiente entrevista, me basta con que me envíen por email el trabajo acordado (ya sea un borrador, el resultado de una búsqueda bibliográfica, un índice provisional de secciones, o lo que sea) antes de las 20:30 horas del día previo a la misma. Además, suelo pedir que me los envíen en pdf, con un título identificativo y fecha al comienzo del mismo, con las páginas numeradas y con amplios márgenes (unos 4 cm de margen superior, inferior, izquierdo y derecho), para colocar mis comentarios. También suelo pedir que en los emails de respuesta conserven el mensaje inicial —y, en general, en las cadenas relacionadas con un mismo tema— para poder seguir la conversación correspondiente con más facilidad, o por si resulta necesario buscar algo en ella.

**3.13** Y, en fin, así vamos avanzando poco a poco hasta llegar a las fases finales, de revisión del borrador completo y de preparación de la defensa. Si le estudiante sigue el ritmo que yo le sugiero, llevará su trabajo al día, para terminar incluso antes de la fecha prevista. No llego al extremo de fijar un cronograma detallado de acciones a realizar desde el primer día de trabajo, aunque conozco quien lo hace.

**3.14** Por otra parte, si le estudiante se demora, en virtud de sus propias vicisitudes o de su ritmo personal, el trabajo se puede acumular para las últimas semanas, o incluso quedar pospuesto de una convocatoria a otra. Esto no representa para mí un problema, salvo que me pidan revisar una gran cantidad de material en muy poco tiempo y de forma apresurada. Cuando se me ha presentado ese caso, he dicho que no, y así lo he hecho constar en el informe preceptivo, junto con las circunstancias del caso.

**3.15** Conviene recordar en este punto, una vez más, que la responsabilidad de realizar el trabajo a tiempo y ordenadamente, y las consecuencias que se derivan de ello, pertenecen exclusivamente al ámbito personal de le estudiante, no al mío como tutor. Mi misión como tutor es la de ayudar, acompañar y guiar en ese hacer a la persona que tutorizo. Pero la tarea propiamente dicha es suya, no mía.

# <span id="page-10-1"></span><span id="page-10-0"></span>**§ 4. Definición del tema y estándares a alcanzar**

**4.1** Cuando nos proponemos realizar un trabajo académicamente dirigido, la elección del tema de investigación y la elección de tutore están ligadas. Hay veces en las que pesa más el deseo de trabajar con una determinada persona, y supeditamos el tema a las propuestas que esta persona nos haga. Decía una profesora: "a veces, no es tan importante que te guste mucho el tema, como que la persona que te tutoriza te cuide". Otras veces, por el contrario, pesa más el tema, y es éste el que nos conduce a contactar con une tutore en concreto, que nos ayude a desarrollarlo. Personalmente, yo pienso que ambas opciones son válidas, siempre que el tema nos atraiga lo suficiente. Especialmente en el caso de las tesis doctorales, es importante sentir una alta identificación con el ámbito de cuestiones que nos proponemos investigar, dado que nos vamos a tener que dedicar a ellas en exclusiva, o casi en exclusiva, durante un largo período de tiempo.

**4.2** Por otra parte, el tema específico de un trabajo de investigación está sujeto a cambios, está sujeto a irse afinando y perfilando con el tiempo, conforme la investigación avanza. En un campo tan conceptual y tan abierto como el filosófico, es difícil anticipar hacia qué derroteros nos conducirá nuestro propio decurso mental. En trabajos míos que me han llevado un tiempo largo (varios meses o años), he registrado decenas de títulos distintos, que iba encontrando conforme afinaba más y más respecto al tema principal a tratar y mi aportación al mismo.

**4.3** Normalmente, cuando formalizamos la relación de tutorización solo tenemos que especificar la "línea de tutela", dentro de las que ofrece nuestre tutore, pero no el título del trabajo en sí. Así pues, tenemos un margen de variabilidad, a la hora de orientar nuestro trabajo dentro de esa línea de tutela. Lo que no suele estar permitido, y no suele ser conveniente a efectos académicos, es cambiar de línea de tutela a mitad del trabajo, salvo en circunstancias excepcionales.

**4.4** En efecto, un cambio radical de tema supone desaprovechar lo que llevamos ya hecho en una determinada dirección, y supone empezar otra vez de cero tras el cansancio acumulado. Incluso en la investigación profesional, cuando se hace de forma libre y sin ataduras, una decisión así exige mucha meditación y prudencia. En cierta ocasión, tras cuatro meses trabajando en una cuestión sin resultados visibles, me impuse a mí mismo una "fecha tope", orientativa: si llegada esa fecha no había encontrado nada que mereciera la pena, dejaría ese proyecto y emprendería otro. Llegada la fecha en cuestión, los resultados me convencieron y decidí seguir adelante. Otras veces, tras conatos más breves, decidí que no merecía la pena continuar la senda que había emprendido, y busqué otra distinta.

**4.5** Por otra parte, además del tema de nuestra investigación, hay otra pregunta que también puede ser relevante hacerse al principio, y cuya respuesta se puede ir moldeando conforme avanza nuestro trabajo: "¿a qué aspiro, qué estándares aspiro a alcanzar?" En el caso de un trabajo académicamente dirigido, esto se encuentra relacionado con la nota, es decir, con la calificación a obtener. En el caso de una investigación profesional (y de algunos trabajos escolares especialmente logrados), las aspiraciones están relacionadas con el nivel de un posible congreso en el que presentarlo, o de una posible revista o editorial en la que pudiera aparecer publicado.

**4.6** Mi experiencia me dice que la mayor parte de estudiantes tiene una respuesta bien marcada a esa pregunta, tanto si son conscientes de ello como si no. Es más: mi experiencia me dice que *todes les estudiantes que he tenido en mi vida tenían exactamente el mismo nivel de inteligencia, e incluso el mismo nivel de inteligencia filosófica*: la única diferencia que les separaba era su propia actitud y su propio autoconcepto.

**4.7** El autoconcepto, en efecto, es un elemento muy poderoso en la vida de las personas. Un autoconcepto bajo de mí mismo hace que disminuya mi motivación ("no voy a ser capaz de hacerlo"); la escasa motivación hace que mi actitud sea poco aplicada ("para qué le voy a echar horas, si no servirá de nada"); la falta de trabajo hace que disminuya mi rendimiento, y el poco rendimiento me lleva a la obtención de bajos resultados. Estos bajos resultados redundan en un juicio externo negativo, que a su vez reforzará mi bajo autoconcepto:

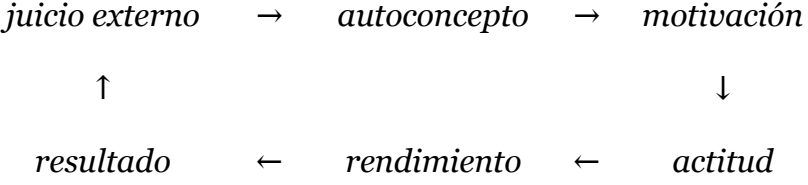

Se trata de un círculo del que es difícil salir, pero del cual *se puede* salir, al menos en la mayor parte de los casos, si nos lo proponemos y contamos con las herramientas adecuadas.

**4.8** He colocado el juicio externo en el primer lugar del círculo porque casi siempre es ahí donde se empieza a forjar todo el mecanismo. "¡Qué malo eres!", le dice a un niño de tres años la persona que le cuida (como consecuencia de su falta de habilidad, como persona adulta, para la tarea del cuidado, y de no saber gestionar su propia frustración). El niño hace suyo este mensaje, asimila que "es malo", y se predispone a comportarse como tal. "Tú no vales para estudiar", le

dice un maestro a una alumna. Ésta se lo cree, se desmotiva, y deja de interesarse por los deberes de clase. Otra niña, de nueve años, tiene dificultades con el inglés. Su profesora le reprende continuamente por ello ("el inglés no es lo tuyo, chica"). Entonces la niña empieza a recibir clases de apoyo de una persona de la familia, en un entorno amistoso, sin ninguna connotación peyorativa. A partir de ahí, la muchacha empieza a destacar en inglés y a verse muy reforzada. Al poco tiempo, la maestra le dice: "¡qué bien se te dan los idiomas, tú has nacido para esto!".

**4.9** También hay estudios que revelan una proporción significativamente mayor de deportistas de élite que han nacido en los primeros meses del año, en relación a los nacidos hacia el final del año. Pues bien, la explicación parece estar relacionada con este círculo de influencias mutuas entre refuerzo externo, autoconcepto, motivación, entrenamiento y rendimiento. En efecto, como los equipos infantiles y alevines se forman agrupando niñes que nacieron el mismo año natural (al igual que los grupos escolares), es natural que quienes nacieron en los primeros meses del año tengan una mayor envergadura y capacidad física que quienes nacieron en noviembre o diciembre. Su mejor rendimiento a esas edades tempranas propicia una mayor atención y aliento por parte de sus entrenadores y familiares, lo cual redunda en una mayor autopercepción de talento deportivo y una mayor motivación para entrenar. Después, aunque estas diferencias físicas se vayan desdibujando conforme pasan a las categorías superiores, la semilla del autoconcepto que se ha plantado de forma tan distinta en uno y grupo, acaba germinando en una diferencia significativa en cuanto a los porcentajes que acabarán llegando al deporte de élite en cada uno.

**4.10** En el otro extremo, también la autoestima excesiva puede ir en nuestra contra, minando nuestras posibilidades de éxito. Si yo me creo tan genial que no necesito trabajar para lograr reconocimiento, es muy posible que ello reste intensidad a mi disciplina y a mi esfuerzo, y acabe sin conseguir ni siquiera los objetivos más modestos. La ambición filosófica es una gasolina necesaria para incentivar el trabajo, pero da sus mejores frutos cuando la refinamos con realismo, con capacidad de autocrítica y con espíritu de perfeccionamiento (es decir, combinando ambos polos, ambición y autocrítica, y buscando un punto de equilibrio entre ambos). Asimismo, el camino más saludable y razonable hacia los objetivos más lejanos (el "éxito máximo", por así decirlo) está jalonado de objetivos menores, más inmediatos y fácilmente alcanzables. Por estos objetivos podemos ir escalando paso a paso, poquico a poco, desde los más modestos hacia las cotas más altas. Podemos manejar distintos planes en cada situación: un *plan A*, más ambicioso, pero también un *plan B* y un *plan C*, por si acaso nos falla el primero. En definitiva, y por resumirlo en un lema sinóptico, se trata de ir *camino al cielo, pero con los pies en el suelo.*

**4.11** En cualquier caso, conviene señalar que el tomar conciencia del círculo de la actitud y el autoconcepto (es decir, el círculo de seis elementos que acabamos de dibujar) no es suficiente para salir de él; no, al menos, en la mayor parte de los casos. Hace falta un trabajo más completo y más profundo. De este tipo de cosas hablo en mi libro *Kairos zen: el poder de mirar y hacer*, que va mucho más allá del área temática de estos apuntes, aunque tenga puntos de tangencia con ellos. Lo que puede ocurrir es que el tomar conciencia de que existe ese cír culo me ayude conocerme mejor, y me ayude a encauzar mi tarea investigadora de una manera más serena y más lúcida. El objetivo, en este sentido, no consiste tanto en elevar o bajar el nivel de actitud, rendimiento y autoconcepto, en el que

yo me pueda encontrar en un momento dado. El objetivo consiste en hacerme consciente de que existe ese círculo de influencias mutuas, así como hacerme consciente de mi capacidad de aceptarme tal cual estoy ahora, y de caminar poco a poco, a mi ritmo, hacia el lugar al que yo quiero encaminar mi vida.

**4.12** No basta con creerme que merezco el Premio Nobel para recibirlo en poco tiempo, ni se trata de utilizar ese círculo para marcarme metas extremas, o para querer cambiarme de arriba a abajo como un calcetín. Se trata de hacerme consciente de la relación que existe entre mi rendimiento, mis horas de dedicación y mi propio autoconcepto. No importa el nivel de resultados que obtenga, yo sigo siendo una persona valiosa. No importa cuáles sean mis horas de dedicación, mi vida sigue siendo importante en sí misma. No importa cuáles sean mis metas, y si estoy cerca de conseguirlas o no, éstas son legítimas. Incluso si lo que yo quiero es conseguir mis metas con poco esfuerzo, eso también es legítimo, aunque las probabilidades de que las consiga disminuyan.

**4.13** Además, la satisfacción con la vida va mucho más allá de mi rendimiento para la investigación filosófica. En mi carrera he conocido a personas muy encumbradas, y sin embargo atormentadas por no lograr metas aún más ambiciosas que las que ya tenían, como la inclusión en la *Library of Living Philosophers* (*LLP*), por ejemplo. Alguien que sí gozó de todos los honores posibles, Willard Quine, nos cuenta en su autobiografía (y en la introducción al volumen en su honor en la *LLP*, recién mencionada) que llegó a trabajar en algunas épocas casi 100 horas semanales, encerrado en un pequeño cuartillo en su casa de vacaciones. Esto supone unas *14 horas diarias, de lunes a domingo*. Y de Karl Popper (otro "laureado *LLP*") podrían contarse cosas similares, involucrando a su esposa en una tarea incansable de revisión y re-mecanografiado de sus libros de arriba a abajo, una y otra vez, en búsqueda de la máxima perfección y claridad línea a línea. De Isaac Newton es famosa su frase "No he tenido más talento que otras personas, sí más paciencia". Y Johann Sebastian Bach, uno de los compositores más prolíficos y venerados de la historia, comentó en cierta ocasión: "Cualquiera podría haber hecho lo mismo que yo, si le hubiera dedicado el mismo tiempo".

**4.14** Como contraste con estos casos, también he conocido a profesionales de la filosofía con ambiciones infinitamente más modestas, y que llevaban, sin embargo, una vida personal y profesional muy rica y plena, amén de saludable y equilibrada. En definitiva, es a cada persona a quien corresponde decidir, en cada momento de su vida, cuáles son sus franjas de objetivos máximos y mínimos, y hasta dónde está dispuesta a dar de sí misma para conseguirlos.

**4.15** En relación al equilibrio vital, se distinguen a veces cuatro grandes esferas de actividad: personal, familiar, laboral y social. La capacidad de armonizar las cuatro, en cuanto a tiempos y prioridades, suele ser un buen indicativo de salud mental. También es de ayuda cuidar la higiene del sueño, así como los hábitos saludables en general. De hecho, las actividades de expansión y desahogo (relaciones sociales, ejercicio físico, yoga, meditación, aficiones…) son herramientas eficaces para relajar la tensión producida por el esfuerzo intelectual. Y no es inusual encontrar inspiración en esos momentos de cambio de actividad y cambio de escenario. En efecto, cuando ceso de prestar atención hacia un problema que me preocupa, y soy capaz de centrarme en otra actividad, estoy activando, sin saberlo, mi pensamiento inconsciente hacia ese problema que he dejado aparcado. Ello propicia la aparición de los momentos *eureka* (o momentos de iluminación): golpes de intuición que con frecuencia nos asaltan cuando nos estamos ocupando de otra cosa, y que pueden resultar muy reveladores, tanto en el terreno intelectual como en el terreno personal.

**4.16** En definitiva, saber descansar, y saber buscar espacios de esparcimiento, combinándolos equilibradamente con el tiempo de trabajo, puede ser, a la postre, tan productivo como el tiempo de trabajo en sí mismo. Cuidar de mí como persona, en todos los aspectos, es una forma de cuidar mi rendimiento a largo plazo en el trabajo, sea este de la naturaleza que sea. Hasta Willard Quine, de quien acabamos de contar su dedicación híper-intensiva en algunos períodos, relata también en esas mismas memorias su gran afición a los viajes, que le servían de relajación y esparcimiento.

#### <span id="page-14-1"></span><span id="page-14-0"></span>**§ 5. Manos a la obra**

**5.1** Una vez repasados todos los parámetros anteriores, ha llegado el momento de ponerse a la tarea. Son múltiples las emociones que nos pueden asaltar en este momento ("iqué vértigo!", "iqué ganas!", "iqué agobio!"...) La barrera del folio en blanco —la barrera de arrancar— es una dificultad que muchas personas que nos dedicamos a la investigación experimentamos con frecuencia a lo largo de nuestra vida. Experimentamos esta dificultad al empezar un trabajo, al reiniciarlo tras un tiempo de descanso o al afrontar cualquier tarea cuyo resultado es incierto. Una vez más, no hay fórmula mágica para solucionar este problema. No hay receta infalible al respecto. Lo que sí podemos hacer es compartir y poner en común nuestras reflexiones, nuestras experiencias, y tratar de apoyarnos y de aprender unas personas de otras.

**5.2** Algunas personas afrontan el problema del folio en blanco de la siguiente manera: "espero a que me llegue la inspiración, y mientras tanto no hago nada". Yo he seguido esta estrategia en el pasado y la conozco bien (el resultado es doloroso, de lucha interior). Otra propuesta bien distinta se deriva de la famosa frase atribuida a Pablo Picasso: "cuando llegue la inspiración, que me encuentre trabajando". Aquí la estrategia consiste en establecer rutinas de trabajo y seguirlas con cierta disciplina, tanto si me encuentro inspirade como si no. Entonces, la idea no es que necesito sentirme bien para ponerme al trabajo, sino más bien la contraria: la idea es que a veces, lo que necesito es ponerme al trabajo, y es a través de mi propio trabajo como consigo sentirme bien y en paz conmigo.

**5.3** En este sentido, a veces ayuda a arrancar el hecho de empezar con tareas muy sencillas, o de tipo rutinario: así por ejemplo, elaborar un primer cronograma de trabajo, hacer un primer listado bibliográfico, o realizar una primera lectura, aproximativa, de un texto. Lo que no es una ayuda, desde luego, es sentarse delante del ordenador (o tablet, móvil, etc) y ponerse a navegar por internet para entretenernos. En cierta ocasión, hace años, un colega de una universidad lejana me contó que en su departamento tenían televisores en los despachos, y el profesorado (que tenía que un horario de permanencia controlado) se pasaba el tiempo viendo la tele. Hoy en día, los ordenadores e internet han traído una especie de "gran tele" (una gigantesca maquinaria de entretenimiento) a los puestos de trabajo, universitarios y no universitarios, de muchas personas en todo el mundo. Escapar de esa tentación es difícil, porque está a solo un clic de ratón de nuestra herramienta de trabajo. Yo mismo he sentido y siento esa tentación a menudo.

**5.4** Una elocuente crítica al respecto es la charla de Santiago Bilinkis "Cómo nos manipulan en las redes sociales" (2019, [https://youtu.be/8nKCA9h-7BA\)](https://youtu.be/8nKCA9h-7BA). Sin embargo, es curioso que tras haber constatado el carácter adictivo y manipulador de las redes, Bilinkis termina abogando por hacer un uso "creativo" de las mismas, en lugar de abogar por la desconexión total (algo así como, si tras una diatriba contra el tabaco, terminaran recomendándonos "fumar lúcidamente", en lugar de "no fumar"). Ello solo se explica, en mi opinión, por la prevalencia social que tienen estas redes todavía, y que impregna incluso a quienes las critican.

**5.5** En cualquier caso, una forma de contrarrestar todas estas tentaciones consiste en excluir el tiempo empleado en ellas de la contabilidad de tiempo de trabajo de la que hablamos en su momento, en [§2.](#page-5-0) Entonces puedo comparar el tiempo que estoy empleando productivamente en la consecución de mis propios objetivos, con el tiempo que se me va en páginas de entretenimiento, del tipo que sean. Y con una mirada interior silenciosa, no juiciosa, puedo contemplar en qué medida estoy empleando mi tiempo de mis propios intereses, y en qué medida estoy sirviendo los intereses de empresas ajenas, que ganan dinero a base de tener a mucha gente enganchada a sus páginas (o a sus series de televisión, etc) el mayor tiempo posible.

**5.6** Otra propuesta que cabe barajar aquí (de hecho, en casi todos los aspectos de estos apuntes, y de la vida en general) es la práctica de la meditación como medio para facilitar la tarea. Muches estudiantes utilizan esta práctica como técnica de estudio, y experimentan una mayor facilidad para concentrarse a la hora de empezar, así como una mayor facilidad para desconectar, una vez terminado el trabajo. También ayuda a conciliar el sueño, a relajarse antes de la defensa y a incontables cosas más. La clave, eso sí, consiste en adentrarse en este hábito de forma paulatina, sin presión. Si me fuerzo a meditar a disgusto, entonces se pierde su efecto balsámico, se convierte en una fuente de tensión. En mi libro *Kairos zen*, ya mencionado, hablo de esta práctica, y en internet es inmediato encontrar información al respecto.

**5.7** Y en todo caso, conviene tener en cuenta que una de las cosas que más cuesta cambiar en la vida son los hábitos, las rutinas, las pautas conductuales que tenemos ya adquiridas y asentadas en nuestro modo de funcionar. Por ello, no es de extrañar que la adquisición de una nueva rutina (es decir, la transición desde no tener esa rutina, hasta tenerla), o el cambio de unas rutinas por otras, resulte en muchas ocasiones difícil. Una vez que la nueva rutina está asentada, en cambio, mantenerla suele resultar bastante más fácil.

#### <span id="page-15-0"></span>**§ 6. Distribución del tiempo**

**6.1** Un buen trabajo de investigación se asemeja a un iceberg, en que la parte visible (es decir, el texto final), se asienta sobre una masa mucho mayor, no visible (el grueso de trabajo que hay detrás). Así, no es inusual que tras un *paper* de 15 páginas publicadas haya un dossier de 100 páginas con notas de lectura, reflexiones y borradores desechados. Cuando un grupo musical saca nuevo disco, suelen grabar unas 20 canciones, de las que luego elegirán la mitad, en producción, para que se publiquen efectivamente en el álbum. El resto se desecha (son los llamados "descartes"). Saber elegir adecuadamente qué va en el disco (qué va

en la versión final del trabajo) y qué queda fuera, es todo un arte. A cierta persona que presentaba su tesis doctoral, le dijeron desde el tribunal: "Ha presentado usted una tesis muy larga. Se ve que no le ha dado tiempo a hacerla más corta".

**6.2** Entonces *i*cómo distribuir el tiempo de trabajo, sabiendo que la parte visible es poco representativa de lo que realmente hay detrás. En cierta ocasión, me preguntó una amiga, que acababa de empezar su doctorado en filosofía en una universidad inglesa: "¿cuánto tiempo debo dedicar a informarme, y cuánto tiempo debo dedicar a escribir?" Yo le contesté: "puedes dedicar, aproximadamente, un 25% del tiempo a pensar por ti misma, un 25% del tiempo a leer y a tomar notas de tus lecturas, un 25% del tiempo a escribir tus propios textos, borradores y demás, y el 25% restante a revisar cualquiera de las tareas anteriores".

**6.3** En esa distribución (que es, por supuesto, totalmente vaga y orientativa), he colocado en primer lugar la tarea del pensamiento propio, con toda intención. Evidentemente, no se puede hacer filosofía académica sin leer los textos de otras personas, y sin tener una información correcta y actualizada del estado de la cuestión en el tema que nos interesa. Y es evidente también que no se puede contribuir a la filosofía académica sin escribir nada, es decir, sin que nuestras aportaciones queden plasmadas por escrito de modo que sean difundidas y tenidas en cuenta por otras personas. Pero sobre todo, no se puede contribuir a la filosofía académica sin tener muy entrenada y acentuada la capacidad del pensamiento propio.

**6.4** Willard Quine, de quien venimos hablando, decía también en sus escritos autobiográficos que él prefería pensar por sí mismo sobre las cuestiones que le interesaban, y solo después acudía a leer otras obras, a fin de cotejar lo que habían dicho otras personas con lo que él mismo había desarrollado. Así por ejemplo, la famosa cita que hace a Pierre Duhem en su artículo "Dos dogmas del empirismo", y que ha dado pie a lo que hoy se conoce como "tesis de Duhem-Quine", no procede de una lectura previa que Quine hiciera de Duhem, y de la cual saliera la inspiración de su propuesta. De hecho, este artículo de Quine, en la fecha de su primera publicación (1951), no incluía tal cita. Lo que nos cuenta Quine es que alguien, al poco de salir publicado dicho artículo por primera vez, le advirtió de la coincidencia que existía entre su propuesta y la de Pierre Duhem. Entonces él acudió al texto de Duhem, que hasta ese momento no conocía, y añadió la cita a modo de reconocimiento. Dicha cita apareció en la versión modificada del artículo que se incluyó en su libro recopilatorio *Desde un punto de vista lógico*, de 1953, así como en la segunda edición de este libro, de 1961, y en las incontables reediciones que se han hecho del mencionado artículo con posterioridad.

**6.5** Alguien podría replicar: "a Quine le está permitido dedicar gran parte del tiempo a pensar por sí mismo, y no tanto a leer obras ajenas, porque es mucho más inteligente que el resto". Pero a esto se puede contrargumentar, a su vez: "¿desde cuándo sabía Quine que era mucho más inteligente que el resto, y que por tanto podía permitirse pensar por sí mismo? ¿No será que fue *a base de pensar por sí mismo*, a base de confiar en su propia inteligencia y entrenarla amén de trabajar desorbitadamente, como ya hemos visto, y cultivar hasta la extenuación las relaciones académicas, etc.— como llegó a destacar tanto? Estas preguntas tienen estrecha relación con el círculo de la actitud y el autoconcepto del que hablamos en [§4](#page-10-0).

**6.6** Tampoco se trata, claro está, de abandonarse a la autocomplacencia. No basta con dar por buena la primera idea que se me ocurra, y creerme que yo soy mejor que nadie, y que todo aquel que me critique ha de estar necesariamente en el error. Dedicar un tiempo extendido al pensamiento propio supone pensar con rigor, con pausa, con altura de miras, con la capacidad de revisar una y otra vez mis textos y mi línea de pensamiento; y supone la capacidad de mantener la puerta muy abierta a la información y a las aportaciones que me vengan de fuera, de otros textos y de otras personas, para poder tenerla en cuenta y procesarla junto a mis propios pensamientos.

#### <span id="page-17-1"></span><span id="page-17-0"></span>**§ 7. Herramientas de búsqueda bibliográfica y de información**

**7.1** A continuación voy a señalar las principales fuentes bibliográficas y de información que suelo utilizar. Esta selección puede estar algo sesgada, como consecuencia del estilo filosófico y del campo de estudio habitual en los que se enmarca mi trabajo académico. Por ello, procede decir unas palabras previas acerca de tales sesgos, con independencia de la recomendación —ya repetida— de complementar la lectura de estos apuntes con otras visiones sobre la investigación filosófica, procedentes de fuentes distintas.

**7.2** Mi dedicación a la filosofía académica se encuentra inscrita dentro de la llamada "filosofía analítica", estilo caracterizado, en mi opinión, por los siguientes patrones metodológicos: (a) la atención preferente a los problemas mismos, y no tanto a su historia o a la interpretación de autores y textos; (b) la claridad en la formulación de tesis, problemas y propuestas; (c) la huida consciente de toda retórica o erudición innecesaria, que pueda empañar la estructura del razonamiento que se presenta; y (d) la búsqueda de un rigor informativo y argumental al detalle, en cada uno de los pasos de la cadena de razonamiento. Decir esto no equivale a decir, ni mucho menos, que todas las publicaciones que se presentan como "analíticas" satisfagan estos cuatro requisitos. Lo que acabo de enunciar es un ideal valorativo, un ideal cuyo grado de cumplimiento habrá que evaluar caso por caso.

**7.3** Tampoco pretendo dar a entender que la filosofía analítica, por el hecho de cumplir estos requisitos (o de tenerlos como ideal regulativo), es necesariamente superior a otros estilos filosóficos. A veces puede ser necesario sacrificar el rigor en favor de la profundidad, o para permitir una primera formulación tentativa o experiencial de una idea. Yo mismo he publicado un libro —ya mencionado— que trata sobre la filosofía de la vida, y que no cumple con los estándares ni de la filosofía analítica ni de la filosofía académica en general. Se trata de una obra "extra-académica", que puede servir a nivel vital o psicológico, pero cuya redacción y construcción en absoluto ejemplifica el tipo de trabajo canónicamente reglado que estamos aprendiendo a hacer aquí.

**7.4** Un segundo sesgo, que puede afectar a la selección de fuentes de información que voy a dar a continuación, es el que tiene que ver con los temas filosóficos a los que me dedico. Yo he trabajado (y trabajo) en el ámbito de la lógica formal, la filosofía de la lógica, la filosofía de la matemática y la filosofía del lenguaje. Organizativamente, he estado siempre adscrito al área de conocimiento de *Lógica y Filosofía de la Ciencia*. Y parcelas de la filosofía como puedan ser la estética, la filosofía política o la historia de la filosofía, quedan fuera de mi campo habitual de actividad. Es posible que en esas parcelas haya referencias habituales, del tipo de las que yo voy a señalar aquí, cuya existencia desconozco.

**7.5** Dicho esto, la primera fuente de información que suelo recomendar, para tomar una primera orientación respecto a un problema filosófico, es la *Stanford Encyclopedia of Philosophy* (*SEP*, [plato.stanford.edu](http://plato.stanford.edu/)). Es ésta una obra magna, muy extensa, escrita en forma colaborativa por decenas de personas, que son rigurosamente seleccionadas, y cuyas entradas están sujetas a un proceso de revisión y actualización periódica. Si alguna de las entradas de la *SEP* cubre total o parcialmente el tema que nos interesa, merece la pena descargarla de la web (que es gratuita, de libre acceso) y estudiarla con atención.

**7.6** Otra fuente de información filosófica especializada (y que, al igual que la *SEP*, procede de una tradición anterior a internet, cuando las cosas se hacían en papel) es el *Philosopher's Index* (*PhilIndex*, [philindex.org](http://philindex.org/)). Se trata de una base de datos que contiene *abstracts* y datos de referencia de artículos y publicaciones filosóficas desde principios del siglo XX, incluyendo todo tipo de revistas y editoriales del mundo, así como obras escritas en más de 30 idiomas distintos. El *PhilIndex* es consultable online, con una interfaz de búsqueda bastante completa, pero no es de acceso gratuito: para consultarlo, hay que acudir a un ordenador que tenga licencia de uso. Normalmente, las universidades españolas con facultades de filosofía suelen estar suscritas, y por tanto resulta accesible a través de los ordenadores de la universidad, o al menos aquellos situados en las bibliotecas.

**7.7** Por otra parte, conviene tener presente que *PhilIndex* no realiza un filtro realmente selectivo de las publicaciones cuyos datos alberga. Al contrario, se especializa en intentar recoger el máximo posible de publicaciones especializadas en filosofía, siempre que cumplan unos mínimos requisitos académicos. En este sentido, conviene distinguir entre bases de datos más bien comprensivas (o generalistas) y otras más selectivas. Las primeras intentan algutinar el mayor número posible de publicaciones dentro de su área temática, mientras que las segundas aplican diversos criterios de exigencia, con el objetivo de dejar fuera aquellas publicaciones que gozan de un menor prestigio o reconocimiento. Además, algunas bases de datos selectivas aplican también criterios de ordenación de las publicaciones indexadas, por el número de citas u otros criterios. *PhilIndex* pertenece obviamente al primer grupo.

**7.8** También hay que tener en cuenta que *PhilIndex* no proporciona acceso a los artículos o libros cuyos datos contiene: solo incluye los *abstracts* y los datos de referencia (es decir, el nombre de autore, *keywords*, revista o editorial, fecha de publicación, etc). Por todo ello, el uso de esta base de datos resulta útil solo como primera aproximación: si nos interesa un tema muy concreto, podemos hacer un barrido de publicaciones más o menos recientes incluidas en esa base de datos, y que mencionen el tema en cuestión en sus *abstracts*, o en sus *keywords* (palabras clave). Pero luego tendremos que seleccionar cuáles de esas publicaciones nos interesa realmente consultar, teniendo en cuenta las credenciales de la revista o editorial en que aparecen, y tendremos que ver si podemos acceder con facilidad a los textos completos de esas publicaciones, o en qué medida merece la pena el esfuerzo para conseguirlas.

**7.9** Una base de datos que se sitúa al extremo opuesto de *PhilIndex*, por ser mucho más selectiva, es *Web of Science* (abreviada *WoS,* y cuya página web es

 [clarivate.com/ we bofsciencegroup/solutions/web-of-science\)](http://clarivate.com/webofsciencegroup/solutions/web-of-science/). Esta base de datos comprende todas las ramas de la ciencia y las humanidades, pero su interfaz web nos permite acotar el tema de búsqueda a la filosofía, o incluso más allá, por temas concretos, autores, años de publicación, etc.

**7.10** La base de datos *WoS* es de pago, aunque todas las universidades públicas españolas gozan de una suscripción a la misma (costeada por la *Fundación Española para Ciencia y la Tecnología*), cuya vía de acceso es a través del enlace [recursoscientificos.fecyt.es.](http://recursoscientificos.fecyt.es/) Ello significa que desde algunos de los ordenadores de nuestra universidad tendremos acceso a la misma (si no tenemos cuáles son esos ordenadores, podemos consultar al personal de la biblioteca universitaria). Esta base de datos solo incluye en sus listados artículos de revistas, no libros, ni actas de congresos. Tampoco permite consultar los artículos completos, pero sí nos da acceso al listado bibliográfico que aparece al final de cada artículo (además de otros datos de referencia, como el título, *abstract* y demás). El listado bibliográfico es particularmente importante para *WoS*, ya que su funcionamiento está enfocado a la métrica de veces que un artículo aparece entre las referencias de otros, dentro del corpus de revistas preseleccionado en esta base de datos.

**7.11** También conviene mencionar la web interactiva *PhilPapers* (cuya web es [philpapers.org](http://philpapers.org/)), la cual contiene un denso catálogo de temas y problemas filosóficos, organizado con mucho detalle en estructura arbórea. Cada autore puede subir a esta web sus propias publicaciones o incluso borradores inéditos, en aquellas categorías para las que resulten relevantes, bajo supervisión de un equipo editorial especializado. *PhilPapers* es actualmente "cuasi-gratuito" (es decir, gratuito pero con unos segundos iniciales de espera, a modo de molestia), para aquellas universidades o particulares que no pagan la suscripción correspondiente.

**7.12** Una ventaja de *PhilPapers* es su organización temática: si alguno de los problemas concretos que aparecen en sus listados coincide con el tema que nos proponemos investigar, entonces nos ofrece de inmediato un buen paquete de publicaciones (libros y artículos) que nos podría interesar. Un inconveniente es su falta de filtro de calidad: como cualquiera puede subir sus propias publicaciones, e incluso los datos de publicaciones de otras personas, el resultado es demasiado comprensivo, y puede resultar desorientador si no lo manejamos con prudencia.

**7.13** Otra web interesante a este respecto es *Google Académico* (accesible a través de [scholar.google.com](http://scholar.google.com/))*,* una subdivisión de búsqueda de *Google*, limitada a publicaciones que esta web cataloga como "académicas" (*scholarly publications*). El resultado de una búsqueda en esta web es mucho más restringido que si la hacemos en [google.com,](http://google.com/) ya que en este último buscador podemos encontrar infinidad de opiniones personales y "aparente información" publicada en todo tipo de *blogs*, foros y demás, sin filtro alguno.

**7.14** También está *Scopus* [\(scopus.com\)](http://scopus.com/), que es más o menos similar a *WoS*, pero gestionada por otra gente. Y en fin, hay otras muchas bases de datos que yo no uso apenas, y en las que ya no me voy a detener. Obvia decir que la orientación de le tutore será una pieza clave, por supuesto, en toda la tarea de selección bibliográfica. Y que a partir de cualquier obra dada que revisemos, el propio listado de referencias que aparece al final de la misma será a su vez una puerta que nos puede llevar a otras lecturas posibles, y así sucesivamente.

#### <span id="page-20-1"></span><span id="page-20-0"></span>**§ 8. Repositorios**

**8.1** Entenderé aquí por "repositorios", a diferencia de las bases de datos que acabo de mencionar, aquellas webs que nos ayudan a encontrar efectivamente el texto de las publicaciones que nos interesan, en vez de limitarse a darnos los datos de las mismas. Un ejemplo de ellos los tenemos en los catálogos de las bibliotecas, y en especial de las bibliotecas universitarias. Entre estos catálogos hay dos, en particular, que yo consulto con bastante frecuencia: el primero es el catálogo unificado de bibliotecas universitarias de España, *Rebiun* ([rebiun.org\)](http://rebiun.org/), y el segundo es su análogo británico, el *Library Hub Discover* (cuya website es [discover.libraryhub.jisc.ac.uk\)](http://discover.libraryhub.jisc.ac.uk/).

**8.2** Estos dos catálogos son muy efectivos para obtener rápidamente datos de edición de los libros, incluso en distintos años y demás. En el caso de *Rebiun*, también nos ofrece la ventaja de poder acceder al libro o artículo de revista en cuestión, ya sea de forma directa (si está en nuestra propia biblioteca universitaria) o a través del llamado "préstamo interbibliotecario" (sujeto a unas tarifas, según queramos pedir un volumen entero, o que nos envíen por email un fragmento escaneado, etc). En el caso del *Library Hub Discover,* nos informa de la localización del documento en bibliotecas universitarias de Reino Unido, por lo que tendríamos que ir allí físicamente a consultarlos.

**8.3** Otro importante repositorio que tiene su raíz en la Biblioteca de la Universidad de La Rioja, es *Dialnet* [\(dialnet.unirioja.es\)](http://dialnet.unirioja.es/). Se trata fundamentalmente de una gran hemeroteca virtual, que alberga artículos de miles de revistas en castellano, sobre todo de las áreas de humanidades y ciencias sociales. Es de libre acceso, y contiene en muchos casos los textos completos.

**8.4** Mención especial merecen los repositorios institucionales donde las universidades publican trabajos académicos que han superado las pruebas de evaluación. En concreto, los repositorios de las tres universidades que imparten este máster son *Riull* ([riull.ull.es](http://riull.ull.es/)), *Zaguán* [\(zaguan.unizar.es](http://zaguan.unizar.es/)) y *Digitum* (accesible en [digitum.um.es\)](http://digitum.um.es/). Así por ejemplo, en marzo de 2022, combinando los dos primeros repositorios, encontré más de 20 TFMs de este máster, entre otros muchos trabajos depositados de filosofía, de distintos niveles. En cambio, en *Digitum* solo encontré un trabajo depositado de filosofía, y era un TFG.

**8.5** También es importante mencionar el repositorio internacional *JSTOR* (cuya web es [jstor.org\)](http://jstor.org/). De ámbito mucho mayor que *Dialnet*, contiene 12 millones de publicaciones (entre libros y artículos de revistas), de las más diversas disciplinas, sobre todo en inglés. Este repositorio no es de libre acceso, pero hay muchas universidades españolas suscritas. Con cierta frecuencia, al buscar un artículo en *Google*, nos aparece un enlace al mismo a través de *JSTOR*, pero éste nos bloquea el acceso al texto a menos que tengamos una suscripción en regla. Cuando esto ocurre, conviene intentar acceder a través de una biblioteca universitaria, o preguntar a nuestre tutore si nos lo puede descargar utilizando su propia conexión.

**8.6** Luego están las websites *AbeBooks* ([abebooks.com](http://abebooks.com/)) y su filial en castellano, *IberLibro* [\(iberlibro.com\)](http://iberlibro.com/), que son catálogos colectivos de "libros de viejo" (es decir, librerías especializadas en libros usados). Con frecuencia ofrecen precios muy razonables para ejemplares de libros descatalogados, que es difícil encontrar por otros medios. Yo recurro a estas webs con frecuencia, pidiéndole a mi biblioteca que compre a través de ellas, a fin de completar nuestro catálogo con obras que considero necesarias, pero que dejaron de editarse hace tiempo y que no se pueden conseguir de otra manera.

**8.7** Y por supuesto, cómo no, también está *Google Books* ([books.google.com\)](http://books.google.com/), que alberga a su vez 25 millones de libros, en muchos idiomas diferentes, pero sobre todo en inglés. Estos libros son visibles solo parcialmente (es decir, solo determinadas páginas), y solo en "formato de imagen" (de una forma protegida, que nos impide imprimirlos o hacer copia-pega del texto). Sí permiten hacer capturas de pantalla de las páginas que se muestran, guardándolas como imágenes. Mediante este procedimiento podemos archivar determinados fragmentos que nos interesen especialmente, o imprimirlos en papel (o incluso digitalizarlos mediante algún programa al efecto, como los que comentaremos en [§20\)](#page-46-0).

**8.8** Después, hay otras muchas webs con más o menos credenciales, y con frecuencia ilegales, que albergan textos o dicen albergarlos. Algunas de ellas nos piden suscripción previa a través del email, o incluso un pago con tarjeta; otras no. Un activo grupo de intercambio de pdfs es *The Philosophical Underclass*, pero está alojado en *Facebook*, y para participar tenemos que entrar en esta red social, tan adictiva. En fin, la prudencia, el sentido común, y nuestra experiencia acumulada como internautas en la navegación en general, pueden ayudarnos a desenvolvernos frente los posibles fraudes y manipulaciones en todo este terreno.

**8.9** Y por último, están las webs que todo el mundo conoce, como *Amazon* o *Google* (a secas), y que también pueden ser de ayuda en este sentido. De hecho, *Google* es con frecuencia la forma más rápida de encontrar un artículo o libro que nos interesa, tecleando parte del título entrecomillado, junto al apellido principal de su autore. *Google* suele decirnos rápidamente, por ejemplo, si el documento que nos interesa está en *JSTOR*, *Dialnet*, *Google Books*, *AbeBooks* o algún otro repositorio (o incluso si está en una web personal de su autore, que puede haberlo colgado en formato *preprint*, para facilitar su libre descarga). Después, picando en el enlace proporcionado, averiguamos si tenemos acceso a ese contenido desde el ordenador en el que estamos trabajando. Con frecuencia resulta más rápido hacer esto, que buscar a través del catálogo de revistas de mi biblioteca universitaria, a ver si tengo suscripcion. No es un método infalible, por supuesto, pero sí eficaz, en un alto porcentaje de casos.

**8.10** Y también está, finalmente, para casos de especial interés y dificultad, la opción de escribir personalmente a le autore del artículo que nos interesa y pedirle que nos envíe una copia. Si la petición es cortés y está bien razonada, mi experiencia me dice que le autore en cuestión bien puede recibirla con halago, y facilitarnos lo que queremos.

#### <span id="page-21-1"></span><span id="page-21-0"></span>**§ 9. Lectura formal**

**9.1** La lectura de un texto "en modo investigación" es muy distinta de la lectura de un texto en condiciones ordinarias. La lectura tiene un poder de distraernos y apartarnos de nuestro objetivo que, si no llega a ser tan grande como el de la navegación por internet, es digno en todo caso de precavernos y de que nos pongamos en guardia al respecto. Cuando leer forma parte de mi investigación, y por tanto de mi tiempo de trabajo, me conviene aplicarle a esta actividad los mismos patrones de productividad y de optimización del tiempo que aplico al resto mi trabajo.

**9.2** Hay tres aspectos, en particular, en los cuales la lectura nos puede arrastrar, dificultándonos la tarea. El primero es el aspecto más obvio, el impulso de seguir leyendo (es decir, el impulso de seguir leyendo un texto aunque ya me haya dado cuenta de que no me interesa para mi trabajo, solo por satisfacer la curiosidad de saber qué más dice). En segundo lugar, la lectura puede resultar contraproducente cuando intento digerir una cantidad de textos mayor de la que estoy en condiciones de asimilar. En ese caso, el exceso de lectura puede tener un efecto frustrante y desorientador. Y en tercer lugar, la lectura puede comportar una pérdida de tiempo cuando no tomo la precaución de anotar mis impresiones según voy leyendo, y confío a mi memoria el que esas impresiones se mantengan tan frescas en el futuro como lo están en el momento de realizar la lectura. La pérdida de tiempo vendrá, en este caso, de la necesidad de releer algo ya leído para recordar qué decía, o qué pensaba yo al respecto, o para intentar localizar algo que llamó mi atención en un momento dado, pero que después no sé ubicar.

**9.3** Vamos a tratar de estas tres dificultades por separado, en el orden inverso a como las acabamos de presentar. Empezando pues por esta última, su solución es muy sencilla: cuando leo "en modo investigación", es recomendable ir tomando notas de todo lo que se me ocurra, y preferentemente en un ordenador, para poder archivarlas, y después hacer búsquedas, copia-pega del texto, etc. Incluso si decido que un determinado artículo, tras echarle un vistazo, no encierra interés para mi investigación, conviene que anote sus datos y consigne el hecho de que ya lo he revisado y que "no encierra interés".

**9.4** Si el texto que estoy leyendo está en formato electrónico, por ejemplo en pdf, entonces puedo subrayarlo con *Acrobat Reader* o algún programa similar. Y puedo hacer copia-pega de los fragmentos que me interesen, trasladándolos a otro documento, junto a mis comentarios al respecto. A veces, estos comentarios devienen en un hilo argumental detallado, y si lo tengo ya escrito lo podré incorporar después a mi trabajo, tras los retoques que sean oportunos. Un gestor de anotaciones que ayuda a manejarlas y a trazar conexiones entre ellas es *Obsidian*.

**9.5** Si el texto que estoy leyendo procede de un libro o de una revista en papel, y le quiero sacar mucho jugo, entonces puedo fotocopiarlo y trabajar con las fotocopias, a efectos de subrayarlo y hacer anotaciones al margen. Simultáneamente, puedo trabajar con el ordenador, para escribir todas las cuestiones de detalle que surjan. En [§20](#page-46-0) apuntaré algún procedimiento para escanear y digitalizar el texto en un momento dado, evitando las notas a mano.

**9.6** La segunda dificultad que comentábamos era la posibilidad de que la lectura formal se me indigeste. Se trata de algo que yo he tenido ocasión de experimentar personalmente —como las otras dos dificultades, y como casi todo de lo que hablo aquí. Una forma de afrontar este problema es empezar delimitando un *pack* de lecturas "de cabecera" (es decir, un conjunto de lecturas básico, reducido y bien seleccionado). Estas las estudio a fondo, concienzudamente. Después, dejo pasar un tiempo, mientras digiero esas lecturas en mi mente, y voy acomodando lo que he encontrado en ellas a mis propios intereses e intuiciones. Y a continuación me dispongo a hacer un segundo barrido de lecturas (el "*pack*

general"), para complementar mi información y contrastar lo que he aprendido del primero. A la hora de emprender este segundo ciclo de lecturas, lo hago ya con cierta distancia, sin dedicarles tanta atención como a las primeras. Es como si aprendiera a nadar en una piscina pequeña, que cubre poco, y en la que practico a conciencia (las lecturas de cabecera). Y después salgo de ese escenario reducido, y me lanzo a nadar a mar abierto (las lecturas complementarias, por las que navego con más rapidez).

**9.7** Además, puedo descartar tranquilamente todas aquellas cosas que no termine de entender, pero a las que no vea relación directa con el tema del que me estoy ocupando, o con el argumento que quiero defender acerca del mismo. Esto se aplica tanto al primer barrido de lecturas como al segundo, pero especialmente a este último. De hecho, la capacidad de descartar cosas que no entiendo, pero que veo que no afectan a mis intereses y propuestas, me puede ser de gran ayuda para optimizar mi tiempo y mis energías en la tarea investigadora.

**9.8** Finalmente, con respecto a la primera dificultad que comentábamos (el efecto distractivo que puede tener la lectura en sí, y que nos empuja a leer por pura curiosidad, aunque vaya más allá de lo que realmente nos interesa), la recomendación puede ser similar a la que dimos en su momento respecto a la navegación por internet y otros entretenimientos similares: la capacidad de darme cuenta, simplemente, de qué es lo que está pasando; es decir, la capacidad de darme cuenta de que estoy leyendo más allá de lo que me interesa para mis objetivos, y la capacidad entonces de parar (con suavidad, sin censurarme ni machacarme por ello) y, sencillamente, volver a la tarea.

#### <span id="page-23-1"></span><span id="page-23-0"></span>**§ 10. Inclusión de citas y referencias**

**10.1** Ningún trabajo de investigación resulta académicamente aceptable en la actualidad, salvo circunstancias muy excepcionales, si no incluye referencias a otras publicaciones. En teoría es posible que una mente solitaria produzca resultados valiosos (incluso resultados que vayan más allá de la frontera actual en una rama del saber) sin prestar atención a las publicaciones existentes en ese campo. En la práctica, sin embargo, esto es tan difícil, y se considera tan ajeno a los usos académicos reglados, que resulta prácticamente inviable elaborar un trabajo de investigación sin el adecuado apoyo bibliográfico. Ni siquiera *Wikipedia* acepta como "entradas consolidadas" aquellas que no incorporan suficientes citas en las que respaldar sus afirmaciones.

**10.2** Lo que se pretende mediante la obligación de incluir citas y referencias es demostrar que la persona que realiza la investigación está al día, es decir, que está suficientemente informada del estado de la cuestión por la que se interesa, y que es capaz de relacionar las publicaciones más relevantes al respecto, clásicas y recientes, con el resultado de sus propias investigaciones. La inclusión de citas y referencias tiene que servir para decirle a la persona que lea nuestro trabajo que lo hemos elaborado en diálogo mental con el resto de gente que ha trabajado previamente sobre el tema, al menos la más relevante, y que somos capaces de colocar nuestras propias propuestas entre las suyas, en el lugar en que corresponda.

**10.3** Una proporción orientativa de citas y referencias en un trabajo académico, tal y como yo lo concibo, podría ser la del 10% del texto. Es decir: sobre un 10%

del texto (o lo que es lo mismo, sobre un 10% de la narración) lo dedico a mencionar lo que han dicho otras personas, al efecto de ponerlo en relación con lo que yo mismo digo. En algunos trabajos filosóficos de carácter muy erudito (de exégesis detallada de une autore, o de traducción anotada de algún texto clásico), se admite que la proporción de texto citado sea mucho más grande, incluso mayor que la proporción de texto escrito por la persona que presenta el trabajo. Este tipo de trabajos, sin embargo, están lejos del estilo filosófico que yo cultivo. En todo caso, la proporción apuntada del 10% es meramente orientativa. La pertinencia de una cita o referencia en un momento dado del trabajo es algo que hay que valorar de forma flexible, de acuerdo con el desarrollo del hilo argumentativo en cuestión.

**10.4** En este sentido, conviene distinguir entre las citas propiamente dichas (es decir, fragmentos textuales de otras obras, que se reproducen por su relevancia respecto a lo que estamos diciendo) y las meras referencias (datos bibliográficos de una obra que resulta pertinente a lo que venimos diciendo, pero sin llegar a reproducir citas textuales de la misma).

**10.5** En el caso de las citas, debemos distinguir a su vez entre las "citas en la línea de texto" y las "citas destacadas". Las primeras van en la misma línea de texto, entrecomilladas y con los datos de procedencia al final (entre paréntesis o en nota a pie de página). Este formato se utiliza para citas cortas, digamos de menos de 30 palabras. Un ejemplo sería: "en cuanto a fundamento episternológico, los objetos físicos y los dioses difieren solo en grado, no en esencia" (Quine 1951: §6).

**10.6** Las citas más largas, o aquellas que se desean enfatizar especialmente, se colocan destacadas, tras un corte de línea, sin comillas pero sangradas (es decir, con márgenes ligeramente mayores, a derecha e izquierda), y con tamaño de letra 1 punto menor que la del texto principal. También en este caso los datos de la obra citada van al final de la cita (entre paréntesis o en nota al pie). Tal que así:

Pero en cuanto a fundamento episternológico, los objetos físicos y los diosos difieren solo en grado, no en esencia. Ambas suertes de entidades integran nuestras concepciones solo como elementos de cultura. El mito de los objetos físicos es epistemológicament superior a muchos otros mitos porque ha probado ser más eficaz que ellos como procedimiento elaborar una estructura manejable en el flujo de la experiencia (Quine 1951: §6).

**10.7** En el caso de las referencias, es de agradecer que incluyan la indicación de los números de página concretos que justifican su mención (o los números de sección, si se trata de secciones cortas). Esto, que resulta obvio para las citas, se descuida cada vez más en las referencias. De hecho, en la filosofía académica está penetrando un patrón de cita ya habitual en las ciencias, en el que las referencias van cayendo sobre el texto como gotas de lluvia, sin especificar los números de página relevantes, y sin que quede claro si se mencionan porque defienden lo mismo que dice el texto, o porque lo exponen de forma particularmente valiosa, o porque ejemplifican alguna tendencia que el texto acaba de señalar. Ello dificulta trazarse un mapa estructurado de las fuentes utilizadas, en el que esté claro el papel que le corresponde a cada una, y redunda, en mi opinión, en una merma del rigor intelectual.

**10.8**Si incluimos citas de textos escritos en otras lenguas, lo más habitual y recomendable es traducirlos al castellano, o usar las traducciones que ya existan, en su caso. Solo excepcionalmente, cuando hay alguna razón particular que lo justifique (como destacar un matiz lingüístico, o una posible ambigüedad, etc), se ve con buenos ojos que el texto se exhiba en su lengua original. E incluso entonces, resulta recomendable acompañar la traducción al castellano ya sea entre paréntesis (si se trata de una sola palabra o un texto muy breve) o mediante nota a pie de página (si se trata de un texto más extenso). Si la traducción del texto es nuestra, conviene indicarlo expresamente. Si la traducción es tomada de otra publicación, también conviene indicarlo, señalando el nombre de le traductore en cuestión. Si nuestra traducción procede de otra anterior pero modificada, entonces lo indicamos así: "traducción de tal y tal, con modificaciones" (o "… con ligeras modificaciones"). Las traducciones de *Google Translate* (accesibles en [translate.google.com](http://translate.google.com/)) y *DeepL* [\(deepl.com/es/translator](http://deepl.com/es/translator)) son todavía poco fiables para un uso académico serio, conviene revisarlas minuciosamente después, por alguien que sepa (quizá es un poco mejor la primera, al menos en mi experiencia hasta el momento).

**10.9** Cuando queremos destacar una palabra o frase dentro de un texto citado, podemos hacerlo mediante el uso de cursivas. En tal caso, añadiremos un comentario entre paréntesis, que diga "cursivas mías". Cuando un texto citado tenga sus propias cursivas, entonces las trasladamos tal cual; y para advertir de ello y deshacer malentendidos, es habitual insertar una nota a pie de página tras la primera cita que contenga cursivas del texto original, y decir algo así como "las cursivas van siempre como en el original, a menos que se diga lo contrario".

**10.10** Es importante tener en cuenta que, como autore de un trabajo académico, no tengo por qué entender y dominar toda la bibliografía existente sobre el tema del que me estoy ocupando. Ni siquiera respecto a las entradas bibliográficas citadas en mi propio trabajo, tengo la obligación de entenderlas en su integridad. Pero sí es muy importante, en cambio, que entienda bien —y que sea capaz de defender— aquello que yo misme escribo en el trabajo, es decir, aquello sobre lo cual decido pronunciarme explícitamente.

**10.11** También conviene señalar que, en estos tiempos que corren, hay que extremar la atención para que no se "nos cuele" en el trabajo ninguna frase que no sea rigurosamente nuestra, y que no haya sido entrecomillada o identificada como cita con todas las de la ley. Internet ha traído, no solo la facilidad de copiar y pegar textos de un sitio a otro en segundos, sino también programas antiplagio como *Turnitin* [\(turnitin.com](http://turnitin.com/)), al que está suscrita la Universidad de Murcia, y que es de obligado uso para filtrar los trabajos en muchas titulaciones, antes de ser proceder a la evaluación de los mismos. Volveremos a hablar de esta herramienta algo más adelante, en [§21.](#page-49-0)

#### <span id="page-25-1"></span><span id="page-25-0"></span>**§ 11. Estilos de cita estandarizados**

**11.1** Dicho todo esto, es el momento de reparar en los llamados estilos de cita, es decir, las formas canónicas o estandarizadas de consignar los datos bibliográficos. Hay dos grandes variantes, en este sentido, una de las cuales es el estilo Oxford, también llamado "estilo tradicional" o "estilo humanístico". Este consiste básicamente en colocar los datos de edición completos la primera vez que se menciona una determinada obra, y después, en las citas sucesivas, abreviar tales

datos mediante *op. cit.* (es decir, "obra citada"), u otras abreviaturas como *íd.*, *ibid.*, etc. Tanto una cosa como otra se hace mediante notas a pie de página, sin incluir una sección final de *Referencias* que contenga la enumeración de obras mencionadas en el texto.

**11.2** La otra gran variante está representada por el llamado estilo *APA* (elaborado por la *American Psychological Association*), y otros más o menos similares (como el *Harvard*, *Chicago*, etc). La clave de esta otra corriente está en abreviar la referencia a cada obra mediante la combinación "apellido – año de edición", con o sin especificación del número de página o sección. Así por ejemplo, podemos referirnos al famoso artículo (Quine 1951), o al hecho de que Quine, en (1951, §5), expone la tesis según la cual nuestros enunciados sobre el mundo se enfrentan a la experiencia como un bloque. Los datos de completos edición se incluyen al final del texto, en una sección de *Referencias* (o *Bibliografía*) de la que enseguida hablaremos.

**11.3** En el estilo *APA* no se utilizan abreviaturas como *op. cit.* o sus equivalentes, sino que se va repitiendo el código de referencia a la obra en cuestión (por ejemplo, "Quine (1951)") tantas veces como sea necesario De forma ocasional, se puede omitir el apellido (por ejemplo, "(1951)"), cuando el contexto deja muy claro de quién es la obra en cuestión. Incluso se puede eliminar el año, dejando solo el número de página, si la referencia a la misma publicación es reiterada y el contexto deshace toda posible ambigüedad. Estos datos se colocan preferentemente entre paréntesis, en la misma línea de texto, en lugar de las notas a pie de página propias del estilo tradicional.

**11.4** Si el año de publicación original es distinto al año de la edición que estamos utilizando, y queremos resaltar este hecho, entonces colocaremos ambas fechas separadas por la barra inclinada hacia adelante. Así por ejemplo, si estamos usando la edición de Tecnos de 2006 del libro de Kripke *Wittgenstein on Rules and Private Language*, publicado originalmente en 1982, entonces pondremos "Kripke (1982/2006)". Y después, al dar la referencia completa de esta obra, pondremos, por ejemplo:

Kripke, S. (1982/2006). *Wittgenstein on Rules and Private Language*, Cambridge (MA): Harvard University Press, 1982. Consultado en su versión castellana *Wittgenstein a propósito de reglas y lenguaje privado: una exposición elemental*, trad. Jorge Rodríguez Marqueze, Madrid: Tecnos, 2006 (a la cual corresponden los números de página señalados en el texto).

**11.5** A su vez, si queremos referirnos a un libro aparecido en varios volúmenes a lo largo de varios años, entonces pondremos los años correspondientes separados con guion. Así por ejemplo, si estamos consultando la edición inglesa de 2013 de los *Grundgesetze* de Frege, publicados originalmente en alemán en dos volúmenes, en 1893 y 1903, entonces pondremos "Frege (1893–1903/2013)".

**11.6** En el estilo *APA,* por último, es obligada la inclusión de un listado final de *Referencias* (o *Bibliografía*), donde se consignen los datos completos de todas las obras mencionadas. Tal listado va por orden alfabético, y se limita a obras efectivamente mencionadas (mediante cita o referencia) en el texto. Por consiguiente, si queremos que en ese listado aparezca una determinada obra, por las razones que sean, tenemos que hacer hueco en el texto para mencionarla, aunque sea de pasada (por ejemplo, diciendo que "resulta de especial interés", o que "ha sido un importante apoyo en la confección de este trabajo").

**11.7** Entre las muchas guías que circulan por internet respecto al estilo *APA*, con ejemplos de casos concretos y demás, voy a destacar dos: la "Guía a la redacción en el estilo *APA*, 6ta edición" (de 14 páginas, elaborada por Sylvia Zavala Trías, de la Universidad Metropolitana de Puerto Rico, [uv.mx › Resumen-](./uv.mx%20%E2%80%BA%20Resumen-APA-Zavala-2012)[APA-Zavala-2012](./uv.mx%20%E2%80%BA%20Resumen-APA-Zavala-2012)), y la "Guía breve para la presentación de referencias y citas bibliográficas en formato *APA*" (de 12 páginas, y que se encuentra alojada, entre otros sitios, en la web de la Universidad Complutense de Madrid, en [ucm.es ›](./ucm.es%20%E2%80%BA%20data%20%E2%80%BA%20cont%20%E2%80%BA%20docs%20%E2%80%BA%2024-201...)  $data \rightarrow cont \rightarrow docs \rightarrow 24-201...$ . Estos dos documentos se solapan en parte, pero también se complementan, y conjuntamente constituyen una sólida base para aprender a manejarse en este estilo de citas.

**11.8** En internet hay guías más completas para quien quiera ahondar en los detalles. Un ejemplo es la web [normas-apa.org,](http://normas-apa.org/) y respecto al estilo Oxford tenemos referenciasbibliograficas.com/citar-en-oxford. A este último estilo le he dedicado menos espacio, porque lo encuentro más anticuado e incómodo (más de una vez me he encontrado buceando páginas y páginas hacia atrás en un texto, intentando descubrir cuál era la "*op. cit.*" que había llamado mi atención en un momento dado).

**11.9** En las publicaciones electrónicas en las que no hay número de página, podemos citar por referencia a la sección, si es razonablemente corta, o bien sección y párrafo ("§2.5, párrafo 12", por ejemplo). Lo mismo podemos hacer si estamos manejando el *preprint* de un artículo, por ejemplo, en el que no constan los números páginas de la versión publicada.

**11.10** Por otro lado, hay obras clásicas con sistemas de citas particulares, muy estandarizados, como por ejemplo "Aristóteles, *Metafísica*, I, 2, 998a, 21-23" o "Kant, *KrV*, A 24 B 32". Estos tienen tanto peso que combinan bien incluso con el estilo *APA*. Fuera de estos casos excepcionales, lo recomendable es seguir coherentemente un estilo, cualquiera que sea; es decir, conformar nuestra forma de citar a alguno de los estilos estandarizados, y seguirlo hasta el final.

**11.11**Los llamados "gestores bibliográficos" son de utilidad a la hora de confeccionar los listados de referencias, pues nos facilitan la localización de los datos de publicación de muchos artículos o libros que nos puedan interesar, y algunos adaptan también esos datos al estilo bibliográfico elegido, de entre un amplio espectro, de forma automática. Ejemplos son *Zotero* ([zotero.org\)](http://zotero.org/), *EndNote* ([endnote.com\)](http://endnote.com/)*, Mendeley* [\(mendeley.com](http://mendeley.com/)), *CiteThisForMe* [\(citethisforme.com\)](http://citethisforme.com/), *Litmaps* [\(litmaps.com\)](http://litmaps.com/), *Scribbr* [\(scribbr.es](http://scribbr.es/)), *BibGuru* ([bibguru.com](http://bibguru.com/)), *MyBib* ([mybib.com\)](http://mybib.com/) y *NormasAPA* [\(normasapa.in](http://normasapa.in/)). En concreto, *Mendeley* se instala en conexión con *MS Word* o *Libre Office Writer*, de tal modo que permite operar las referencias de forma integrada en los documentos de texto, cambiándolas de formato con un solo clic, importándolas de un documento a otro, etc.

**11.12** Algunas veces, la normativa de entrega de trabajos de una titulación impone unas determinadas normas de estilo a este respecto. También las revistas suelen obligar a seguir sus propias reglas de estilo en las citas, aunque normalmente aceptan evaluar manuscritos que no se ajustan a ellas, siempre que su autore se comprometa a hacer la adaptación, en caso de que el manuscrito sea

aceptado. Cuando se dan este tipo de obligaciones, se imponen, por razones obvias, a nuestro gusto personal, o a cualquiera de las consideraciones anteriores.

# <span id="page-28-1"></span><span id="page-28-0"></span>**§ 12. Redacción y construcción del texto**

**12.1** La elaboración de un trabajo de investigación filosófica comprende cuatro grandes tareas, de las que ya hemos hablado: *pensar*, *leer*, *escribir* y *repasar*. Es obvio que estas tareas no se realizan secuenciadas, una detrás de la otra, sino que se van mezclando e intercalando durante todo el tiempo que dura la elaboración de nuestro trabajo. Pensando (es decir, pensando por mí mismo, realizando "meditación intelectual"), siento la necesidad de leer, y viceversa; leyendo, siento la necesidad de escribir, y viceversa; y después de escribir, siento la necesidad de repasar lo que he escrito, pensado y leído.

**12.2** Con todo, un cierto orden o disciplina mental resulta conveniente, si queremos optimizar la gestión de nuestro tiempo de trabajo. Así, una vez que hemos completado la fase de lectura (es decir, una vez que hemos leído y anotado las principales obras que nos hemos propuesto tener en cuenta para nuestra investigación), llega el momento de acometer la fase de redacción. Aquí, como en todo lo demás, puede sernos de ayuda el adoptar un enfoque flexible, de etapas aproximativas. Por ejemplo: empiezo por anotar una primera sugerencia de título para el trabajo; a continuación, redacto unas primeras líneas, de forma muy vaga, a modo de posible introducción general del mismo; luego puedo confeccionar un índice orientativo de las partes principales a tratar, también en modo provisional; luego puedo calcular el espacio disponible, más o menos, para cada una de esas partes, y hacer un breve guion de lo que querría tratar en cada una de ellas. Después, puedo ponerme a repasar mis notas de lectura (y otras anotaciones que tenga) al respecto de la primera de esas partes, y dejarme inspirar por ellas hasta empezar a escribir.

**12.3** La idea es, conforme voy avanzando en todo este proceso, mantener la puerta abierta a revisar y a cambiar lo que sea necesario en lo que llevo elaborado hasta ese momento. Así, el título puede ir cambiando, como ya dije en [§4](#page-10-0), desde la primera idea que se me ocurra, hasta el momento de la entrega formal del trabajo. Y lo mismo sucede con la estructura de secciones, con los títulos de éstas, y con la redacción del trabajo en general, en su construcción frase a frase. La excelencia en este terreno, como en tantos otros, se consigue a base de revisar y perfeccionar lo que vamos haciendo. Se trata de enfocar la redacción como una tarea artesana (*la artesanía de la redacción*).

**12.4** De hecho, las grandes obras científicas y artísticas de la historia, contra algunas leyendas que se han querido fabricar, no han surgido como por encanto, de una inspiración mágica y sin esfuerzo, sino que han requerido, además de inspiración, grandes dosis de trabajo y laboriosidad por parte de sus creadores: "los escritos son mejores o peores en función del tiempo que sus autores dedican a corregirlos", nos recuerdan Torregrosa y Nubiola (2002, §I.1). Y Bernstein nos explica en un elocuente vídeo el trabajoso proceso compositivo de Beethoven con su 5ª sinfonía, para la que estudió minuciosamente sinfonías de Haydn y Mozart a fin de sacar inspiración, y en la que barajó, por ejemplo, 14 versiones distintas a lo largo de 8 años, para elegir el motivo inicial de su 2º movimiento (Bernstein 1954,<https://youtu.be/mu2HJerMp8A>).

**12.5** Dicho esto, conviene contemplar también, en contraposición, la necesidad de parar en algún momento y dar la tarea por terminada, sin seguir perfeccionándola más. Se trata de combinar el espíritu de perfeccionamiento que venimos comentando, con cierto equilibrio pragmático, a partir del cual decir: "ya está bien; lo dejo así, y paso a la tarea siguiente". De hecho, cuando el resultado está ya muy pulido, suele haber un punto de optimización, a partir del cual es mejor dejar el texto como está, a riesgo de empeorarlo si continúo revisándolo. La atención consciente a la gestión del tiempo implica una continua evaluación en segundo plano, conforme avanzo en una determinada tarea, respecto a cuándo es el momento de seguir un poco más, y cuando es el momento de parar y pasar al siguiente paso.

**12.6** Además de estas consideraciones generales, hay algunas pautas más concretas que conviene tener presente (no como guías rígidas o universales, sino como simples orientaciones, para decidir en cada caso hasta qué punto las seguimos o no). Así por ejemplo, el título principal resulta más impactante si es concreto, llamativo y bien definido. Y a este le podemos añadir un subtítulo más largo y descriptivo, que encapsule la propuesta básica del trabajo, a la hora de circular en bases de datos.

**12.7** Respecto a la estructura de secciones, también hay cosas que decir. Así, pensando en facilitar la lectura del texto, conviene estructurarlo en secciones cortas (de entre 2 a 5 páginas, aproximadamente), y con títulos significativos, bien elegidos, que ayuden a orientarse entre ellas. También suele ser de ayuda, si el trabajo es más bien extenso, el que las secciones vengan agrupadas en "capítulos" (o "apartados"), que reflejen la estructura lógica del trabajo, y que vayan también numeradas y con títulos significativos. De hecho, en un trabajo bien construido, la lectura del índice está llamada a reflejar claridad, y a ser en sí misma una buena guía de lectura. La numeración de todos los párrafos, al estilo usado en estos apuntes, es un tanto *sui generis*, y puede despertar incomprensión.

**12.8** En cuanto a la redacción propiamente dicha, conviene utilizar frases cortas, claras, bien construidas, con una buena estructura gramatical, y sin tomarnos licencias literarias, a menos que estén muy justificadas. Así por ejemplo, el uso de oraciones sin verbo ("Se levanta temprano. Café. Luego coche y oficina, como siempre") puede ser un recurso estilístico aceptable en una novela, pero no en un trabajo académico: éste requiere un estilo comunicativo directo, explícito y formal, que no busca el efecto literario sino la transmisión de informaciones, valoraciones y opiniones de forma que sean fácilmente entendibles, con la mayor claridad y la menor ambigüedad posibles.

**12.9** En este sentido, conviene hacer un uso muy sobrio de la exclamación y del énfasis. Y en general, una idea reguladora puede ser la de aquilatar en lo posible todos los recursos expresivos: *en comunicación, todo lo que no ayuda, estorba*. A la hora de pulir el texto, por tanto, podemos probar varias redacciones o configuraciones (una coma de más, una coma de menos, etc.) y tratar de elegir el formato más directo y elegante. También conviene mantener en la cabeza que estamos redactando un trabajo académico, y que el estilo lingüístico ha de ser serio y formal, en consonancia con ello.

**12.10** Conviene asimismo escribir mediante párrafos cortos, que vayan dando pausa a la lectura. Conviene utilizar las notas a pie de página con gran cautela y

coherencia, reduciéndolas en lo posible, incluso eliminándolas del todo (las obras literarias no las llevan); y cuidando de que, en todo caso, la información o las citas que vayan en las notas sean realmente secundarias al orden principal de nuestro relato. También conviene cuidar en lo posible el ritmo narrativo, y la forma en que discurso fluye de una sección a otra del trabajo, de forma que vayan como de la mano.

**12.11** También conviene recordar a quién va dirigido el trabajo, es decir, cuál es el perfil del tribunal que lo va a evaluar, o de la revista o editorial a la que lo vamos a enviar. Conviene tener presente la cualificación de nuestro posible auditorio, y cuáles de las cosas que decimos en el trabajo les pueden resultar chocantes, difíciles de entender (o inaceptables, obvias, etc). Y conviene, en fin, adaptar el tono y el nivel de profundidad de nuestro discurso a esos condicionantes, hasta donde sea posible, para intentar que las personas que van a leer nuestro trabajo lo puedan seguir con facilidad, pero sin que decaiga su interés (sin caer tampoco en obviedades o perogrulladas).

**12.12** También interesa, en la medida de lo posible, intentar salir de nuestra propia "perspectiva mental", es decir, ponernos en la piel de alguien que lee nuestro trabajo por primera vez, con la capacitación y conocimientos técnicos que se le hayan de suponer, pero sin tener noticia previa del mismo. Ello se consigue dejando un espacio de tiempo entre una revisión y otra, para tomar distancia del texto y releerlo como ajeno. Para corregir un texto, decía Juan Ramón Jiménez, "hay que pillarlo desprevenido".

**12.13** A mi entender, el tono de redacción de un trabajo de investigación filosófica es comparable al de un informe técnico, como el que emite un estudio de arquitectura sobre el estado de conservación de un edificio. Lo que se requiere de un informe arquitectónico de conservación es una valoracion razonada y bien documentada, tras realizar las pruebas pertinentes, sobre una cuestión concreta: cuáles son las probabilidades de que el edificio se venga abajo. Pues bien, lo que se requiere de un trabajo de investigación es que su autore vaya desgranando, de forma bien documentada y razonada, todo aquello de interés que ha ido encontrando respecto al tema del trabajo, así como las aportaciones personales que tenga que hacer sobre el mismo.

**12.14** También ayuda, qué duda cabe, empaparse de buenas lecturas literarias, de las grandes creaciones en nuestra lengua, para aprender recursos expresivos y afinar los que ya tenemos. Dos referencias en este sentido, entre tantas que se podrían dar, son *El Quijote* como paradigma de estilo barroco (de lenguaje elaborado y adornado), y *La feria de los discretos* (Baroja), como paradigma de belleza literaria usando un lenguaje seco y directo. Un cierto dominio de ambas técnicas, pero sobre todo de la segunda, se requiere —en mi opinión— para escribir filosofía de calidad a la altura de nuestros tiempos. Y un tercer libro en cuyo estilo también he buscado inspiración (nada literario, pero sí muy claro y pedagógico, ejemplo por antonomasia del *bestseller* filosófico norteamericano) es *Las claves de la argumentación*, de A. Weston.

**12.15** Por último, cabe mencionar la posibilidad de echar un vistazo a otros TFMs de filosofía, en especial los presentados en este máster. En [§7](#page-17-0) indicamos dos repositorios donde se puede acceder a algunos de los TFMs de este máster, y por internet se pueden buscar otros de titulaciones similares, de distintas universidades.

#### <span id="page-31-1"></span><span id="page-31-0"></span>**§ 13. Diseño, maquetación y otros detalles de confección**

**13.1** Aunque el diseño gráfico del trabajo no suele figurar entre los criterios de evaluación de los trabajos académicos, lo cierto es que una presentación cuidada (más allá del cumplimiento de la normativa en cuanto a tamaño de letra y demás) puede ayudar a la lectura, y puede ayudar a realzar la impresión que el trabajo deja en las personas que lo leen. Así, suele ayudar el hecho de contar con una portada llamativa, con el escudo de la universidad a color, y el resto de detalles especificados de forma clara y ordenada: título del trabajo, nombre del estudiante así como su DNI o NIE y correo electrónico, nombre de le tutore, línea de tutela y titulación a la que pertenece el trabajo, facultad, universidad, curso académico y mes en el que se presenta.

**13.2** Si tenemos una dirección de email personal que es la que consultamos con más frecuencia (tipo *Gmail* o similar), es muy conveniente programar un redireccionamiento automático de todos los mensajes que recibamos en nuestro email universitario, de forma que una copia de los mismos sea rebotada a la bandeja de entrada de nuestro email personal. No es difícil hacer esto (en internet está explicado, para los diferentes servidores de correo y demás), y así nos aseguraremos de no pasar por alto mensajes importantes. Otro tanto cabe decir de los "anuncios" y "mensajes privados" del aula virtual (o como se llamen, dependiendo de la plataforma que use nuestra universidad). Conviene activar las opciones disponibles para que tales mensajes reboten al email que abramos con más frecuencia, para estar siempre al día y bien informades.

**13.3** Volviendo a la maquetación de nuestro trabajo, también ayudará a su lectura el que usemos un tipo de letra con remates, como *Times New Roman* (en lugar de una de palo seco, como *Arial* ), y en un tamaño bien escogido (por ejemplo, 12 pt), para que sea fácil de leer sin resultar excesivamente grande. Asimismo, ayuda a la lectura el colocar una mayor separación entre párrafos que entre las líneas de un mismo párrafo, y colocar márgenes más bien amplios a los lados de todo el documento, para facilitar que el tribunal pueda hacer anotaciones, ya sea a mano o mediante un editor de textos. A veces, la propia normativa de la titulación especifica estos aspectos, o algunos de ellos. Cuando no es así, conviene que hagamos distintas pruebas de maquetación antes de decidirnos, tratando de ponernos en el lugar del tribunal, para facilitarle las cosas.

**13.4** Además, resulta de ayuda el hecho de que la página de portada compute como la "página 1" del documento, aunque sin que este número aparezca impreso en ella; y que, a continuación, la siguiente página del documento compute como la "página 2", y así sucesivamente. Esta regla es conforme a la práctica editorial habitual, y además nos servirá para sincronizar los números de página que aparecen impresos en el trabajo con los números de página que nos muestra el visor de pdf, cuando lo leemos en pantalla. En trabajos en los que no se ha tomado esta precaución, suele ocurrir que, por ejemplo, en una página que el visor está mostrando como "página 8" del documento en pdf, aparece el "7" como número de página visible. Este tipo de desajustes causan mala impresión y dificultan las referencias al trabajo durante el debate con el tribunal.

**13.5** Otros detalles a tener en cuenta conciernen la elaboración del *Resumen* (*Abstract*), *Palabras Clave* (*Keywords*), *Índice*, *Introducción* y *Conclusión*.

Para el *Resumen* disponemos de una extensión muy breve, con un máximo acotado (por ejemplo, 100 palabras). Y en esa extensión tenemos que especificar, lo mejor que podamos, de qué se ocupa nuestro trabajo y cuál es la principal aportación del mismo. Las *Kewyords* suelen estar entre 5 y 10, y cada una de ellas puede ser una palabra sencilla (como "significado") o una expresión compleja ("significado lingüístico", "Paul Grice"). A estos términos se les denomina también "descriptores", y han de servir para identificar lo mejor posible el ámbito temático de nuestro trabajo, coincidiendo con expresiones técnicas que sean de uso común dentro de nuestro campo, o que puedan llegar a serlo. Si el *Abstract* y *Keywords* de nuestro trabajo están llamados a aparecer en bases de datos, que serán visibles a otres investigadores, entonces la necesidad de afinar todo lo posible en la confección de estos dos elementos se eleva aún más.

**13.6** El *Índice* puede ir en la página siguiente al *Abstract* y *Keywords*, y en él aparecerán todos los apartados y secciones del trabajo, convenientemente numerados y con indicación de sus números de página correspondientes. En cuanto a la *Introducción*, es prácticamente obligada para cualquier trabajo académico en nuestros tiempos, ya sea un trabajo universitario, un artículo de revista, una monografía, etc. Esta sección debe contener una descripción del tema tratado más extensa que la del *Abstract*, y cuya lectura sea independiente de la de aquél (es decir, que no presuponga que se ha leído el *Abstract* para poder entenderla adecuadamente). La *Introducción* debe contener, además, una descripción panorámica de lo que nos vamos a encontrar a lo largo del trabajo (una especie de recorrido anticipado por el mismo). Este panorama previo puede ser de gran ayuda para centrar la atención y facilitar la lectura, por lo que es un recurso útil para emplear en cualquier punto del trabajo, a menor escala, por ejemplo para introducir un nuevo capítulo, o para introducir un nuevo orden de cosas de las que nos vamos a ocupar. Así, podemos ir incluyendo así pequeñas "introducciones" (lleven o no ese título expreso), en cualquier momento del trabajo en que resulte conveniente.

**13.7** Por su parte, la sección de *Conclusión* (o "*Conclusiones*") es obligada en trabajos universitarios, aunque no siempre en el caso de los artículos de revista u otras publicaciones profesionales. Esta sección —cuando la hay— debe estar asimismo muy bien cuidada, pues es donde ponemos en valor el resultado final de todo el esfuerzo realizado. Debe ser clara, bien razonada y bien entramada con el conjunto del trabajo. Allí donde nuestras conclusiones sean solo tentativas o provisionales (por ejemplo, en espera de un trabajo posterior de mayor envergadura), debemos expresarlo abiertamente, junto con las razones que lo justifican (es decir, las razones por las que no nos ha sido posible, o no resulta posible en general, llegar a unas conclusiones más definitivas en ese momento). Esta sección es también un buen lugar para subrayar las principales aportaciones originales que nuestro trabajo pueda contener.

**13.8** Además, ya sea en la *Introducción*, en la *Conclusión*, o en una sección aparte especialmente destinada a tal fin, es muy habitual y conveniente incluir "Agradecimientos", a aquellas personas o instituciones que nos hayan podido ayudar en la confección del trabajo. Así, por ejemplo, le tutore del trabajo, en el caso de un trabajo dirigido; otras personas con las que hayamos tenido intercambio intelectual al respecto; el público de posibles charlas o seminarios donde lo hayamos presentado y cuyo *feedback* nos haya ayudado a progresar; y también aquellas instituciones (o proyectos de investigación, etc.) cuyos fondos hayan podido financiar total o parcialmente la labor realizada.

**13.9** Opcionalmente, podemos aludir también de forma puntual a nuestras motivaciones para hacer el trabajo, así como a la evolución que hemos experimentado durante el mismo. En trabajos profesionales, este tipo de alusiones se encuentra normalmente fuera de lugar, pero en un trabajo universitario (en especial a aquellos que sirven de colofón a una titulación y a un plan de estudios) este toque personal no resulta del todo irrelevante, y le puede dar al trabajo una cercanía y una nota de color difíciles de obtener de otra manera.

**13.10** Por último, conviene subrayar aquí que cuanto más haga le estudiante antes de cada entrevista de tutorización (es decir, cuanto más elaborado esté el borrador que presente, o las ideas que lleve a discusión), más fácil será para le tutore poder ayudarle, y más lejos llegará en su tarea de tutorización. Es obvio que yo, como tutor, ante cada borrador recibido, solo puedo hacer un tanto, solo puedo dedicarle una porción limitada de mi tiempo. Por consiguiente, si el borrador que recibo contiene errores muy básicos, entonces tendré que concentrarme en ellos, dejando fuera otros matices. Por el contrario, si le estudiante se ha tomado un mayor trabajo a la hora de elaborar su texto, entonces yo podré hilar en los detalles más finos, durante mi labor de revisión. El lema, en definitiva, es que *mi tutore podrá hacer más por mí, cuanto más haga yo por mí misme*.

#### <span id="page-33-1"></span><span id="page-33-0"></span>**§ 14. Presentaciones del trabajo en curso, para recibir** *feedback*

**14.1** Cuando nuestro trabajo ha alcanzado cierto grado de maduración, aun sin estar terminado del todo, suele ser útil hacer una presentación del mismo ante un público cualificado. Algunos departamentos universitarios cuentan con seminarios de posgrado en los que el alumnado que está realizando sus tesis de máster o doctorado tiene la oportunidad de exponer informalmente su trabajo ante el resto de estudiantes y parte del profesorado. Ello sirve a dos propósitos: por una parte, entrenar la capacidad de le estudiante en la exposición pública de su investigación; y por otra, y no menos importante, recibir *feedback* de las personas que le escuchan, y que puede resultar de utilidad (ya sea respecto a cuestiones de fondo sobre el tema investigado, respecto a la forma en que lo está tratando, o respecto a la forma en que lo ha expuesto en esa ocasión).

**14.2** A lo largo de mi carrera, yo he solicitado algunas veces, tanto en mi propio departamento como en otros, la oportunidad de exponer el trabajo en curso de mis investigaciones, para recibir impresiones de mis colegas. Esto no se parece a la habitual "conferencia invitada" en la que una persona habla durante una hora y pico, tras lo cual se abre un pequeño turno de palabra (a menudo monopolizado, a su vez, por un pequeño grupo de notables que se escuchan poco entre sí, y más bien se esfuerzan en pronunciar su "mini-conferencia" particular). De lo que estoy hablando es de una genuina sesión de debate, en la que todo el mundo ha recibido anticipadamente el texto a discutir, le ponente se limita a hacer una introducción de cinco minutos, y a continuación se abre un debate crítico sobre dicho texto. Dicho debate se conduce bajo el formato de puesta en común o tormenta de ideas, con el texto sobre la mesa, y durante el mismo, le ponente suele estar tan ocupade interviniendo como tomando notas de las aportaciones que recibe. El contraste entre ambos formatos es muy grande: la conferencia tradicional es más vertical, o lineal (una persona habla y el resto escucha); el formato de debate es más horizontal, o circular (todo el mundo colabora, más a la par).

Además, hay una ineficiencia intrínseca a la conferencia, y es que se tarda menos en leer un texto escrito que en escuchar a alguien diciéndolo en voz alta (y se puede discutir mucho mejor sobre las ideas propuestas si disponemos del texto escrito con anterioridad a la sesión, que si las oímos pronunciar oralmente durante la misma).

**14.3** Sin embargo, este nuevo formato de charla-debate no es siempre bien aceptado. Yo he recibido negativas de algunos departamentos a los que me he ofrecido a visitar en estos términos, y también he escuchado reservas por parte de mis colegas respecto a invitar a alguien a hacer una ponencia de estas características. "*Ni siquiera es apropiado preguntarle*, a alguien a quien se invita a dar una charla, si le gustaría hacerlo bajo ese formato", me han dicho en alguna ocasión. Mi percepción, sin embargo, es muy distinta: como ponente, este formato dialogado o interactivo me ha aportado mucho más que el tradicional formato de monólogo o "lección magistral". Y como escuchante, es también en el formato dialogado donde más he aprendido, y donde más activo y entretenido me he sentido.

**14.4** En todo caso, y ya con independencia del formato en cuestión, lo que está claro es que la posibilidad de exponer públicamente nuestro trabajo ante las personas adecuadas puede sernos de gran ayuda. A veces, un grupo de estudiantes de una titulación se ponen de acuerdo directamente para exponerse sus trabajos respectivos, sin más formalidades al respecto. Otra opción es intentar participar en las comunicaciones de un congreso (presentaciones cortas, en subsecciones dedicadas a temas concretos), si las circunstancias nos lo permiten.

**14.5** En este contexto, puede resultar de utilidad registrar el texto de nuestro trabajo antes de ponerlo en circulación. *Safe Creative* ([safecreative.org](http://safecreative.org/)) nos permite hacer esto de forma rápida y gratuita, con ciertas garantías. Y una vez registrado el trabajo, podemos añadirle una nota que diga "*Registered at Safe Creative. Do not quote without author's permission*", o algo similar.

# <span id="page-34-0"></span>**§ 15. Exposición y defensa ante un tribunal**

**15.1** Consideración totalmente distinta merece, claro está, la exposición y defensa ante un tribunal, que supone la culminación de un trabajo académicamente dirigido. La presentación ante el tribunal es una ceremonia formal y regulada en la que se pone en juego la aprobación de nuestro trabajo, y contribuye en buena medida a determinar su calificación. En efecto, une estudiante que, habiendo presentado un trabajo académico, no sea capaz de exponerlo y defenderlo como propio, puede levantar la sospecha del tribunal respecto a su autoría e incluso suspender. Por el contrario, si el trabajo ha sido redactado de nuestro puño y letra al cien por cien, ello se notará también en la defensa, sin necesidad de que hagamos ningún esfuerzo especial por demostrarlo.

**15.2** En cuanto a la preparación para este acto, la idea de fondo es la misma en la que hemos venido insistiendo, de diferentes maneras, a lo largo de todos estos apuntes: la planificación consciente, esforzada y meticulosa del trámite a superar en sus principales aspectos, así como la revisión cíclica de los preparativos que vamos haciendo, una y otra vez. En este sentido, hay varios epígrafes a cubrir, cada uno de los cuales merece recibir atención de forma separada: por una parte, la sustancia textual de nuestra intervención (es decir, el hilo verbal que

vamos a seguir); por otra parte, el posible uso de medios audiovisuales para apoyar nuestra intervención; por otra parte, la posible confección de notas de apoyo, así como de un "argumentario de recámara" para responder a las preguntas del tribunal; y también suele ser útil, por último, cuidar los aspectos más propiamente escénicos de nuestra intervención, desde el vestuario a nuestro lenguaje gestual. Trataremos de cada uno de estos aspectos por separado.

**15.3** Empezando por el guion a seguir, suele ser de ayuda prepararlo previamente por escrito, pero no en todos sus detalles, sino solo en cuanto al listado de cuestiones que nos proponemos tratar. Una exposición completamente guionizada, por muy bien que se recite y por muy bien memorizada que esté, resta frescura, introduce un elemento de artificialidad. A la hora de confeccionar este guion básico, es conveniente hacer alguna prueba previa, cronómetro en mano, para calibrar cuántas cosas podemos decir en el tiempo disponible (a un ritmo de exposición pausado, sin correr).

**15.4** En cuanto al contenido mismo de la presentación, debe empezar por los saludos y agradecimientos pertinentes, e incluir un breve índice que nos explique las partes en que se divide la exposición, o los principales temas que se van a ir tratando en ella, por su orden. Dicho esto, las mejores exposiciones no suelen estar enfocadas como un resumen del trabajo, sino como una "defensa pública" del mismo, que es algo muy distinto. En efecto, la presentación se dirige principalmente al tribunal, cuyos miembros tienen ya el trabajo en su poder, lo han leído —al menos por encima—, e incluso tienen *in mente* una posible calificación para el mismo. Así pues, lo que el tribunal necesita no es que le cuenten otra vez el trabajo, que ya conoce, sino que le hablen del mismo, resaltando sus aspectos más importantes, y a ser posible, de una forma concisa, clara, y públicamente impactante. A veces, hay referencias personales o académicas que deliberadamente se han dejado fuera del trabajo para decirlas durante la presentación, buscando un mayor efecto con ello.

**15.5** El apoyo en una presentación mediante *"power point"* (es decir, una sucesión de diapositivas, cualquiera que sea el programa de ofimática que hayamos utilizado para confeccionarlas) es el recurso más habitual para canalizar una exposición de estas características. De hecho, hay titulaciones en las que el uso de medios audiovisuales está contemplado como criterio de evaluación de la defensa, de tal modo que renunciar a ellos supone renunciar automáticamente a una parte de la nota. El *power point* puede servirnos, además, como guion visible en el que vamos apoyando nuestra exposición, y como ayuda a la hora de mantener la estructura y la secuenciación temporal que habíamos diseñado para la misma.

**15.6** Las diapositivas, empero, deben estar bien elegidas. No deben ser demasiadas, ni contener demasiado texto, sino frases o párrafos cortos, muy puntuales. La idea es que cada una de ellas esté en pantalla el tiempo suficiente como para que todo el mundo pueda asimilarla con claridad. Cuando incluimos enumeraciones de ítems, ayuda el que estos vayan apareciendo sucesivamente, de forma que cada nueva diapositiva contenga un ítem adicional a la anterior. También ayuda insertar de vez en cuando alguna foto o dibujo, relevante a lo que se va diciendo, y si es posible en colores (ello relaja la vista y ayuda a mantener la atención). También ayudan los marcos (o *frame*s), diseñados para enmarcar las diapositivas de un modo uniforme.

**15.7** Es recomendable esmerarse especialmente en la diapositiva inicial (es decir, la portada), así como la final (que puede consistir en la misma imagen que la inicial, pero con mensaje sobreimpreso que diga algo así como "Gracias por su atención"). También es recomendable incluir una diapositiva con el índice de secciones o temas a tratar durante la presentación —que, recordemos, es cosa totalmente distinta al índice del trabajo en sí. También conviene numerar las diapositivas de la presentación con números grandes, para facilitar la referencia a las mismas durante el debate.

**15.8** En las presentaciones elaboradas con los programas habituales (como *Microsoft Power Point* y sus equivalentes), mi recomendación es exportarlas a pdf, para asegurarnos de que se puedan visualizar sin problemas en el ordenador de la sala de examen. Al margen de estos programas, existe una utilidad específica desarrollada para elaborar presentaciones impactantes, que se llama *Prezi* [\(prezi.com](http://prezi.com/)). Es gratuita y de uso exclusivo online (es decir, que las presentaciones se elaboran y se visualizan conectándose a la website del programa). Eso sí, exige cierto adiestramiento previo con su manejo, y exige que el equipo informático de la sala donde se va a desarrollar la defensa tenga una buena conexión a internet. Alternativas similares son *Canva* ([canva.com](http://canva.com/)) y también *Genially* ([genial.ly/es\)](http://genial.ly/es).

**15.9** También podemos hacernos con un puntero-cursor inalámbrico, para poder manejar las diapositivas (o páginas secuenciadas de *Prezi*) mientras nos movemos por la sala con libertad, sin necesidad de usar el teclado. Muchas facultades lo tienen, aunque normalmente hay que pedirlo con antelación. Su precio oscila entorno a los 20 €.

**15.10** Dicho todo esto, no me resisto a apuntar que, en mi opinión, el uso que se hace actualmente de este tipo de herramientas (*power point*, vídeos promocionales y similares), tanto en la enseñanza como en la investigación, está enormemente sobredimensionado. Favorece la primacía del espectáculo y la retórica visual, frente al debate racional pausado, sin aspavientos. Personalmente, yo prefiero un formato más explícito y sosegado, como el que ya he mencionado: la exposición previa por escrito de las ideas que quiero comunicar, seguida de un diálogo directo, abierto a escuchar a mi auditorio, y sin imágenes que distraigan la atención. De hecho, este es el formato que elijo para mis clases siempre que puedo, frente al "monólogo apoyado por *power point*", tan a la moda.

**15.11** En el caso en que decidamos *no* apoyar nuestra exposición en diapositivas, podemos considerar el uso más tradicional de la pizarra, suponiendo que la haya en la sala de examen. Como es lógico, el uso de pizarra puede y debe ser objeto de la misma planificación que el apoyo mediante proyección de diapositivas. Y también podemos considerar la posibilidad de hacer la exposición sin apoyo visual ninguno ("*a capela*", por así decirlo). En tal caso, podemos poner mayor atención en la teatralización, en cuanto a gestos, movimientos, declamación y demás, a fin de compensar la falta de otros elementos escénicos durante el tiempo asignado a nuestra intervención.

**15.12** Por otro lado, llevemos *power point* o no (pero sobre todo si no lo llevamos), conviene portar también un pequeño guion en papel, de una o dos caras de folio, en letra grande, por si perdemos el hilo, y para darnos seguridad durante la exposición. Lo normal es que luego no tengamos necesidad de mirarlo, pero el mero hecho de confeccionarlo y llevarlo encima son ya en sí mismos una ayuda.

**15.13** También es conveniente llevar a la defensa una copia del trabajo en papel, o bien en dispositivo informático, para poder consultar *in situ* lugares concretos del mismo, en caso de que el tribunal nos cuestione al respecto durante el debate. Y es imprescindible acudir con papel y bolígrafo, o bien un portátil, para poder tomar anotaciones de las preguntas del tribunal. Lo más habitual, en efecto, es que el tribunal haga su intervención en un solo bloque, hablando sucesivamente sus tres miembros, y que pida a le estudiante que conteste después al cúmulo de observaciones recibidas. Ello tiene ventajas e inconvenientes: nos facilita evitar las preguntas más incómodas, disimulando la ausencia de respuesta en el conjunto de nuestra intervención; pero también nos obliga a ir anotando todas las observaciones a las que sí queremos contestar, para asegurarnos de recordarlas. También nos permite relacionar unas preguntas con otras, dando respuestas combinadas allí donde sea posible.

**15.14** Un tópico, en este sentido, es la costumbre del tribunal de recordar severamente a le estudiante el tiempo del que dispone para su exposición, apresurándose a quitarle la palabra si se demora en exceso. Sin embargo, una vez que el tribunal toma la palabra, entonces se olvida de los tiempos establecidos en la normativa, y se demora en largas intervenciones individuales, de tal forma que le estudiante se ve completamente abrumade en su intento de contestar a todo. En algunos de estos casos, por fortuna para le estudiante, el tribunal le dispensa de la obligación de dar una respuesta exhaustiva. Suele ocurrir, en efecto, que cuando el tribunal termina de intervenir y comienza el turno de réplica, entonces se vuelve a hacer consciente, como por encanto, de los tiempos establecidos, y advierte a le estudiante que "se nos ha hecho muy tarde, así que conteste con absoluta brevedad".

# <span id="page-37-1"></span><span id="page-37-0"></span>**§ 16. Últimos preparativos de la exposición y defensa**

**16.1** Una forma de atenuar la inquietud ante las posibles preguntas del tribunal durante el debate, y de mejorar nuestras opciones de dar una buena imagen en el mismo, es lo que podemos llamar "argumentario de recámara". Este consiste en un listado de cuestiones que nos podría preguntar el tribunal, junto con una posible línea de respuesta previamente meditada y elaborada a cada una.

**16.2** El argumentario de recámara lo podemos preparar con ayuda de nuestre tutore, y servirá a dos fines: por un lado, para tranquilizarnos un tanto respecto a la incertidumbre de este trance; y por otro, para mejorar nuestra respuesta en aquellas cuestiones que hayamos anticipado en el argumentario, conservando nuestra energía mental para responder a las cuestiones no previstas. Ocasionalmente, puede haber cosas que nos gustaría decir al tribunal pero solo si nos preguntan por ellas. Estas cuestiones son idóneas para colocar en el argumentario de recámara, y pueden hacer que nuestra intervención al respecto, si hay lugar a ella, sea especialmente brillante.

**16.3** El argumentario de recámara puede incluir un primer apartado de estrategias dialécticas generales. Así por ejemplo, podemos prepararnos para optar por la estrategia de respuesta conjunta, si el tribunal nos pide contestar a sus preguntas en bloque, y abordarla mediante un lema del tipo *agrupar, disolver, uni-* *ficar* (es decir, agrupar cuestiones afines, eludir las más incómodas, si no vemos otra salida, y unificar el discurso global, para darle más empaque). Por otro lado, podemos prepararnos para responder a correcciones superficiales (como cuestiones formales o lingüísticas), mediante contestaciones más o menos estandarizadas ("efectivamente, me di cuenta de esto poco después de entregar el trabajo", "soy consciente de que debí haber revisado mejor estos aspectos", etc).

**16.4** También podemos prepararnos para que el tribunal nos sugiera conexiones entre nuestro trabajo y temas tangenciales variados (generalmente, temas en que les propies miembros del tribunal han trabajado). Ante este tipo de sugerencias, podemos contestar cosas como "la verdad es que no me lo había planteado hasta ahora, pero la sugerencia me resulta muy interesante, y trataré de profundizar en ella en el futuro"; o bien: "en un trabajo de extensión limitada como éste, he tenido que seleccionar mucho las cuestiones a tratar, pero tomo buena nota de la sugerencia para una posible continuación de la investigación en el futuro". También podemos preparar una coletilla por si en algún momento nos vemos en la necesidad de reconocer una laguna o una limitación importante, encajando el golpe con elegancia (por ejemplo: "tengo que reconocer que en este momente no sabría qué decir acerca de eso, tendría que pensarlo con más calma antes de pronunciarme").

**16.5** Y por último, podemos preparar también respuestas específicas a algunas preguntas concretas que el tribunal pudiera preguntarnos. En este sentido, no hay un método para anticipar qué preguntas nos pueden hacer, solo darle vueltas a la imaginación (y quizá explorar, ligeramente, el perfil de cada integrante del tribunal en concreto).

**16.6** Por otra parte, el vestuario elegido, y nuestro aspecto físico en general, también merecen ser objeto de atención. Teóricamente, tales aspectos no computan a efectos de la calificación, y no suelen estar contemplados en la normativa (salvo la presunción implícita de unos mínimos, como no ir en bañador, pongamos por caso). Sin embargo, no hay que olvidarse de que el tribunal está formado por personas de carne y hueso, y psicológicamente es muy difícil desembarazarse por completo de las resonancias —conscientes o no— que el aspecto de una persona despierta en nuestro interior. En julio de 2022 escuché a un colega de tribunal decir (a puerta cerrada, durante la deliberación) que a cierto estudiante había que bajarle medio punto por el corte de pelo que llevaba. Ante mi mirada atónita, de desaprobación, se vino abajo y se excusó diciendo que era una broma.

**16.7** Además, hay numerosos experimentos que demuestran la permeabilidad de las personas a la percepción inconsciente, y lo fácilmente que nos dejamos engañar por ella. Un libro especialmente ilustrativo al respecto es el de G. Claxton, *Cerebro de liebre, mente de tortuga*. Así pues, trabajaremos a nuestro favor si le echamos un pensamiento a cómo nos vamos a vestir y a arreglar ese día. La idea es buscar un punto justo, que tenga en cuenta nuestra comodidad e identidad personal, pero también la consideración de la posible aprobación o desaprobación por parte del tribunal.

**16.8** Por otra parte, tan importante o más que el vestuario elegido es la modulación de la voz y el lenguaje gestual que empleemos durante el acto. Respecto a la primera, cabe decir que

La oratoria nunca debe ser monótona sino modulada. Es fundamental encontrar la entonación debida, y aprender a bajar y subir el tono de la voz cuando corresponda, recorriendo toda la escala de las notas musicales (Sierra Bravo 2002: 376, parafraseado).

**16.9** Respecto al lenguaje gestual, también tiene efectos demostrables sobre la valoración del tribunal. En un curso de violonchelo al que asistí hace años, Mstilav Rostropóvich le dijo a un alumno, tras escucharle: "Si cierro los ojos, entonces la percepción que tengo de tu interpretación es excelente. Sin embargo, si los abro, te veo con un gesto muy serio, mirando fijamente un punto del suelo. Entonces mi mirada va también a ese punto, y me desconcentro. No solo es importante la música que haces sonar, sino también lo que haces con tu cuerpo mientras estás tocando".

**16.10** En este sentido, algunos elementos que nos pueden ayudar a mejorar nuestra puesta en escena son los siguientes: mirada alta, repartida hacia las personas que conforman el tribunal (y también, aunque menos, hacia la audiencia, y hacia la pantalla de proyección o pizarra cuando venga a cuento); la espalda, recta; la cabeza erguida (tanto en posición sentada como de pie); movimientos más bien lentos, cadenciosos; brazos expresivos, pero sin aspavientos; las manos visibles (nunca en los bolsillos, ni a la espalda, ni bajo la mesa del estrado); la voz clara, redonda, bien proyectada; un botellín de agua a mano, para aclararnos la voz o tomar un respiro cuando lo veamos necesario; un cronómetro a la vista que nos dé pauta del tiempo transcurrido; y nuestra propia escucha consciente de lo que vamos diciendo, buscando la redondez de nuestras frases (y la respiración profunda como instrumento de pausa y relajación, a momentos).

**16.11** Si nos es factible, terminaremos de preparar la defensa con al menos un día de margen respecto a la fecha señalada. Así nos podremos tomar las 24 horas anteriores al acto para descansar, realizar actividades de ocio y esparcimiento, etc. Ello puede ayudarnos a mitigar los nervios y la tensión del momento.

**16.12** La propuesta no es, en todo caso, que tratemos de luchar con nuestros propios nervios. Es legítimo —e incluso, hasta cierto punto, recomendable— estar con algunos nervios en un trance de estas características. Hasta el tribunal tendrá sus propios nervios ante un evento de carácter formal como este. Lo que propongo no es intentar anular esa tensión, sino hacerse consciente de ella, y en convivencia con ella, afrontar el acto paso a paso, poniendo atención en la tarea que tengo entre las manos en cada momento concreto.

**16.13** Si aspiras a obtener la máxima nota, y tu tutore no pertenece, por así decirlo, a los "círculos de poder", entonces puedes considerar la opción de presentar tu trabajo deliberadamente en segunda convocatoria. Con ello te quedas fuera de la lucha por la Matrícula de Honor, pero precisamente por eso tienes más posibilidades de obtener 10 puntos, si crees que tu trabajo los merece. Digo esto porque hay tribunales que, en primera convocatoria, siguen la práctica de calificar un único trabajo con 10 puntos, mientras que al resto de trabajos muy excelentes los califican con algunas décimas menos (por ejemplo, 9,8 o 9,5), para que quede claro cuál de ellos merece, a su juicio, la Matrícula de Honor. Yo desapruebo este procedimiento (que nunca aparece citado entre los criterios de evaluación de los documentos oficiales), pero me consta que hay tribunales que lo utilizan. En cambio, en segunda convocatoria (como no suele haber opción a otorgar la Matrícula de Honor, al haber quedado agotadas en la convocatoria

anterior), los tribunales no tienen problema en calificar con 10 puntos todos los trabajos que así lo merecen.

**16.14** Una última preparación, en fin, es la realización de un ensayo general de la defensa, a ser posible ante nuestre tutore y en la misma sala que el día de la defensa real (para familiarizarnos con el equipo, etc). Mi experiencia me dice que les estudiantes que han pasado por este ensayo previo han mejorado mucho el día de la defensa auténtica, respecto al día de la prueba. Y también es de gran ayuda, por último, asistir como público a otras defensas similares a la nuestra, para aclimatarnos mentalmente y tomar nota de todo lo que se pueda aplicar a nuestro propio caso.

#### <span id="page-40-1"></span><span id="page-40-0"></span>**§ 17. La publicación de un trabajo académico**

**17.1** Una vez hayamos terminado de elaborar nuestro trabajo, podemos plantearnos la posibilidad de publicarlo. Cuando se trata de trabajos estudiantiles (TFG, TFM, TD, etc), la publicación es una opción que se reserva solo para los textos más conseguidos. Cuando se trata de trabajos elaborados en el ámbito profesional, el intento de publicación va casi de suyo: una vez que hemos llevado hasta el fin el esfuerzo de elaborar un determinado trabajo, lo lógico es intentar publicarlo, y que alcance así una difusión reglada en el seno de la academia.

**17.2** Ocasionalmente, algún trabajo estudiantil puede haber sido publicado, en todo o en parte, antes de su presentación y defensa en la titulación que sea. Lo normal es que no quede invalidado por ello: habitualmente se entiende que el trabajo ha de ser original "en cuanto a su autoría", es decir, que haya sido escrito por la persona que lo defiende, con independencia de que haya podido publicarlo con antelación. Sin embargo, conviene consultar bien los reglamentos aplicables en cada caso, para tenerlos en cuenta al detalle.

**17.3** Cuestión aparte es la de presentar como TFG o TFM un trabajo que ya hayamos usado previamente para obtener otra titulación u otros créditos académicos; eso si podría invalidarlo. Si nuestro trabajo procede de otro que hayamos elaborado anteriormente para otra titulación o asignatura, hay que decirlo claramente, y tiene que haber una evolución (una notable diferencia) entre ambos trabajos.

**17.4** En todo caso, lo más habitual es que la publicación del trabajo entero, o de algún artículo derivado del mismo, se plantee una vez que este ha sido ya formalmente defendido. Hay un sello editorial de acento filosófico, *Ápeiron Ediciones*, que desde hace un tiempo viene lanzando dos convocatorias anuales (en marzo y septiembre), para publicar TFGs, TFMs y TDs de forma selectiva, a través de su colección "Faber & Sapiens". Ello conlleva un coste de unos 300 €, una vez seleccionado el trabajo, como contribución a los gastos de edición.

**17.5** Existen también innumerables editoriales que ofrecen la opción de la autoedición, es decir, la edición asegurada de cualquier obra, siempre que sea original y su autore sufrague los gastos. Esta opción tiene precedentes notables: el mismo Frege tuvo que sufragar de su bolsillo la publicación de su obra cumbre, los *Grundgesetze der Arithmetik* (1893–1903). El inconveniente, en estos casos, es la inexistencia de un procedimiento editorial que filtre la recepción de obras a fin de asegurar su calidad. Esa es la razón por la que las obras así publicadas pueden recibir muy poca valoración (o ninguna) en concursos de méritos y convocatorias similares, al menos en el ámbito universitario.

**17.6** Lo mismo cabe decir, y con más razón, del simple acto de colgar nuestro trabajo en una web de internet, sin más trámite. Aunque ello podría hacerlo accesible, en teoría, a millones de personas, no se considera técnicamente una "publicación", al carecer de *ISBN* o *ISSN*. Estos son, en efecto, los números de referencia estandarizados, de ámbito internacional, para libros y revistas respectivamente: solo un libro que posee *ISBN* (*International Standard Book Number*) se considera propiamente "libro publicado", con independencia de que se haya impreso en papel o solo se haya difundido digitalmente. Y de modo análogo, solo se considera que un artículo está propiamente "publicado" si aparece en una revista con *ISSN* (*International Standard Serial Number*), independientemente de si se trata de una revista que se difunde en papel, por internet, o de ambas maneras.

**17.7** Dicho todo esto, y suponiendo que queramos intentar que nuestro trabajo resulte publicado, ¿cómo elegir la revista o el sello editorial más conveniente para ello? Un primer paso es consultar a nuestre tutore, si se trata de un trabajo académicamente dirigido, o alguien de confianza. Si no tenemos a nadie sénior a quien consultar, entonces podemos acudir a las bases de datos que mencionamos en su momento, pero ahora como criterio para seleccionar el medio más apropiado o factible en el que intentar publicar nuestro trabajo. Estas bases de datos serán especialmente útiles, en particular, si se trata de un artículo que queremos publicar en una revista. Si se trata de un libro, entonces tendremos que utilizar nuestro propio criterio respecto de la relevancia y nivel de exigencia de cada editorial, o de una colección en particular.

**17.8** Así, podemos fijarnos como criterio de partida el hecho de que la revista en cuestión esté indizada en el *Philosopher's Index*. A continuación, podemos ver si está incluida en *ERIH PLUS* (*European Reference Index for the Humanities and Social Sciences*, [kanalregister.hkdir.no/publiseringskanaler/erihplus\)](http://kanalregister.hkdir.no/publiseringskanaler/erihplus), y cuál es la puntuación asignada a la misma, en su caso. Lo mismo podemos hacer con *Scopus*, ya citado, y con el índice *SJR* (*Scimago Journal & Country Rank*, [scimagojr.com\)](http://scimagojr.com/), que son bases de datos valorativas, en las que las revistas aparecen ordenadas en *rankings*. Y finalmente, podemos buscar en *WoS* (también citada ya), si es que podemos permitirnos consultarla. Esta última no siempre ofrece *rankings* de las publicaciones que indexa, pero es la más exigente en cuanto a las revistas que están incluidas en ella (salvo con las llamadas *"Emerging Sources"*, categoría incorporada a esta base de datos en 2015, y para la cual utilizan criterios mucho más laxos).

**17.9** Si se trata de nuestra primera publicación, entonces podemos acudir a las secciones de "primeros ensayos" que ofrecen algunas revistas, o a revistas directamente gestionadas por estudiantes universitarios, que también las hay. Éstas pueden ofrecer una mayor facilidad de aceptación de nuestro trabajo, a cambio de un menor prestigio de la publicación. En general, como es lógico, cuanto más prestigiosa es una revista más envíos recibe, y son por tantos más exigentes en cuanto a la *ratio* de aceptación. Hay revistas filosóficas internacionales que tienen una ratio de aceptación de artículos del 5%, es decir, que rechazan 95 de cada 100 artículos que les llegan.

**17.10** También podemos plantearnos la posibilidad de traducir nuestro trabajo al inglés, si es que no lo hemos elaborado directamente en esa lengua, y optar así a publicaciones internacionales —dado que el inglés es la actual *lingua franca* de la academia. El impacto potencial de un trabajo académico escrito en inglés es incomparablemente mayor, hoy en día, al de otro que solo esté disponible en castellano.

**17.11** Otro criterio que podemos tener en cuenta es el de los tiempos de respuesta y publicación, desde el momento en que enviamos a la revista el manuscrito para su evaluación. Algunas revistas indican estos tiempos en sus websites. En otras, podemos deducirlo comparando fechas. Así por ejemplo, podemos comparar la fecha del último volumen publicado con la fecha actual, para ver si hay números de la revista que deberían haber salido ya (es decir, si la revista se publica con retraso). Y a continuación, podemos cotejar la fecha de un volumen cualquiera con la fecha de recepción de los artículos que aparecen en el mismo, que se suele indicar en la cabecera de cada artículo. De todo ello podemos sacar una estimación aproximada del tiempo que tarda la revista en evaluar y publicar los manuscritos que recibe.

**17.12** Asimismo, podemos tener en cuenta si la revista ofrece los artículos en su web en modo libre acceso, o bajo pago, o bien hay un "tiempo de embargo" (por ejemplo, un período de un año desde que se publica el artículo, durante el cual solo se puede consultar bajo pago, quedando en acceso libre después). Las revistas que publican en acceso libre pueden tener más difusión en principio, pero si son poco prestigiosas atraerán menos interés que otras.

**17.13** Y también podemos consultar, por último, algunas de las webs y blogs de internet dedicados al mundillo filosófico profesional. En inglés conozco dos bastante notables, los *Leiter Reports* [\(leiterreports.typepad.com](http://leiterreports.typepad.com/)) y *Daily Nous* ([dailynous.com\)](http://dailynous.com/), así como la lista de correo *Philos-L* (también llamada *Liverpool List*, [liverpool.ac.uk/philosophy/philos-l](http://liverpool.ac.uk/philosophy/philos-l)), en la que se reciben unos 40 mensajes diarios informando de eventos, vacantes de empleo, etc. En castellano, está *Filosofía en español* [\(filosofia.org\)](http://filosofia.org/). Y hay otros muchos, por supuesto, así como información desperdigada por infinidad de webs diferentes, y que podemos intentar localizar a través de *Google* u otros buscadores. La pertinencia de utilizar internet, en fin, para recabar información y tomar decisiones —amén de otras fuentes de asesoramiento tradicionales, como el boca a boca— es algo de sentido común, que no escapa ya a nadie.

**17.14** A todos estos criterios se une otro, también de sentido común: tomar como orientación las publicaciones (sellos editoriales y revistas) donde aparecían los trabajos que nosotres hemos tenido en cuenta para elaborar nuestra propia investigación. El hecho de que esos trabajos hayan llegado a nuestros oídos es ya una cierta garantía, en principio, de que tienen un grado de difusión razonable. Y el hecho de que esos trabajos hayan aparecido en determinados sellos editoriales y revistas garantiza también (siempre en principio, con matices) el interés de tales editoriales y revistas por publicar trabajos dentro de esa misma área temática.

**17.15** En el otro extremo, conviene mencionar también la existencia de un nuevo grupo de revistas surgido en los últimos años, con aspecto profesional pero de muy baja exigencia de calidad, y en las que el principal requisito para poder publicar (salvados ciertos mínimos de apariencia académica) es pagar una tasa.

No practican la evaluación doble ciega, sino que los manuscritos se evalúan con el nombre de su autore a la vista. Además, cubren campos académicos muy grandes, y la evaluación de los artículos se hace de forma generalista. Así por ejemplo, una misma persona puede evaluar artículos de cualquier área de humanidades, a diferencia de las revistas más exigentes y especializadas, que encargan la evaluación de cada manuscrito a profesionales con una competencia muy específica en el tema de ese manuscrito en concreto.

**17.16** A las revistas de este grupo de baja calidad se las ha denominado "revistas depredadoras" o *Beall's journals* (en referencia a Jeffrey Beall, bibiotecario de la Universidad de Colorado, que las denunció agriamente). Pero yo he hecho uso ocasional de ellas, y prefiero llamarlas simplemente "*pay per publish journals*" (revistas en las pagas por publicar). Sus artículos aparecen en *Google*, pero no en *Google Académico*, porque *Google* no las tiene catalogadas como *scholarly publications* (aunque sí puede entrar en ese índice algún artículo en concreto, si una universidad avala el carácter científico de ese artículo en particular). También están fuera de las bases de datos especializadas que comentamos en [§7.](#page-17-0) A veces, estas revistas dicen en sus webs que sí están incluidas en tal o cual base de datos; pero ante la duda, basta con ir directamente a la base de datos en cuestión y buscarla, o buscar un artículo cualquiera publicado en esa revista hace más de un año, a ver si es verdad que está indizado.

**17.17** Algunas de estas revistas piden precios realmente asequibles, y a cambio ofrecen una publicación ultrarrápida, con buena maquetación, *ISSN* y archivo online permanente del paper, en abierto. El *Asian Journal of Social Sciences, Arts and Humanities*, por ejemplo, ofrece todo esto por 70 dólares americanos, y el *Journal of Research in Humanities and Social Science*, por 35. Estos artículos suelen valer para las oposiciones de secundaria, según tengo entendido. También entre las revistas más prestigiosas hay algunas que piden una tasa por publicar, o por publicar en abierto, pero a precios mucho más altos (rondando  $\overline{\text{los }1.000 \text{ } \infty}.$ 

**17.18** Una sugerencia final, para terminar esta sección, es contar con la posibilidad de que nuestro primer envío sea rechazado y tengamos que enviar el artículo sucesivamente a varias revistas. Incluso puede resultar útil preparar el envío del artículo a una segunda revista mientras esperamos respuesta de la primera, cumplimentando todo el proceso de la aplicación online, a falta del último paso, el botón de "Enviar" o "Confirmar". De este modo, si la primera revista lo rechaza, y no nos proporciona razones para cambiar su contenido, podemos enviarlo inmediatamente a la siguiente, y así ahorramos tiempo, y mitigamos la decepción un tanto.

**17.19** El matemático y lógico Paul Halmos incluye en su biografía una sección dedicada a "Rechazos", en la que relata cómo algunos de sus mejores artículos fueron rechazados por las primeras revistas a las que los envió. En uno de esos casos, tras recibir de vuelta el manuscrito que él había enviado junto a la carta de rechazo (hablamos de una época anterior a internet, en que estas comunicaciones se hacían en papel, por correo ordinario), Halmos se limitó a introducir el manuscrito en otro sobre, sin tocar una coma, y enviarlo a una revista distinta. Dicho artículo se acabó convirtiendo en un clásico en su campo.

**17.20** Por su parte, el filósofo J. Cogburn nos cuenta en "Best advice for graduate students about journal practices" ([www.newappsblog.com/2013/06/best-](http://www.newappsblog.com/2013/06/best-advice-for-graduate-students-about-journal-practices.html)  [advice-for-gra duate-students-about-journal-practices.html\)](http://www.newappsblog.com/2013/06/best-advice-for-graduate-students-about-journal-practices.html) que su artículo individual más citado fue rechazado por siete revistas distintas, antes de encontrar una que aceptara publicarlo. Y en un documento similar ("Publishing in Philosophy", [owl232.net/publishing.htm](http://owl232.net/publishing.htm)), M. Huemer revela que sus artículos han sido rechazados entre tres y cuatro veces de media, antes de ser aceptados para publicación (y sus libros, unas doce). Encarezco la lectura completa de este último documento, al que volveremos de inmediato, pues no tiene desperdicio.

**17.21** En la misma línea, podemos mencionar los casos de dos mega *bestsellers* filosóficos como *El Tractatus* de Wittgenstein y *La sociedad abierta y sus enemigos* de Popper, que fueron rechazados en su momento por numerosas editoriales con informes durísimos, que ponían a esas obras a los pies de los caballos. Si Wittgenstein y Popper se hubieran dejado desanimar por tales informes (escritos por personas que hoy nadie recuerda), esos libros nunca hubieran visto la luz. En fin, si cada trabajo mencionara al principio las revistas o editoriales donde fue previamente rechazado —a imitación de como se hace con las reediciones, que siempre mencionan la edición original de la que proceden— tendríamos una imagen mucho más real y completa de los avatares de la vida académica.

#### <span id="page-44-1"></span><span id="page-44-0"></span>**§ 18. Claridad o confusión**

**18.1** En el escrito recién mencionado de M. Huemer, leemos también:

La estrategia para maximizar las posibilidades de que tu texto sea publicado es casi la opuesta a la de maximizar las posibilidades de que la gente lo lea, una vez haya salido a la luz. Si escribes en un estilo técnico, aburrido y difícil de seguir, es más probable que te publiquen, aunque entonces habrá menos gente que quiera leerte (2015: §III.E).

Y en otro lugar del mismo escrito, añade:

Para evitar que tu artículo sea rechazado, puedes escribir algo que para le revisore sea difícil decir que está *mal*. Si tu texto incluye argumentos técnicos, en especial manipulaciones lógicas o matemáticas, será imposible para le revisore decir que esas partes están equivocadas (suponiendo que los argumentos técnicos sean técnicamente correctos de hecho) … El primer artículo que publiqué en *Philosophical Review* tenía una buena cantidad de manipulaciones lógicoformales. El artículo que publiqué en *The Journal of Philosophy* tenía un montón de teoría de la probabilidad … Creo que la naturaleza técnica de estos artículos ayudó a hacer posible que entraran en revistas de primera categoría" (Huemer 2015: §III.A.7).

**18.2** Llevando estas palabras un poco más allá, encontramos un estilo comunicativo marcadamente distinto al estilo sereno y despacioso que hemos venido favoreciendo hasta ahora. Se trata de un estilo de escritura rápido, compacto, con numerosas referencias intercaladas (sin números de página), sin esfuerzo por adaptarse al auditorio, más bien al contrario, y que en la disyuntiva entre claridad y complejidad, opta por esta última, y por la abundancia de tecnicismos, aunque la argumentación filosófica de fondo no justifique su presencia. Podríamos resumirlo como el "recurso a la artificialidad": *hinchar lo que digo, para que parezca más de lo que es*.

**18.3** En línea con este estilo de escritura, están las presentaciones orales "a ritmo de metralleta", sobre *power point* en hoja blanca, con texto abundante y fórmulas, o gráficos, aunque sean difíciles de seguir, incluso buscando que lo sean. Una apariencia personal algo descuidada, con un toque informal y de "vida académica apresurada", completan este otro estilo de escritura y presentación filosófica, antípoda del anterior, y que con frecuencia tiene más éxito en cuanto a resultados concretos.

**18.4** Solo cada persona puede decidir cómo desea situarse respecto a esta disyuntiva en cada caso, en cada momento de su carrera académica. El discurso simple y sincero es más fácil de atacar, es más transparente, deja ver mejor a la otra persona cuáles son mis intenciones y qué es lo que yo realmente quiero decir. El interés de mi aportación, sea más grande o más pequeño, se puede valorar mejor si la expongo a las claras, sin disfrazarla o cobijarla bajo tecnicismos innecesarios o citas eruditas. Y por eso mismo, el recurso a la confusión, ya sea consciente o no, es un arma de la que puedo sacar provecho si la empleo con eficacia. El recurso a la confusión impregna hoy día el discurso político, publicitario, las argumentaciones de las partes en los procesos judiciales, y asoma también en el ámbito académico, tanto científico como filosófico, como estrategia de consecución de objetivos a corto o largo plazo.

# <span id="page-45-1"></span><span id="page-45-0"></span>**§ 19. Mecanografía y atajos de teclado**

**19.1** A todo lo que llevamos dicho hasta ahora, se une un conjunto de habilidades de carácter práctico, en el terreno de la llamada "ofimática", que también puede ser de gran ayuda para llevar a cabo el trabajo de investigación filosófica en el mundo en el que vivimos. Mi primera sugerencia a este respecto es aprender mecanografía, es decir, aprender a escribir a ordenador sin mirar el teclado.

**19.2** Un método sencillo para adquirir esta habilidad consiste en colocar las manos sobre el teclado de tal forma que el dedo índice de la mano izquierda esté situado sobre la letra "f", y el dedo índice de la mano derecha esté situado sobre la letra "j". En muchos teclados estas dos letras tienen un pequeño saliente en su borde inferior, que está pensado para ayudar a esta colocación inicial. Una vez colocadas así las manos, nos esforzaremos por pulsar cada tecla con el dedo que más cerca esté y mejor convenga en cada caso, de tal forma que las manos se descoloquen lo menos posible de esa posición inicial.

**19.3** Al principio observaremos que, al practicar este método de aprendizaje, se ralentiza mucho nuestra velocidad de escritura con respecto al tecleo "a dedo suelto". Con el tiempo, sin embargo, notaremos que cada vez tenemos menos necesidad de mirar el teclado para pulsar la tecla deseada. Así, poco a poco, tras horas y horas de práctica, iremos integrando la posición relativa de las teclas respecto a la colocación canónica de las manos que se acaba de indicar. Y perseverando en esta práctica, llegará el día en que no tengamos que mirar el teclado en absoluto. Para entonces, nuestra velocidad mecanográfica será enormemente superior a la que teníamos cuando tecleábamos dedo a dedo. Un programa gratuito que nos puede ayudar en el proceso es *MecaNet* [\(cursomecanet.com\)](http://cursomecanet.com/).

**19.4** Alguien que sabe mecanografía escribe mucho más rápido a ordenador que a mano, y ello facilita la investigación de múltiples maneras. Así por ejemplo, sirve para agilizar la redacción de documentos y de notas en modo borrador; también agiliza la toma de apuntes de lectura, y la toma de apuntes de charlas y sesiones de debate; y a su vez, el tener esas notas informatizadas, facilita después copiar texto de ellas para pegarlo en otro sitio, o localizar términos relevantes mediante las herramientas de búsqueda. Todas estas son ventajas evidentes respecto a la confección y trasiego del texto en papel.

**19.5** El siguiente paso, una vez que vamos afianzando nuestra capacidad mecanográfica, es el uso de los llamados "atajos de teclado" (o "rutas rápidas", *shorcuts*). Estas son combinaciones de teclas que nos permiten introducir comandos sin necesidad de usar el ratón. Una ruta rápida que funciona en *Windows* y *Linux*, por ejemplo, es "F2", para cambiar el nombre de un fichero. Otra, que también funciona en *Windows* y *Linux*, así como en muchos procesadores de texto, es "Ctrl + c" y "Ctrl + v", para copiar y pegar archivos o fragmentos o fragmentos de texto. Y en *Acrobat Reader* hay dos atajos de teclado que resultan especialmente útiles para hacer presentaciones con soltura: "Ctrl + l" para pasar a pantalla completa y "Ctrl + May + n" para ir a un número de página determinado.

**19.6** Así hay infinidad de otros atajos de teclado, de los cuales podemos informarnos fácilmente en internet, en relación a los programas y sistemas operativos que utilicemos con más asiduidad. Y el siguiente paso es crear nuestros propios *shortcuts*, para aquellas operaciones que repitamos mucho y que no tengan uno predefinido, por defecto. Al igual que sucede con la habilidad mecanográfica, el hecho de ir integrando estos atajos en nuestro modo de funcionar supone un ahorro de tiempo con respecto al uso del ratón —un ahorro de segundos, o fracciones de segundo, pero que, sumados, arrojan un resultado importante. *El tiempo es oro*, y no solo en el mundo de la empresa, sino también para la empresa del saber.

# <span id="page-46-1"></span><span id="page-46-0"></span>**§ 20. Algunos recursos ofimáticos**

**20.1** Continuando con la gestión del tiempo, no es ocioso recordar que la mayoría de los teléfonos móviles actuales incorporan funciones útiles para organizar nuestro trabajo, como el multi-despertador, la agenda electrónica o la grabadora de voz. Así, podemos programar la alarma del móvil a diferentes horas del día, o en diferentes momentos de la semana, con etiquetas personalizadas, que nos avisarán del compromiso o tarea que tenemos programada para ese momento en concreto, a modo de "secretario personal". También se va extendiendo cada vez más el uso de la agenda electrónica, que podemos guardar en la nube y abrir desde diferentes dispositivos. Esta nos permite compartir con terceras personas, en tiempo real, la información de cuáles son nuestros huecos libres (e incluso les permite concertarnos directamente citas en esos huecos, si les hemos concedido permiso para ello).

**20.2** Por último, la grabadora de voz del móvil también puede convertirse en una aliada muy poderosa, ya que nos permite tomar al dictado, rápidamente, clips de audio con ideas relevantes para nuestro trabajo, que se nos pueden ocurrir en una situación fuera de contexto. Después, podemos trasvasar esos audios al ordenador mediante un cable USB, y transcribir a texto desde allí, usando los controles de teclado del reproductor de audio. Hay algunas aplicaciones que hacen esta transcripción de audio a texto automáticamente, pero mi experiencia con ellas es negativa. En efecto, si el dictado lo he tomado hablando rápido (que es lo que pide la situación), entonces la transcripción resulta defectuosa, llena de errores. Y si me tengo que esforzar en hablar despacio, pensando en que el audio sea "legible" para el software de transcripción, entonces la toma de notas se alarga demasiado, y el invento pierde su gracia.

**20.3** En este punto, una recomendación obligada (muy obvia, pero que se olvida con frecuencia) es la de hacer copias de seguridad de toda la documentación que vayamos recopilando, así como de todos los archivos de texto que vayamos confeccionando en el transcurso de nuestro trabajo. Ya sea en la nube, en un disco duro externo o en una unidad flash USB, conviene realizar copias periódicas de todos nuestros archivos importantes, para tenerlos guardados en algún otro sitio, además del ordenador o la unidad de almacenamiento con la que trabajamos habitualmente.

**20.4** Por otra parte, a todo el mundo se le presupone hoy día, en el mundo académico, el uso de algún procesador de textos a nivel básico. Y a la hora de optimizar nuestra tarea de investigación es conveniente que nos esforcemos por conseguir un nivel avanzado en alguno de ellos. Para lograr esto, es suficiente con que vayamos explorando de cuando en cuando las funciones más avanzadas de nuestro procesador favorito, especialmente aquellas que más nos puedan interesar para nuestro trabajo. Y, por cierto, cuanto más complejo es el documento de texto en que estamos trabajando, más conviene tomar la precaución de guardarlo manualmente cada poco tiempo, para asegurarnos de no perder los últimos cambios efectuados, en caso de que el programa se bloquee o haya algún otro fallo.

**20.5** Para avanzar en el uso de un procesador de textos resulta de gran ayuda, una vez más, los atajos de teclado para las operaciones rutinarias (como el paso a cursiva, el justificado de texto, el guardado y cierre de un archivo y así). También son muy útiles las "macros": secuencias de operaciones que repetimos habitualmente, y que podemos preprogramar y asignar a un *shortcut* personalizado (como la introducción de una cita destacada, por ejemplo, lo cual conlleva un nuevo párrafo, sangrado y tamaño menor del tipo de letra). Otra herramienta importante es la utilización de "marcadores", "referencias cruzadas" y "vínculos internos", que nos permitirán automatizar los números de página del índice, por ejemplo, o incluir enlaces internos que nos permitan navegar por el documento. Y en el caso de un trabajo de lógica avanzada, resulta recomendable aprender a usar *LaTeX*, un editor de textos científicos de cierta complejidad de manejo, pero inexcusable, hoy día, cuando hay muchas fórmulas por medio.

**20.6** A la hora de enviar documentos a otras personas, lo más recomendable salvo que nos indiquen otra cosa— es hacerlo en formato pdf, para asegurarnos de que el documento se vea exactamente igual en el dispositivo de la otra persona y en el nuestro. Lo mismo se aplica al envío formal de trabajos para su evaluación (por ejemplo, en una plataforma universitaria), a menos que las instrucciones digan lo contrario. La mayoría de procesadores de texto actuales incluyen la función de "exportar a pdf", y además hay impresoras virtuales como *PDFCreator* o *BullzipPDF* (ambas gratuitas), que se instalan en nuestro ordenador como una impresora más, pero que, cuando les pedimos imprimir un documento, lo que hacen es generar una copia en pdf del mismo. También hay infinidad de webs que hacen la conversión en línea, gratuita, en las dos direcciones (es decir, de pdf al formato de nuestro procesador de textos favorito, y viveversa).

**20.7** También nos conviene tener instalado un visor de pdfs que nos permita, al menos, introducir subrayado en el texto (por ejemplo, *Acrobat Reader* para *Windows* y *Okular* para *Linux*, ambos gratuitos). Y afinando un poco más, nos conviene tener algún programa para editar pdfs (que nos permitan añadir y quitar texto, por ejemplo). Ejemplos de ello son *Acrobat Pro* y *PDFelement*, en *Windows* (el primero de pago, el segundo gratuito), y *Xournal* en *Linux* (también gratuito). Además, *Acrobat Pro* digitaliza pdfs procedentes de imágenes o documentos escaneados, efectuando un reconocimiento del texto (siempre que la letra sea de imprenta y se vea limpiamente). En internet hay muchas webs que hacen la misma operación online, de forma gratuita. Ello nos permite transformar un documento procedente de páginas escaneadas (con el cual no podemos hacer búsquedas ni copia-pega de texto), en un pdf digitalizado (con el cual sí podemos hacer esas operaciones). Por último, *Readwise* permite extraer los subrayados y notas de un pdf, kindle o incluso una página web, y se sincroniza con el gestor de notas *Obsidian*, que ya mencionamos en su momento.

**20.8** También es conveniente manejar alguna de las utilidades gratuitas que nos permiten ensamblar varios documentos pdf en uno solo, en el orden que queramos, así como descomponer un documento pdf en hojas sueltas, o en los fragmentos que nos interesen. *PDFSam Basic* y *PDFill Tools* (para *Windows*, ambos gratuitos) son algunos de ellos (el segundo permite modificar los márgenes y la orientación de las páginas, entre otras muchas funciones adicionales). Una alternativa, de nuevo, es usar alguna de las webs gratuitas que hacen este tipo de cosas en línea, que hay muchas.

**20.9** Poco más me queda por decir en esta sección. La idea es estar alerta (*con los ojos bien abiertos*) a todo lo que nos pueda ayudar al desempeño de nuestra tarea investigadora, tanto en el ámbito ofimático como fuera de él. Al fin y al cabo, esta guía es solo una muestra orientativa del tipo de cosas que conviene explorar, y poco más se puede hacer en una asignatura de máster de 3 créditos. Aparte de que, como he venido diciendo desde el principio, la investigación filosófica está sujeta a una gran variabilidad en cuanto al estilo personal y en cuanto a las condiciones de trabajo, como puedan ser en este caso los distintos equipos informáticos, los distintos programas y demás.

**20.10** Con todo, antes de pasar a la siguiente sección daré un par de sugerencias finales relativas a las búsquedas en internet. Así, es conveniente saber que la mayoría de buscadores tienen recursos para afinar las búsquedas, mediante comandos sintácticos y otras opciones de uso, que en ocasiones pueden sernos de gran utilidad. Así, *Google* permite seleccionar la lengua de las páginas que queremos que nos muestre ("solo páginas en inglés", por ejemplo), así como fechas de última actualización de las páginas y otros muchos factores. También permite buscar un texto exacto (cuando lo ponemos entrecomillado), así como descartar un término (anteponiéndole un guion), etc. Internet está lleno de tutoriales al efecto, por supuesto. Y una extensión muy útil para *Firefox* (gratuita, y de la que hay alternativa para otros navegadores) es *I don't care about cookies*, que nos evita tener que apretar el botón de "Aceptar cookies" una y otra vez, al abrir una nueva página web.

**20.11** Si nos interesa guardar una determinada página web en nuestro ordenador, a salvo de que esta pueda cambiar o desaparecer, una utilidad interesante es *PDFMage* [\(pdfmage.org](http://pdfmage.org/)). Se trata de una extensión gratuita para *Mozilla Firefox* y otros navegadores, que sirve para descargar como pdf una página web

entera tal y como aparece en pantalla, a lo largo de todo el desplazamiento del cursor. A mí me es muy útil en ocasiones, aunque su funcionamiento es irregular, dependiendo de la página web de la que se trate.

**20.12** Otra forma de hacer lo mismo es enviar una copia de impresión de la web que estamos visualizando a *PDFCreator*, del que ya hemos hablado, o algún programa similar. A tal efecto, conviene hacer primero una "Vista preliminar" (o como se llame esta función en el navegador de turno), a fin de ajustar el tamaño de letra y la orientación vertical u horizontal, para que el pdf salga como queramos. A veces, dentro de esta "Vista preliminar" se nos ofrece una función de "Simplificar página" (o nombre análogo), que realiza esos ajustes automáticamente y suele funcionar bastante bien, aunque dicha función no está disponible en todas las websites. También hay ocasiones en que tenemos que probar con distintos navegadores (al menos de entre los tres principales, *Mozilla Firefox*, *Microsoft Explorer* y *Google Chrome*), hasta encontrar uno en el cual el pdf salga de modo adecuado. Por cierto, algo parecido pasa, a veces, con formularios y aplicaciones online: conviene tener estos tres navegadores instalados, porque hay webs que están optimizadas para uno de ellos en concreto, y no funcionan bien con los otros dos; como también hay veces que tenemos que ampliar o reducir el zoom de visualización de una determinada página web, para visualizar correctamente todos los formularios y opciones disponibles.

**20.13** Y como último recurso está la tecla de "Imprimir pantalla", que nos permite hacer una copia de lo que aparece en el monitor en un momento dado, tal y como lo estamos viendo en ese momento, y luego guardar esa copia en formato de imagen (o exportarla a *Paint*, por ejemplo, mediante "Ctrl + v", y pedirle que la guarde después). Aunque se trata de una opción poco práctica, es la única posible, a veces, para guardar en nuestro ordenador una determinada información que estamos visualizando en internet y que nos interesa especialmente (cf. [§8](#page-20-0), por ejemplo, en referencia a *Google Books*).

**20.14** En fin, para todas estas cuestiones informáticas, así como en tantas otras cosas, lo más eficaz suele ser teclear lo que queremos saber directamente en *Google* ("cómo hacer un índice en word", por ejemplo), y navegar por los resultados hasta que demos con la respuesta que buscamos. De hecho, yo hace tiempo que dejé de consultar las *Ayudas* y los manuales de uso de los programas, buscando siempre en *Google* como primera opción. Incluso he dejado de usar la herramienta de búsqueda de los sitios webs: me resulta más práctico y más efectivo teclear en *Google* directamente lo que necesito, incluyendo una referencia a la web en cuestión ("normativa tfm universidad de murcia", por ejemplo).

#### <span id="page-49-1"></span><span id="page-49-0"></span>**§ 21. Software antiplagio y tesis por compendio**

**21.1** Desde el punto de vista académico, se considera plagio toda apropiación de escritos ajenos, haciéndolos pasar por nuestros. Es por ello que, como ya dijimos en su momento, en cualquier trabajo académico se deben identificar escrupulosamente los textos procedentes de otros trabajos mediante el uso del sangrado o el entrecomillado, y con indicación del lugar de procedencia. Si la cita no es textual, sino aproximada (es decir, una paráfrasis, que reproduce una misma secuencia de ideas pero usando palabras distintas), entonces no procede el uso de comillas, pero debe indicarse que se trata de una paráfrasis tomada de tal o cual sitio.

**21.2** Por otra parte, si la cita es de la misma persona que firma el trabajo (de algo que escribió en una ocasión anterior), también debe usarse las comillas o el sangrado, y debe identificarse claramente la procedencia. Aquí no hablaríamos técnicamente de plagio sino de "autoplagio", pero aun así es reprobable desde el punto de vista académico. El autoplagio puede servir, por ejemplo, para que una persona consiga superar varias asignaturas, o varios títulos académicos, utilizando un texto repetido que hace pasar por nuevo en cada caso. Este comportamiento es fraudulento y puede ocasionar sanciones académicas. Y algo similar ocurre con las revistas profesionales: así, cuando una persona publica el mismo trabajo en dos revistas sucesivas, está defraudando a las dos (a la primera, por republicar contenido aparecido en ella sin pedirle permiso; a la segunda, por infringir la exigencia de enviar contenido nuevo, no publicado con anterioridad). También está engrosando su currículum fraudulentamente, algo que podría ser penalizado en un proceso de selección o evaluación profesional, en caso de ser detectado.

**21.3** Cuando una persona escribe un trabajo académico con verdadero interés y dedicación, es prácticamente imposible que no se dé cuenta de cuándo está utilizando un texto ajeno, o un texto escrito por ella misma para un trabajo anterior. La complejidad del lenguaje y la naturaleza de la escritura creativa tienen esa consecuencia. Imaginemos, por ejemplo, que dos personas se sientan a resumir por escrito una película que acaban de ver. Pues bien, es prácticamente imposible que utilicen las mismas frases textuales para su descripción: les salen textos diferentes, frase a frase, sin que tengan que hacer nada para conseguirlo. Sin embargo, cuando una persona, en lugar de escribir, "compone" un trabajo académico (no por vocación, sino por mera obligación para conseguir algo, y sin tener realmente nada que decir), entonces es probable que se le cuelen en la redacción frases tomadas de otras partes, y que pierda la conciencia de qué es lo que ella misma ha escrito.

**21.4** El plagio existe desde hace siglos, evidentemente, pero ha cobrado una nueva dimensión desde la aparición de los ordenadores e internet, por la facilidad de consultar documentos y hacer copia-pega de ellos. De ahí han surgido los programas antiplagio, como *Turnitin*, del que ya hablamos en [§10.](#page-23-0) *Turnitin* no es exactamente un programa, sino más bien una plataforma, o interfaz web: en ella se depositan documentos para su análisis, y transcurridos unos minutos arroja un informe de coincidencias detectadas. Ahora detecta también textos producidos mediante la llamada "inteligencia artificial", como *ChatGPT* y otros programas similares, que no dejan de ser una forma de plagio sofisticada (repetición de contenidos disponibles en internet, seleccionados y retocados para emular un discurso real).

**21.5** *Turnitin* es un programa potente y versátil, pero también tiene sus limitaciones. Y conviene tener presentes ambas cosas, tanto sus ventajas como sus inconvenientes. Entre las primeras está la facilidad de manejo y la versatilidad de opciones que ofrece. En efecto, *Turnitin* identifica todas las fuentes de internet donde ha detectado coincidencias respecto al trabajo analizado, colocándolas por orden decreciente (desde la fuente en que más coincidencias ha encontrado hasta la que menos), y señalizándolas mediante distintos colores. Además, este programa permite seleccionar el número de palabras seguidas a partir del cual buscará coincidencias textuales (podemos pedirle que busque coincidencias a partir de siete palabras seguidas, por ejemplo). Y ofrece también la opción de

comparar el trabajo analizado, no solo con las fuentes de internet en general, sino con todos los trabajos escolares que este programa haya analizado anteriormente, y para los que se haya activado la opción de "guardar en la memoria de *Turnitin*". Esto último ha dado lugar a problemas legales, al reclamar estudiantes por el almacenamiento de sus trabajos sin su consentimiento, motivo por el cual algunas universidades importantes (como la *McGill*, en Canadá) dejaron de usarlo.

**21.6** En cuanto a las limitaciones de *Turnitin*, conviene señalar que es poco eficaz a la hora de identificar los textos que aparecen sangrados, o entrecomillados, a fin de dejarlos fuera de su análisis de coincidencias.. Tampoco es muy eficaz a la hora de excluir como coincidencias los títulos bibliográficos, y mucho menos las frases hechas y las definiciones estandarizadas (cuya utilización textual no supone plagio, pero que aparecen señalas como tales en sus informes de análisis). Ello hace de *Turnitin* una herramienta *útil pero torpe*, es decir, una herramienta cuyo resultado (el informe de análisis que emite tras procesar un trabajo) debe ser interpretado por una persona experta antes de sacar conclusiones a partir del mismo. Así, resulta completamente inadecuado, en mi opinión, calificar el grado de "plagiarismo" de un trabajo a partir del mero porcentaje arrojado por *Turnitin*, o por cualquier otro software antiplagio. Dicho porcentaje estará condicionado por las opciones de detección que hayamos seleccionado en cada caso, y además no dice nada por sí solo, sin que nos hayamos sentado a enjuiciar una a una las coincidencias detectadas.

**21.7** *Turnitin* es un programa de pago, aunque si la universidad está suscrita, entonces yo como profesor puedo abrirlo a mis estudiantes, para que chequeen directamente sus trabajos bajo las condiciones de cotejo que yo haya establecido. Una alternativa gratuita para hacer este tipo de chequeos es [plagium.com](http://plagium.com/), pero no tengo experiencia de uso de ella.

**21.8** Hay, por último, otras limitaciones de *Turnitin* y el resto de programas afines, que son obvias y parecen difíciles de solventar: así por ejemplo, les pasan inadvertidas las coincidencias no textuales (es decir, las paráfrasis); les pasan inadvertidas las coincidencias con publicaciones que no están no digitalizadas (y que no están, por tanto, disponibles en internet); y les pasan inadvertidos los plagios consistentes en traducciones de una lengua a otra, cuando el resultado de la traducción no coincide con nada a lo que el programa antiplagio tenga acceso.

**21.9** Una consecuencia curiosa que el uso del software antiplagio ha traído consigo tiene que ver con las publicaciones derivadas de trabajos académicos y las llamadas "tesis por compendio". El problema es el siguiente. Existen ya bastantes titulaciones que publican en repositorios institucionales los trabajos de "fin de titulación" que resultan aprobados cada año (ya sea TFG, TFM o TD, y contando con los permisos de les estudiantes, claro está). Pues bien, el problema se presenta cuando alguno de esos trabajos deriva en un artículo posterior, que toma prestados fragmentos textuales del mismo: resulta que si la revista a la que se envía el artículo somete a este al software antiplagio, y el software detecta la coincidencia con el trabajo que la universidad colgó en el repositorio en su momento, el artículo puede ser rechazado por ese motivo.

**21.10** Una forma sencilla de superar dicha dificultad consiste en reformular el artículo en cuestión, de forma que no siga el texto del trabajo original en su literalidad, sino que lo parafrasee de alguna manera. Ello no constituye fraude alguno, si se hace constar que las ideas reflejadas (o los resultados de las pruebas, experimentos, o lo que sea) proceden de un trabajo presentado para la titulación de tal y tal, colgado en la web tal. Otra opción, normalmente menos factible, es intentar que el artículo de revista salga publicado antes de examinarnos del trabajo en cuestión (y por tanto, antes de que éste aparezca en la web correspondiente). Y una tercera opción, que se abre en el caso de las tesis doctorales, es lo que se conoce como "tesis por compendio".

**21.11** El concepto de tesis doctoral "por compendio" no es nuevo, se ha venido usando en algunas universidades desde hace décadas. Ahora, sin embargo, se está generalizando de manera creciente en España y otros países. La regulación varía de una universidad a otra, pero la idea básica es doctorarse mediante la presentación de equis artículos que desarrollen una misma investigación, y que hayan aparecido en revistas académicas de un determinado nivel, más una memoria justificativa sobre la relación temática entre los mismos y la contribución que suponen globalmente al conjunto del conocimiento humano.

**21.12** En las tesis por compendio se mantiene la evaluación ante tribunal y la ceremonia de defensa, enfocada esta última a las publicaciones presentadas y la memoria justificativa de las mismas. Ello elimina de un plumazo, obviamente, el problema que se acaba de mencionar respecto a la duplicidad entre la TD y los artículos derivados de ella. En el Programa de Doctorado Interuniversitario en Filosofía al que están adscritas *ULL*, *UMU* y *UNIZAR*, entre otras universidades, se puede optar por esta modalidad de tesis doctoral (a partir, tengo entendido, de tres artículos, y siempre que las revistas en que hayan aparecido cumplan determinados requisitos de calidad en cuanto a las bases de datos en las que se encuentren indexadas y demás).

# <span id="page-52-1"></span><span id="page-52-0"></span>**§ 22. Webs útiles para la redacción, en castellano y en inglés**

**22.1** Además de los correctores ortográficos de uso habitual, hay otras herramientas informáticas en forma de webs de consulta que son enormemente útiles a la hora de cuidar nuestro estilo de redacción en un trabajo académico. En castellano, la web de la *RAE* pone a nuestra disposición el *Diccionario de la lengua española* [\(dle.rae.es\)](http://dle.rae.es/), así como el *Diccionario panhispánico de dudas* ([rae.es/](http://rae.es/dpd) [dpd\)](http://rae.es/dpd) y la *Ortografía de la lengua española* [\(aplica.rae.es/orweb](http://aplica.rae.es/orweb)). Cada uno de ellos está integrado en una interfaz de consulta online, que permite resolver nuestras consultas, por lo general, en muy poco tiempo.

**22.2**A estas herramientas conviene sumar un diccionario de sinónimos y antónimos, de entre los cuales mi favorito es el de la plataforma *WordReference*, disponible en la web [wordreference.com/sinonimos](http://wordreference.com/sinonimos). El precedente más insigne de este tipo de obras en castellano es el *Diccionario ideológico de la lengua española* de Julio Casares, cuyo lema es toda una lección sobre la necesidad de consultarlas: *desde la idea a la palabra, desde la palabra a la idea*. La misma plataforma nos ofrece también un diccionario monolingüe de inglés, muy completo [\(wordreference.com/definition](http://wordreference.com/definition)), asi como otro de sinónimos en inglés ([wordreference.com/synonyms](http://wordreference.com/synonyms)), y también bilingües (español-inglés y viceversa), fáciles de localizar en esa website.

**22.3** También interesa, a veces, consultar la posible traducción de un fragmento de frase o de una frase entera. De los traductores automáticos *Google Translate* y *DeepL* ya hablamos en [§10](#page-23-0). Por su parte, *Linguee* [\(linguee.es\)](http://linguee.es/), además de funcionar como un buen diccionario español-inglés cuando buscamos una palabra sola, también permite buscar frases o expresiones sueltas, y ofrece ejemplos de traducciones reales de las mismas, tomadas de páginas web que están en los dos idiomas. El problema es que no siempre el fragmento o frase que queremos traducir está en alguna de las páginas que pertenecen a estas bases de datos; y además, algunas de las traducciones que aparecen en ellas están hechas con descuido, o por gente inexperta, y pueden resultar desorientadoras.

**22.4** Más fiable es la web *Wordhippo* [\(wordhippo.com\)](http://wordhippo.com/), que incorpora muchas funcionalidades, entre ellas *Definitions*, *Synonyms*, *Antonyms*, *Rhymes* y *Sentences*. Usando esta última opción, accedemos a incontables ejemplos de uso para muchas combinaciones de palabras, con la ventaja de ser una fuente autorizada (y que además incluye, en muchos casos, un apartado especial con ejemplos extraidos de clásicos literarios). Ahí podemos buscar un fragmento de frase sobre cuya gramaticalidad tengamos dudas, a ver si aparecen ejemplos de oraciones reales que lo contengan. Un problema de esta página, sin embargo, es que incorpora una intefaz publicitaria de carga pesada, con vídeos, por lo que conviene cerrarla cuando no la estemos utilizando (si la mantenemos abierta en segundo plano, puede ralentizar nuestro ordenador).

**22.5** Todavía más fiable y profesional, a este respecto, es el sitio web *Ludwig* ([ludwig.guru](http://ludwig.guru/)), que además informa de la procedencia de cada ejemplo de uso que ofrece. Sin embargo, solo permite efectuar gratuitamente 3 búsquedas al día (o 6, si nos registramos previamente). A partir de ahí se bloquea, y nos invita a suscribirnos (con unas tarifas de 15 € al mes o 60 € por un año entero). Otro recurso que yo uso mucho también es el siguiente. Abro la web *Google Scholar* restringido a documentos en inglés([scholar.google.com/scholar\\_ncr](./scholar.google.%C2%ADcom/scholar_ncr)), y busco entrecomillada una determinada secuencia de palabras, a ver cuántas veces aparece. También me fijo en si entre los documentos indexados hay apellidos que parezcan genuinamente ingleses, como garantía añadida. Así por ejemplo, "Applied along the book" arroja un único resultado (sólo 1 documento indexado en *Google Scholar* contiene esa secuencia de palabras, y además su autore se llama "A. Figueroa"); mientras que "applied throughout the book" arroja 694. Esto me dice que *throughout* es la palabra correcta a utilizar en ese contexto. En este chequeo en particular, *Wordhippo* no nos sirve, porque contiene pocas oraciones procedentes de documentos académicos, y no registra ninguna que use ninguna de esas dos frases, con lo que no nos permite compararlas. *Ludwig* tampoco contiene oraciones con ninguna de las dos frases exactas, pero al buscar la segunda nos ofrece ejemplos similares ("applied throughout the paper", "applied throughout the manuscript") lo cual nos confirma que es *throughout*, y no *along*, la palabra que debemos utilizar en ese contexto.

**22.6** Naturalmente, el uso de estas webs no excluye la realización de cursos de inglés, el estudio de libros de gramática y la lectura de obras literarias en inglés (las hay facilitadas y clasificadas por niveles). Y, por supuesto, lo que más ayuda es la realización de estancias en países de habla inglesa, o cualquier otro medio que tengamos para mantener el contacto con esta lengua a través de la escucha y la conversación (en definitiva, *las horas de exposición e interacción con la lengua real*). Respecto a la escucha en inglés, la podemos practicar hoy día cómodamente eligiendo el idioma original en películas y series que se emiten en televisión, muchas de las cuales están rodadas en inglés y que casi siempre permiten esa opción. También es interesante escuchar *Talk Radio Europe*, una radio británica radicada en Málaga, y que emite por FM para algunas áreas del sureste peninsular, incluida Murcia ciudad. Por supuesto, ésta y otras miles de emisoras emiten gratuitamente por internet, donde también podemos visualizar películas, charlas, reportajes y demás. Y no es difícil encontrar programas gratuitos para descargar vídeos de *YouTube* a mp3 en los distintos sistemas operativos, con lo que me puedo llevar los audios que más me gusten en mi reproductor favorito, y escucharlos cuando tenga ocasión, sin depender de internet.

**22.7** En cuanto a la conversación en inglés, una web muy eficaz para encontrar gente con quien practicar el idioma es *Conversation Exchange* [\(conver](http://conversationexchange.com/)[sationexchange.com\)](http://conversationexchange.com/). Se trata de una plataforma gratuita y que cuenta con una base de datos amplia y bien organizada. Si tenemos interés, es relativamente sencillo encontrar en ella a alguien con quien intercambiar conversación en castellano por conversación en inglés, sin necesidad de desplazarnos, concertando charlas en *Skype* o similar.

**22.8** Por último, si hemos elaborado un texto en inglés y queremos que sea revisado por personas cualificadas antes de presentarlo en una revista o en cualquier otro sitio, una empresa muy profesional y de precios ajustados es *Proof-Reading-Service* [\(proof-reading-service.com\)](http://proof-reading-service.com/). Los documentos se entregan online, y al cabo de un tiempo nos los devuelven con correcciones, e incluso con algunas indicaciones ocasionales respecto a los errores cometidos. Aplican una tarifa mínima de unos 16 €, correspondiente a un documento de 1.000 palabras, y a partir de ahí, si el documento es mayor, el precio se incrementa proporcionalmente.

# <span id="page-54-1"></span><span id="page-54-0"></span>**§ 23. Financiación de la investigación y carrera académica**

**23.1** Cuenta Quine, en su breve nota sobre "Paradojas de la abundancia" (1974) cómo se extendieron los proyectos de investigación financiados en Estados Unidos, tras la Segunda Guerra Mundial. Ello tuvo como consecuencia que mucho del preciado tiempo de investigación se dedicara a partir de entonces a la redacción de propuestas e informes para el organismo pertinente: "quienes habían elegido en su juventud la austeridad de la ciencia frente a los incentivos materiales del mundo de los negocios, se vieron *en negocios* después de todo, aunque sin tales incentivos".

**23.2** Por su parte, en la novela de Inna Grekova *La cátedra* (1977), escrita por la misma época pero ambientada en la Rusia soviética, su autora describe la vida de un departamento universitario sobre el que también pesaba la necesidad de hacer informes continuos. En este caso (novelado, pero basado en la experiencia real de la autora), el departamento en cuestión contaba con una hábil administrativa que, siguiendo unos patrones más o menos rutinarios, confeccionaba por sí misma todos los informes de actividad del profesorado, de forma que éste pudiera dedicar sus energías íntegramente al estudio (pp. 131–133).

**23.3** Pues bien, pasaron los años y esta "sombra burocrática de la investigación" llegó a España, y hoy florece en toda su extensión. Un caso real del que tuve conocimiento en 2017 es el siguiente. Cierto programa de doctorado tiene que informar a *ANECA* de su actividad durante los últimos dos años. La activi-

dad del programa durante ese tiempo ha consistido en la defensa de 5 tesis doctorales. Pues bien, para informar de eso hizo falta confeccionar un dossier de 85 páginas.

**23.4** Análogamente, va en aumento la cantidad de papeleo y requisitos que hay que cumplir para acreditarse en las distintas figuras de profesorado universitario en España. Y otro tanto cabe decir de los proyectos de investigación financiados, así como del conjunto de titulaciones oficiales y del funcionamiento de toda la vida universitaria en general. A todo ello se une cierto caos en las propias normas y en los modos de funcionamiento administrativo de las instituciones públicas españolas. En cierta ocasión solicité un proyecto de investigación al ministerio correspondiente. La solicitud se hacía por internet, rellenando unos formularios y dándole al botón de "Enviar", con lo cual la petición quedaba registrada en el organismo en el acto. Tres meses después, al ver en mi carpeta de correo un email relativo a esa solicitud, pensé que ya tendría una respuesta. Error. En ese email solo se me notificaba —muy ceremoniosamente, eso sí— que daban mi solicitud por recibida y que a partir de ese momento se iban a poner a revisarla. La verdadera respuesta llegó muchos meses después (y fue negativa).

**23.5** Otro testimonio revelador nos lo proporciona Nigel Barley, en *El antropólogo inocente* (1983, cap. 2):

En un principio supuse que tenía que demostrar al organismo que otorgaba financiación por qué la investigación que yo proponía era interesante, nueva o importante. Nada más lejos de la realidad … Al resaltar las vastas implicaciones teóricas que mi proyecto podría tener para el futuro de la antropología, era como si estuviera ensalzando las bondades del rosbif ante una asamblea vegana.

**23.6** Y volviendo a España, otra anécdota que ejemplifica el tipo de desbarajuste habitual en nuestra administración pública (y que además tiene una moraleja útil, muy concreta), fue la que le ocurrió a un tutorizado mío en junio de 2019. Una vez terminado su trabajo, al ir a depositarlo en la *Plataforma de entrega de trabajos de fin de titulación de la UMU* [\(tf.um.es](http://tf.um.es/)), se encontró con un desplegable que solo le daba la opción de presentarlo "en Septiembre", cuando su intención era presentarlo y defenderlo en el mes de julio (conforme a lo que había concertado conmigo, y conforme a los plazos habilitados para su titulación ese año). Este muchacho, viéndose solo en su casa ante la plataforma el último día de plazo, sudó la gota gorda ante la perspectiva de no poder entregarlo correctamente. Finalmente, decidió registrarlo como presentado "en Septiembre", y acertó: resulta que la Universidad de Murcia mantiene los nombres de "Febrero", "Junio" y "Septiembre" como denominaciones oficiales de las tres convocatorias de exámenes de cada año, aunque de hecho, en la mayoría de las titulaciones, los exámenes "de Febrero" se realizan entre los meses de diciembre y enero, los exámenes "de Junio" se realizan entre los meses de abril y mayo, y los exámenes "de Septiembre" se realizan en el mes de julio. Así pues, lo que la Universidad de Murcia llamaba "Septiembre" era para este alumno mío el mes de julio. Sería más fácil renombrar las convocatorias sencillamente como "1", "2" y "3" del curso tal, pero la institución se resiste a dar ese paso; prefiere mantener una nomenclatura desordenada y equívoca. (Por cierto que, en la actualidad, en este máster en concreto, sí se puede entregar y defender el TFM en el mes de septiembre, todo hay que decirlo). En cualquier caso, una moraleja útil de todo esto es la conveniencia de entregar el trabajo un poco antes de que se cumpla el plazo, para mayor tranquilidad. De hecho, la plataforma [tf.um.es](http://tf.um.es/) permite incluso reemplazar el trabajo depositado por otro nuevo, hasta el momento de cum-

plirse el plazo final, mientras que le tutore no haya procedido a la validación del trabajo presentado.

**23.7** En mi opinión, la vía de solución a todos estos problemas no radica en la eliminación de la burocracia sino en su *optimización*, que es algo bien distinto. La gestión bancaria, por ejemplo, suele estar diseñada para minimizar la carga de trabajo en las dos direcciones, tanto de les clientes como del banco. De hecho, ni siquiera la percibimos como "burocracia bancaria", a pesar de los estrictos requisitos que acompañan a cada operación realizada (una transferencia, un extracto, etc), al efecto de asegurarla. La gestión académica podría optimizarse de la misma manera si hubiese una verdadera voluntad de hacerlo.

**23.8** En fin, yo no soy la persona más adecuada para orientar en todo este tipo de vericuetos, sobre todo en los relativos a la financiación y a la carrera académica, porque desde que conseguí mi plaza como profesor titular, hace ya algunos años, me he mantenido en gran medida al margen de ellos. Ello no ha sido obstáculo para seguir activo en cuanto a la investigación propiamente dicha, así como a la producción de publicaciones y evaluación positiva de las mismas, como ya comenté en [§1.](#page-4-1) Pero siempre me pregunto a mí mismo, ante las convocatorias de este tipo: ¿me merece la pena el tiempo y el esfuerzo burocrático que conlleva hacer la solicitud, teniendo en cuenta el objetivo perseguido y las posibilidades de conseguirlo? Casi siempre me respondo que no, y sigo trabajando en lo que realmente me importa, aunque tenga menos medios económicos para ello.

**23.9** Lo que está claro es que hoy en día, cualquier persona interesada en iniciar una carrera universitaria en España, tiene que estar dispuesta a dedicar una gran parte de su tiempo y de sus energías a estos asuntos. *Estudiar e investigar no basta. Hay que entrar de lleno en los negocios académicos, como única vía de supervivencia en la universidad pública española.*

**23.10** La otra gran baza que hay que jugar para prosperar en este terreno es el de las relaciones académicas. Los viejos refranes, *a quien buen arbol se arrima, buena sombra le cobija*, y *quien no tiene padrino, no se bautiza*, se aplican aquí con todo su peso. Si tenemos la oportunidad, podemos acercarnos a quien tiene más poder, o mejor currículum, y dejarnos ayudar e influir por esa persona. (Yo mismo he intentado que esta asignatura la imparta alguien con un currículum investigador verdaderamente descollante, como hay en el máster, aunque hasta el momento no ha sido posible). También conviene viajar a congresos, si tenemos la posibilidad, e irnos dando a conocer a través de las comunicaciones, de las que ya hemos hablado.

**23.11** De hecho, lo que me dice mi experiencia tras más de veinte años como profesor universitario en España, es que resulta prácticamente imposible progresar en nuestra universidad sin el apoyo firme y decidido de un "grupo de poder", que esté dispuesto a dar la batalla para que prospere una determinada persona (a la que después reclamará, recíprocamente, que sea leal a los intereses del grupo). Estos grupos de poder (o "grupos de intercambio de favores") son difíciles de percibir desde fuera, no se anuncian de forma pública y sus miembros negarán pertenecer a ellos. Pero sus lazos son trazables para quien los conoce desde dentro, o si alguien se sienta a investigar las conexiones académicas con paciencia (dirección de trabajos, colaboración en publicaciones, comisiones de plazas, etc). Por cierto que la lealtad a estos efectos no siempre se corresponde,

ni mucho menos, con la cordialidad a un nivel superficial. En efecto, el trato entre dos profesores puede ser áspero, y sin embargo mantenerse leales entre sí en los temas importantes, y coordinar sus intrigas y maniobras para que vayan en la misma dirección. Y también al contrario, una persona se puede mostrar muy afable con otra en el trato cotidiano, en los pequeños detalles, y por detrás estar intrigando para echarla.

**23.12** Es cierto que en los concursos de plazas universitarias se usan baremos y otros procedimientos supuestamente objetivantes. Pero previamente a eso, hay que determinar el "perfil docente e investigador" que llevará asociada la plaza, y qué personas la juzgarán. Estos extremos "se cocinan desde dentro", y resultan determinantes para que el currículum de una persona sea valorado de una forma u otra. De hecho, la impunidad con la que algunas personas instaladas en el poder hacen maniobras —y toman decisiones abritrarias— para favorecer a sus adláteres, es prácticamente total. Tales maniobras son asimilables a la manipulación para alterar los precios de las cosas (salvo que en estos casos lo que se altera es el resultado de un proceso selectivo, respecto al resultado que hubiera tenido si no se hubieran efectuado tales maniobras). Sin embargo, no hay mecanismos para frenar estas maniobras en el ámbito académico, como sí los hay para la maquinación tendente a alterar los precios de las acciones en bolsa.

**23.13** A veces, estos grupos de poder, al igual que las empresas, se contrapesan entre ellos. Pero cuando un único grupo se adueña de un departamento, puede llegar a imponer una auténtica tiranía sobre el mismo (una tiranía de la mayoría), que persiga con contundencia a quienes no pertenecen al clan. Este fenómeno tiene afinidades con las prácticas monopolísticas de una empresa cuando se adueña de todo el mercado. Sin embargo, a diferencia de lo que ocurre en el ámbito empresarial, tampoco hay un registro público de estos clanes de poder académico, ni existen procedimientos antimonopolio sobre los mismos.

**23.14** También se parecen los clanes académicos a la política de bloques internacionales. Así, cuando un país se alinea con un bloque determinado, está protegido contra los otros bloques, pero también se ve obligado a secundar a la potencia dominante de su bloque en acciones contra terceros países (alianzas, sanciones, invasiones ...); no hacerlo se puede interpretar como una traición y puede acarrear represalias. Y tampoco hay en política internacional mecanismos antimonopolio, para evitar que una única potencia o bloque domine el mundo, salvo el contrapeso entre poderes opuestos, allí donde los haya.

**23.15** Además, algunos de estos clanes están a su vez fuertemente jerarquizados, con líderes o "mandamases" que los gobiernan de forma despótica, obligando a sus inferiores a secundar sus filias y fobias, a recompensar favores y a represaliar agravios, bajo la amenaza tácita de la expulsión del clan. De hecho, no es de extrañar que el poder lo ostenten personas con mucha ambición y pocos escrúpulos: son las que más están dispuestas a luchar más, y con más armas, para conseguirlo. Como tampoco es de extrañar que estas personas, una vez instaladas en el poder, promuevan luchas con otros poderes, o creen climas envenenados a su alrededor (son justamente esas actitudes las que les han llevado a donde están). Hacen falta normas muy robustas, o una mayoría de personas muy íntegras, para poner coto al autoritarismo de manera pacífica.

**23.16** Y tampoco hay aquí medidas eficaces para contrarrestar esa acumulación de poder individual, sino al contrario: cuanto mayor es la posición académica y

más cargos ostenta una persona, más fácil es que acceda a nuevos cargos y posiciones de mando. Por todo ello, cuando nos acercamos a alguien para que nos dirija un trabajo, o con la esperanza de que nos pueda "mentorizar" en este sentido, conviene también atisbar, hasta donde podamos, el poder que mueve esa persona, y su carácter más o menos autoritario o dialogante, lo cual condicionará nuestra relación con ella, llegado el caso.

**23.17** En esta misma línea, conviene también mencionar el ambiente insano de muchos departamentos universitarios, motivado por la rivalidad, los egos personales y los procedimientos establecidos para la toma de ciertas decisiones. Tales procedimientos ponen a personas que trabajan juntas a juzgarse mutuamente, incluso en decisiones con las más graves consecuencias (como que alguien consolide su plaza, o se vaya a la calle), lo cual envenena el clima de convivencia, antes y después de la decisión en cuestión. En este contexto, valores como la integridad y la independencia de criterio se suelen interpretar como una declaración de guerra, y salen caros. Yo he sufrido y he conocido de cerca muchos casos sangrantes a este respecto, silenciados bajo montañas de documentos administrativos que hablaban de otras cosas.

**23.18** No digo todo esto como disuasión de la carrera académica, sino como simple advertencia, como puesta en realidad. Cualquier entorno laboral tiene sus dificultades, sus luces y sus sombras, y las de la universidad, con su idiosincrasia particular, puede que no sean tan distintas de la que encontramos en otros sitios. Además, soy consciente de que estas opiniones son personales y polémicas. No pretendo enunciar una verdad absoluta, ni siquiera una descripción científicamente contrastada y aquilatada. Solamente aporto mi percepción subjetiva después de muchos años de experiencia universitaria, y eso sí, con sinceridad, sin tapujos ni disimulos.

**23.19** En fin, hasta donde yo sé, las dos principales convocatorias de fomento a la investigación para la realización de tesis doctorales en España siguen siendo las mismas que hace treinta años: los contratos (antes "becas") *FPI* y *FPU*. Ambas son convocatorias nacionales, y ambas están financiaciadas desde la secretaría general de un ministerio (cuyos nombres, tanto el de la secretaría como el del ministerio, suelen ir cambiando con los años). Basta teclear esos acrónimos en *Google* para encontrar sobrada información, oficial y no oficial, sobre tales convocatorias. No son la única puerta de entrada a la universidad pública española, por supuesto, pero sí las más importantes.

**23.20** ¿Significa eso que cualquier persona a la que le guste la investigación filosófica, y tenga en su haber un máster como éste, debe animarse a concurrir directamente a alguna de estas convocatorias? No lo creo. Una vez más, se impone la búsqueda de orientación por parte de une profesore senior, especialmente si tiene poder y buenas relaciones. Si yo, como estudiante de grado o máster, no consigo concitar una alta valoración por parte de algune de mis profesores, es difícil que tenga éxito en una convocatoria tan competida como las que se acaban de mencionar. Por otra parte, si hay profesores bien asentades que creen en mí y me valoran, lo natural es acudir a elles para recabar su orientación y su consejo.

**23.21** Además de lo dicho, hay canales de información institucionalizada, en cada universidad o incluso en cada facultad (oficinas o personas), a donde podemos acudir para conocer otras opciones disponibles, tanto en España como en otros países, así como en el marco de los programas de intercambio internacionales, etc. Y está, por supuesto, internet, esa fuente de información inagotable, con sus foros y todo tipo de referencias dispersas, donde también podemos buscar opciones a tener en cuenta.

**23.22** A lo largo de mi carrera, yo he conocido casos de todo tipo. Conocí el caso de un estudiante de matemáticas que orientó su especialización doctoral hacia aquella área de conocimiento donde había más vacantes en su departamento, a fin de maximizar sus opciones de incorporarse al mismo (cosa que acabó consiguiendo). Conocí el caso de un estudiante de filosofía que obtuvo un contrato *FPI*, pero no en filosofía ni en la universidad en la que había estudiado, sino en derecho, con una investigadora con la que contactó por email y a la que convenció de que sus cualidades para contribuir a su proyecto eran superiores a las del resto de candidates. También he conocido casos en que a une estudiante de expediente brillante se le acerca une profesore de peso para ofrecerle su orientación, y a partir de ahí le lleva de la mano por toda la carrera académica, abriéndole y allanándole el camino. También he conocido casos en los que un grupo de poder se propone echar a una persona valiosa de un departamento (por rencores, o simplemente por no ser parte del grupo), y acaba consiguiéndolo.

**23.23** Una forma de afrontar todo esto, en fin, si se nos despierta el interés por realizar investigación financiada, o la perspectiva de una carrera académica, es empezar por hacerse consciente del tipo de dificultades y ventajas que ello entraña, y empezar a trabajar hacia ese objetivo sin forzar las cosas, y manteniendo otras opciones abiertas. Un filósofo tan reconocido como Karl Popper, de quien ya hemos hablado, fue en sus comienzos profesor de enseñanza secundaria, porque no conseguía enrolarse en ningún departamento universitario. En general, Popper es un ejemplo contundente de las dificultades en el camino hacia el éxito académico, así como de una inmensa capacidad de trabajo y espíritu de perfeccionamiento hasta la extenuación, y también de grandes dificultades emocionales y de relación, tanto en la esfera académica como en la personal. Basta para ilustrar todo ello el obituario que le escribió su discípulo y colaborador J. Watkins (de libre descarga en los archivos de la *British Academy*, que se encuentran en thebritishacademy.ac.uk, buscando "Popper Memoir"), en particular, por ejemplo, en las páginas 650, 654 y 667–668; amén de consultar la propia autobiografía intelectual de Popper, *Unended Quest* (*Búsqueda sin término*).

**23.24** También tuvo muchas dificultades en encontrar su primer empleo universitario el matemático Paul Halmos, de quien también hemos hablado, y asimismo muy reconocido en su campo. Otras figuras monumentales como Gottlob Frege o Alan Turing nunca llegaron a disfrutar de una cátedra universitaria, permaneciendo en gran medida relegados en su momento. Y así hay infinidad de casos similares. Nueve años después de publicarse la obra magna de Schopenhauer, *El mundo como voluntad y representación,* todavía quedaban en los depósitos de la editorial ciento cincuenta ejemplares de una tirada de ochocientos, muchos de los cuales habían sido reciclados en lugar de venderse. (Actualmente se considera una de las cumbres de la literatura y la filosofía alemana de su época.) El estreno de *La Traviata* fue un estrepitoso fracaso, y Verdi se preguntaba amargamente si era defecto de la obra o había que atribuir el rechazo a la incomprensión del público. (Hoy es, año tras año, la ópera más representada del mundo.) Y por su parte, la primera sinfonía de Mahler recibió innumerables abucheos y desprecios tras su estreno, a pesar de lo cual él siguió dirigiéndola y

revisándola durante años, y compuso otras nueve. Pongo ejemplos de personalidades notorias porque son los más conocidos, pero la misma actitud es extrapolable a objetivos mucho más modestos y cotidianos. Por ejemplo, la tenacidad de seguir preparando una oposición durante años, tras haberte presentado varias veces, hasta conseguir plaza, u otros muchos objetivos académicos o laborales que requieren tesón, y no desanimarse fácilmente.

**23.25** En resumen, podemos concluir que aunque las razones por las cuales alguien consigue triunfar en el mundo académico o artístico dependen mucho de su actitud y de su esfuerzo, dependen también de infinidad de otros condicionantes que escapan a su control. Es por ello que la capacidad de mantener una mente abierta, y de ir valorando las distintas opciones que se abren a nuestro alrededor, puede sernos de gran ayuda para mantener el equilibrio en un entorno laboral tan reñido y competitivo como este. Vuelve a ser de aplicación, pues, el lema que dimos en [§4](#page-10-0), y que bien puede servir de cierre a estos apuntes: *camino al cielo, pero con los pies en el suelo.*

# <span id="page-60-0"></span>**Referencias y lecturas complementarias**

*AbeBooks*: [abebooks.com](http://abebooks.com/)

- Anderson, J. et al. (1975) *Redacción de tesis y trabajos escolares*. México: Diana.
- Bell, D. J., S. L. Foster y J. D. Cone (2020) *Dissertations and theses from start to finish: psychology and related fields* (3ª ed). Washington: American Psychological Association.
- Bell, J. (2002) *Cómo hacer tu primer trabajo de investigación. Guía para investigadores en educación y ciencias sociales*. Barcelona: Gedisa.
- Bernstein, L. (1954) *Omnibus: Bernstein and Beethoven's Fifth Symphony* [vídeo grabado para CBS]. <https://youtu.be/mu2HJerMp8A>
- *BibGuru:* [bibguru.com](http://bibguru.com/)
- Bilinkis, S. (2019) "Cómo nos manipulan en las redes sociales", charla TEDx: <https://youtu.be/8nKCA9h-7BA>
- Botta, M. (2002) *Tesis, monografías e informes: nuevas normas y técnicas de investigación y redacción*. Buenos Aires: Biblos.
- Broncano-Berrocal, F. y Vega Encabo, J. (2019) *Lo que en la carrera no te cuentan y deberías saber. Métodos de investigación filosófica y filosofía académica. Guía informativa para estudiantes*. [https://www.scribd.com/document/444912516/Metodos-de-investigacion](https://www.scribd.com/document/444912516/Metodos-de-investigacion-filosofica-y-filo-Fernando-Broncano)[filosofica-y-filo-Fernando-Broncano](https://www.scribd.com/document/444912516/Metodos-de-investigacion-filosofica-y-filo-Fernando-Broncano)
- Buela-Casal, G. (2005) *Manual práctico para hacer un doctorado*. Madrid: EOS.

*Canva:* [canva.com](http://canva.com/)

*CiteThisForMe*: [citethisforme.com](http://citethisforme.com/)

Clanchy, J. y B. Ballart (2000) *Cómo se hace un trabajo académico: guía práctica para estudiantes* (2ª ed). Zaragoza: Prensas Universitarias.

Claxton, G. (1997) *Cerebro de liebre, mente de tortuga*. Barcelona: Urano.

- Cogburn, J. (2013) "Best advice for graduate students about journal practices": [www.newappsblog.com/2013/06/best-advice-for-graduate-students-about](http://www.newappsblog.com/2013/06/best-advice-for-graduate-students-about-journal-practices.html)[journal-practices.html](http://www.newappsblog.com/2013/06/best-advice-for-graduate-students-about-journal-practices.html)
- *Conversation Exchange*: [conversationexchange.com](http://conversationexchange.com/)

*Daily Nous*: [dailynous.com](http://dailynous.com/)

Day, R. A. y B. Gastel (2008) *Cómo escribir y publicar trabajos científicos* (4ª ed). Washington, DC: Organización Panamericana de la Salud.

*DeepL*: [deepl.com/es/translator](http://deepl.com/es/translator)

*Dialnet*: [dialnet.unirioja.es](http://dialnet.unirioja.es/)

*Diccionario de la lengua española de la RAE*: [dle.rae.es](http://dle.rae.es/)

*Diccionario panhispánico de dudas de la RAE*: [rae.es/dpd](http://rae.es/dpd)

Dieterich, H. (2002) *Nueva guía para la investigación científica*. México: Ariel.

*Digitum* (repositorio institucional de la Universidad de Murcia): [digitum.um.es](http://digitum.um.es/)

Eco, U. (2002) *Cómo se hace una tesis: técnicas y procedimientos de estudio, investigación y escritura*. Barcelona: Gedisa.

*EndNote*: [endnote.com](http://endnote.com/)

Estilo *APA [normas-apa.org](http://normas-apa.org/)*

Estilo Oxford *[referenciasbibliograficas.com/citar-en-oxford](http://referenciasbibliograficas.com/citar-en-oxford)*

*European Reference Index for the Humanities and Social Sciences (ERIH PLUS)*: [kanalregister.hkdir.no/publiseringskanaler/erihplus](http://kanalregister.hkdir.no/publiseringskanaler/erihplus)

*Filosofía en español*: [filosofia.org](http://filosofia.org/)

*Focus Plant*: [focus-plant.uptodown.com](http://focus-plant.uptodown.com/)

*Fundación Española para Ciencia y la Tecnología*: [recursoscientificos.fecyt.es](http://recursoscientificos.fecyt.es/)

- García de la Fuente, O. (1994) *Metodología de la investigación científica: cómo hacer una tesis en la era de la informática*. Madrid: CEES.
- *Genially:* [genial.ly/es](http://genial.ly/es)
- *Google Académico*: [scholar.google.com](http://scholar.google.com/)
- *Google Académico* restringido a documentos en inglés: [https://scholar.google.com/scholar\\_ncr](https://scholar.google.com/scholar_ncr)
- *Google Books*: [books.google.com](http://books.google.com/)

*Google Calendar:* [calendar.google.com](http://calendar.google.com/)

*Google Translate*: [translate.google.com](http://translate.google.com/)

- Grekova, I. (1977) *La cátedra*. La Habana: Editorial Arte y Literatura, 1986 (pub. orig. en ruso, en 1977).
- "Guía breve para la presentación de referencias y citas bibliográficas en formato *APA*" ucm.es  $\rightarrow$  data  $\rightarrow$  cont  $\rightarrow$  docs  $\rightarrow$  24-201...
- *Guía docente de la asignatura Trabajo Fin de Máster* [masterdefilosofia.com/curso/guias-docentes](http://masterdefilosofia.com/curso/guias-docentes)

Huemer, M. (2015) "Publishing in Philosophy": [owl232.net/publishing.htm](http://owl232.net/publishing.htm)

*IberLibro*: [iberlibro.com](http://iberlibro.com/)

Izuzquiza, I. (1990) *Guía para el estudio de la filosofía. Referencias y métodos*. Barcelona: Anthropos.

*JSTOR*: [jstor.org](http://jstor.org/)

*KanbanTool*: [kanbantool.com/es](http://kanbantool.com/es)

Lasso de la Vega, J. (1977) *Cómo se hace una tesis doctoral: técnicas, normas y sistemas para la práctica de la investigación científica y técnica y la formación continuada*. Madrid: Fundación Universitaria Española.

*Leiter Reports*: [leiterreports.typepad.com](http://leiterreports.typepad.com/)

*Library Hub Discover*: [discover.libraryhub.jisc.ac.uk](http://discover.libraryhub.jisc.ac.uk/)

*Linguee*: [linguee.es](http://linguee.es/)

*Litmaps:* [litmaps.com](http://litmaps.com/)

*Ludwig*: [ludwig.guru](http://ludwig.guru/)

*MecaNet*: [cursomecanet.com](http://cursomecanet.com/)

*Mendeley*: [mendeley.com](http://mendeley.com/)

- Mendicoa, G. (2003) *Sobre tesis y tesinas: lecciones de enseñanza.* Buenos Aires: Espacio.
- Mercado, S.H. (1990) *Cómo hacer una tésis: Tesinas, informes, memorias, seminarios de investigación y monografías*. México: Noriega Limusa.

*MyBib:* [mybib.com](http://mybib.com/)

*NormasAPA:* [normasapa.in](http://normasapa.in/)

- Novelle, L. (2022) *Sobrevivir al trabajo fin de grado en humanidades y ciencias sociales* (2ª ed). Amazon KDP.
- *Ortografía de la lengua española de la RAE*: [aplica.rae.es/orweb](http://aplica.rae.es/orweb)

*PDF Mage*: [pdfmage.org](http://pdfmage.org/)

- Pérez, S. (2004) *Normas de presentación de tesis, tesinas y proyectos* (3ª ed). Madrid: Universidad Pontificia de Comillas.
- *Philosopher's Index (PhilIndex)*: [philindex.org](http://philindex.org/)

*PhilPapers*: [philpapers.org](http://philpapers.org/)

Picazo, G. (2018) *Kairos zen: el poder de mirar y hacer*. Madrid: Urano.

- *Plataforma de entrega de trabajos de fin de titulación de la UMU*: [tf.um.es](http://tf.um.es/)
- Popper, K. (1976) *Búsqueda sin término: una autobiografía intelectual*. Madrid: Tecnos, 2011 (pub. orig. en inglés, en 1976).

*Prezi*: [prezi.com](http://prezi.com/)

*Proof-Reading-Service*: [proof-reading-service.com](http://proof-reading-service.com/)

- Quesada Herrera, J. (1983) *Redacción y presentación del trabajo intelectual: tesinas, tesis doctorales, proyectos, memorias, monografías*. Madrid: Paraninfo.
- Quine, W. v. O. (1974) "Paradojas de la abundancia", en *Teorías y cosas*. México: UNAM, 1986, cap. 24 (pub. orig. en inglés, en 1974).
- Quivy, R. y L. Van Campenhoudt (2005) *Manual de investigación en ciencias sociales.* México: Limusa.

*Rebiun*: [rebiun.org](http://rebiun.org/)

- de la Rocha, M. L. y F. Rodríguez, F. (2016) "Guía para publicar documentos académicos". Universidad de Lima.
- [ulima.edu.pe/sites/default/files/guia\\_web\\_para\\_publicar\\_documentos\\_acade](http://ulima.edu.pe/sites/default/files/guia_web_para_publicar_documentos_academicos.pdf)[micos.pdf](http://ulima.edu.pe/sites/default/files/guia_web_para_publicar_documentos_academicos.pdf)

*Riull* (repositorio institucional de la Universidad de La Laguna): [riull.ull.es](http://riull.ull.es/)

- Robles Sastre, E. (2002) *Metodología e investigación. Contenido y formas*. Villafranca del Castillo, Madrid: Universidad Camilo José Cela.
- Sabino, A. C. (1986). *Cómo hacer una tesis: guía para la elaboración y redacción de trabajos científicos* (2ª ed). Buenos Aires: Humanitas.

*Safe Creative*: [safecreative.org](http://safecreative.org/)

Schmelkes, C. (1988) *Manual para la presentación de anteproyectos e informes de investigación* (2ª ed). México: Oxford University Press.

*Scribbr:* [scribbr.es](http://scribbr.es/)

*Scimago Journal & Country Rank (SJR)*: [scimagojr.com](http://scimagojr.com/)

*Scopus*: [scopus.com](http://scopus.com/)

Sierra Bravo, R. (2002) *Tesis doctorales y trabajos de investigación científica: metodología general de su elaboración y documentación* (5ª ed). Madrid: Thomson.

*Sunsama:* [sunsama.com](http://sunsama.com/)

*Stanford Encyclopedia of Philosophy (SEP)*: [plato.stanford.edu](http://plato.stanford.edu/)

*Todoist:* [todoist.com/es](http://todoist.com/es)

Tolchinski Landsman, L. et al. (2002) *Tesis, tesinas y otras tesituras: de la pregunta de investigación a la defensa de la tesis*. Barcelona: Edicions de la Universitat de Barcelona.

Torregrosa, M. y J. Nubiola (2002) *Metodología de la investigación.* <https://www.unav.es/gep/Metodologia/PaginaPrincipal.html>

#### *Turnitin*: [turnitin.com](http://turnitin.com/)

- Watkins, J. (1997). *Popper, Karl Raimund, 1902-1994*. Londres: The British Academy. [thebritishacademy.ac.uk](http://thebritishacademy.ac.uk/) [buscando "Popper Memoir"]
- *Web of Science (WoS)*: [clarivate.com/webofsciencegroup/solutions/web-of-science](http://clarivate.com/webofsciencegroup/solutions/web-of-science)
- Weston, A. (1987) *Las claves de la argumentación* (trad. de Mar Vidal). Barcelona: Ariel, 2011 (pub. orig. en inglés, en 1987).

Whitaker, A. (2009) *Academic Writing Guide. A Step-by-Step Guide to Writing Academic Papers.* <https://www.docsity.com/en/acadmic-wiring-guide/7514884>

*Wordhippo*: [wordhippo.com](http://wordhippo.com/)

- *WordReference, diccionario de sinónimos en castellano*: [wordreference.com/sinonimos](http://wordreference.com/sinonimos)
- *WordReference, diccionario de sinónimos en inglés*: [wordreference.com/synonyms](http://wordreference.com/synonyms)
- *WordReference, diccionario monolingüe de inglés*: [wordreference.com/definition](http://wordreference.com/definition)
- Zavala Trías, S. (2012) "Guía a la redacción en el estilo *APA*, 6ª edición": [uv.mx › Resumen-APA-Zavala-2012](./uv.mx%20%E2%80%BA%20Resumen-APA-Zavala-2012)
- *Zaguán* (repositorio institucional de la Universidad de Zaragoza): [zaguan.unizar.es](http://zaguan.unizar.es/)
- Zorrilla Arena, S. et al. (1992) *Guía para elaborar la tesis*. México: McGraw-Hill.

*Zotero*: [zotero.org](http://zotero.org/)